# Appendix

# Contents

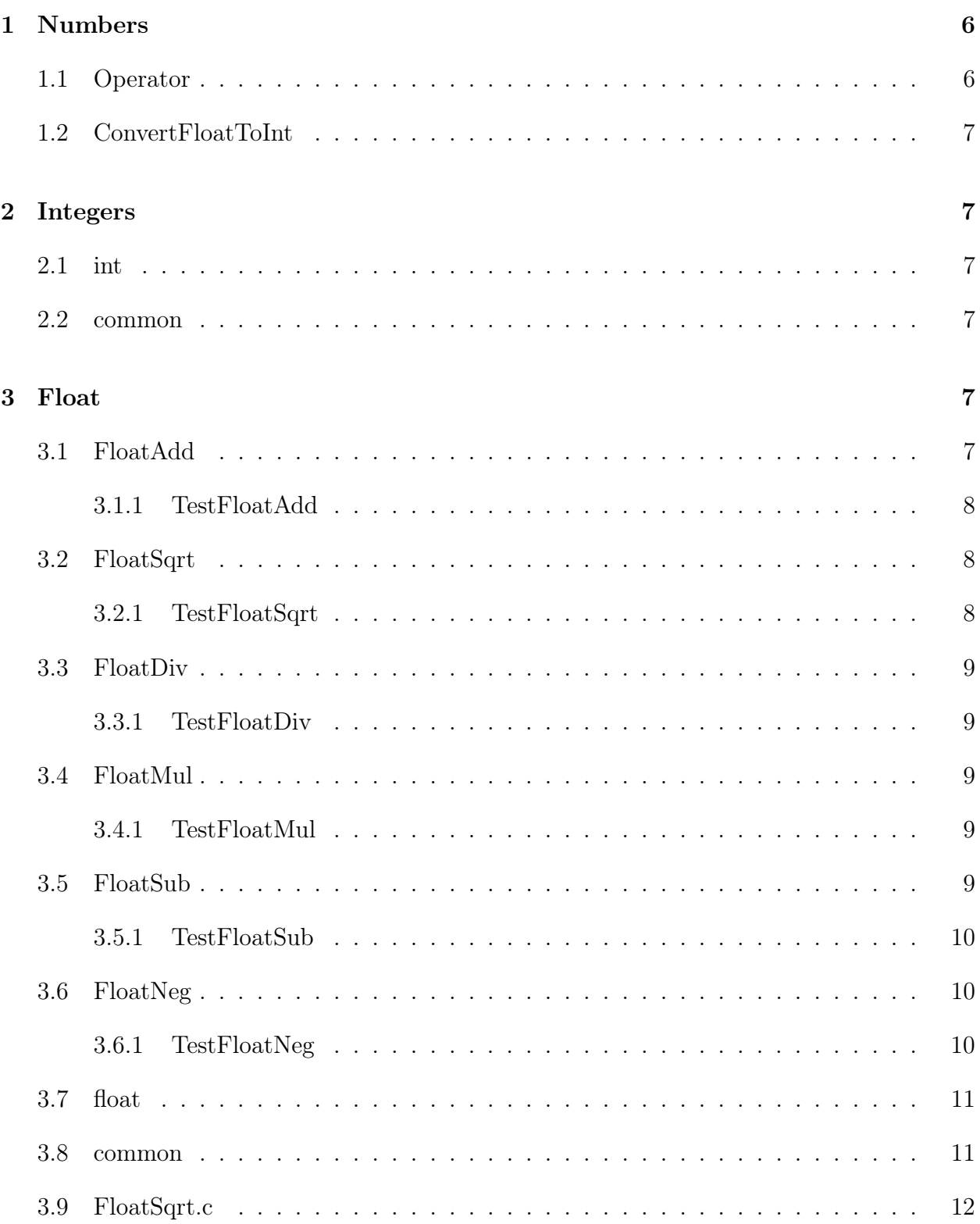

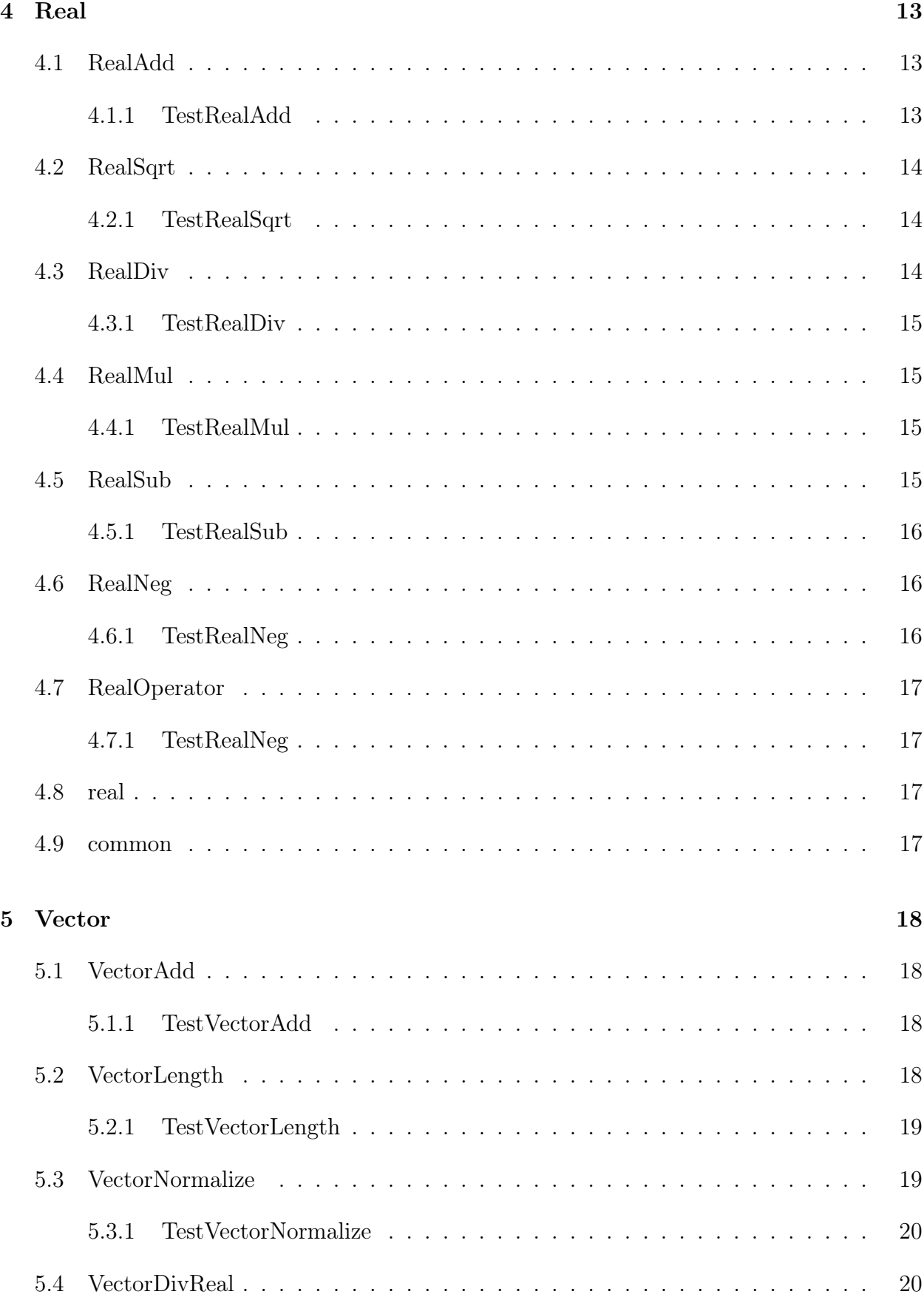

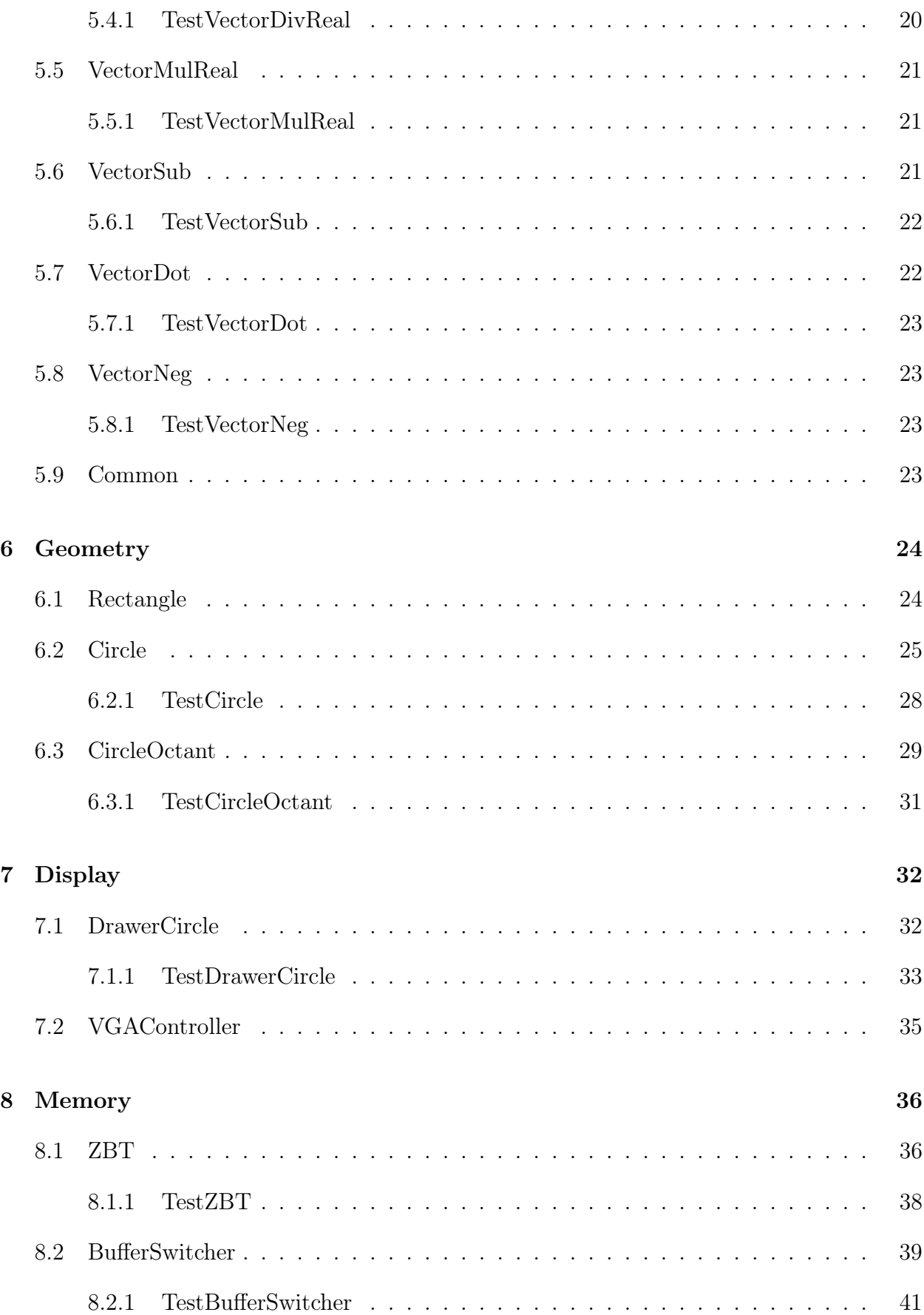

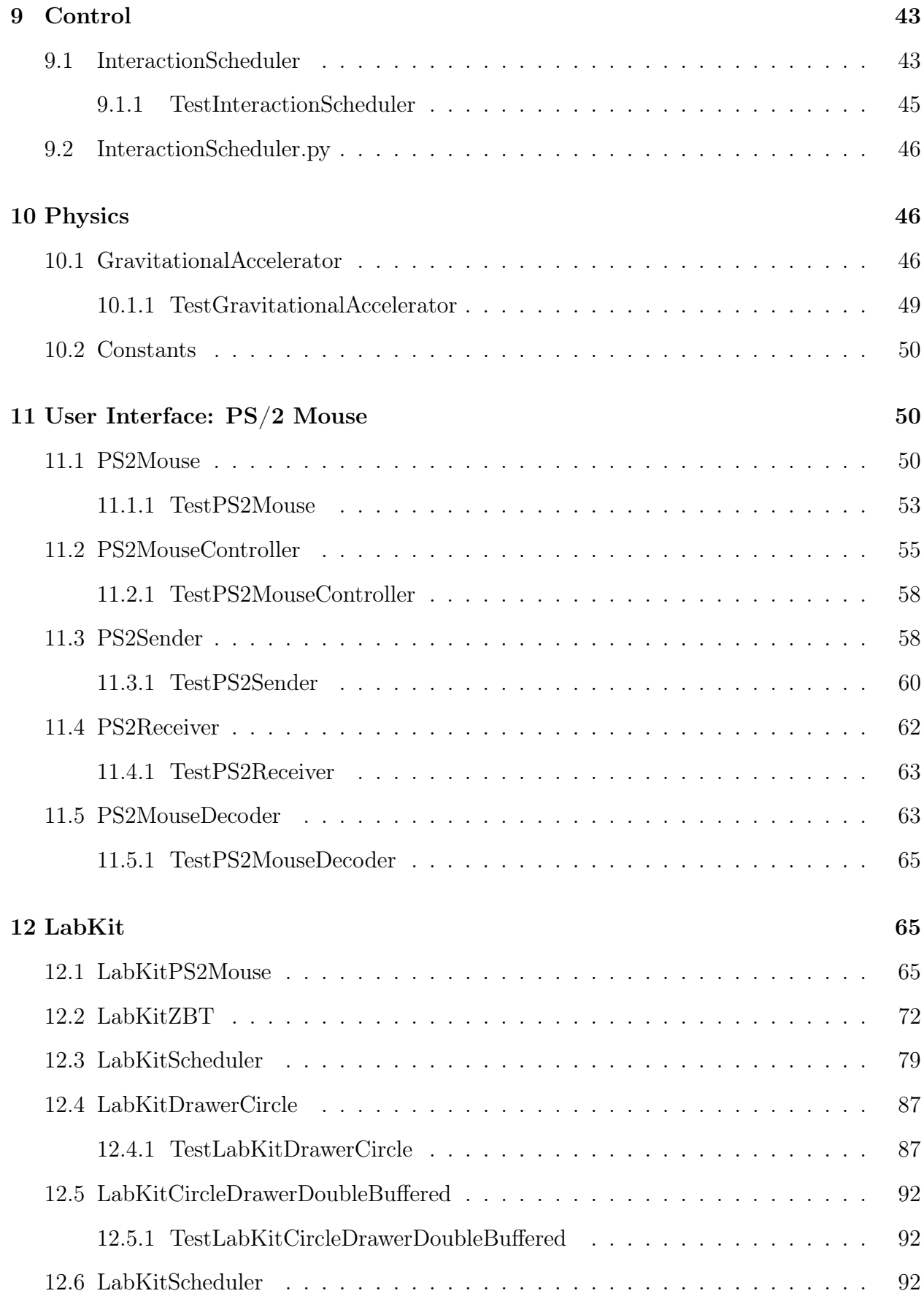

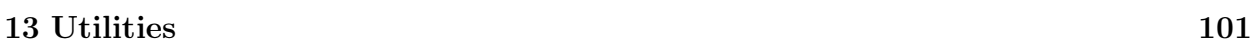

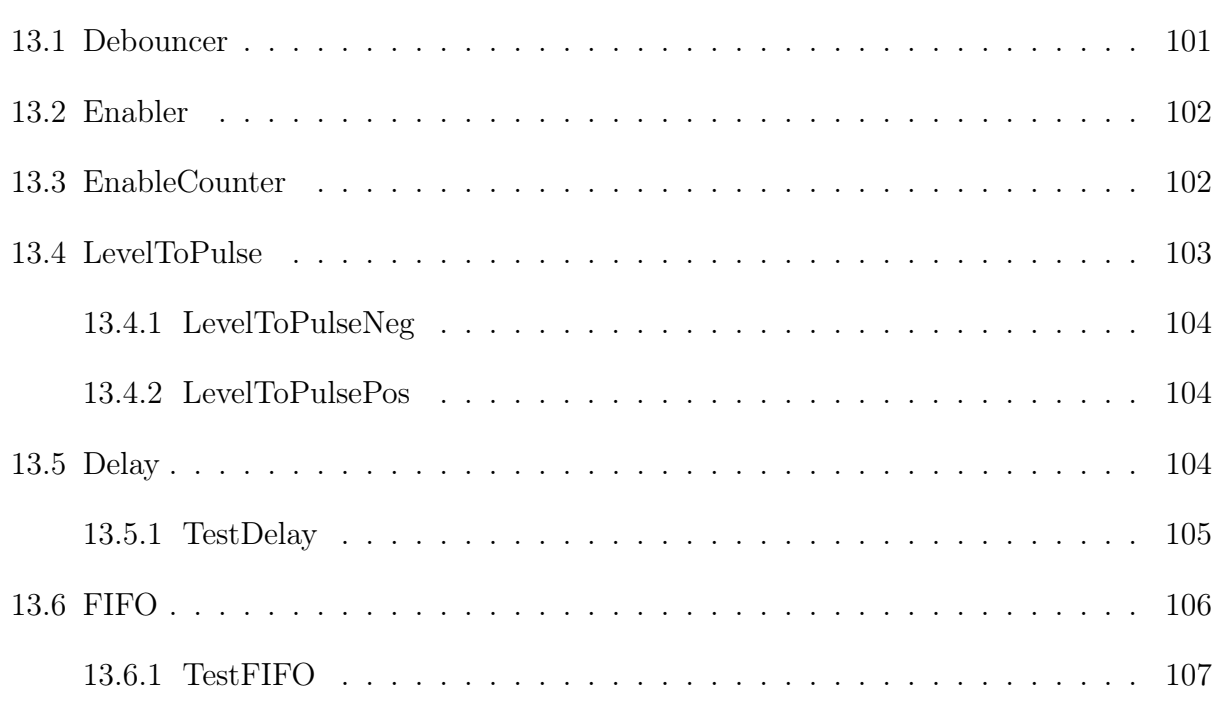

# 1 Numbers

# 1.1 Operator

```
'ifdef HOME
    'include "src/synthesis/util/Delay.v"
'endif
module 'OPERATOR_NAME
(
    input clk,
    input 'TYPE_ARG1 arg1,
    'ifndef UNARY
       input 'TYPE_ARG2 arg2,
    'endif
   output 'TYPE_RESULT result
);
    parameter delay = 'DELAY;
    'ifdef HOME
        'OPERATION
        'ifdef DELAY_MODULE
            Delay #(.delay(delay), .width('DELAY_BITS)) delayResult
            \overline{C}clk,
                'RESULT_TEMP,
               result
            );
        'endif
    'else
        'ifdef OPERATOR_NAME_SMALL
            'OPERATOR_NAME_SMALL operator
            \left(arg1,
                'ifndef UNARY arg2, 'endif
                clk,
                result
           );
        'else
            'OPERATION
        'endif
    'endif
    'ifndef DELAY
        'define DELAY 0
    'endif
```
endmodule

# 1.2 ConvertFloatToInt

# 2 Integers

### 2.1 int

'ifndef INCLUDED\_D73AAE02\_2071\_4D9A\_9968\_1C19C6220786

'define INCLUDED\_D73AAE02\_2071\_4D9A\_9968\_1C19C6220786

'include "src/synthesis/math/number/int/common.v"

'endif

### 2.2 common

'ifndef INCLUDED\_EDD2DEA7\_D917\_4799\_A0AE\_03F07EE39AC4

'define INCLUDED\_EDD2DEA7\_D917\_4799\_A0AE\_03F07EE39AC4

////////////////// ////Discussion//// //////////////////

/////////////////////////// ////Interesting numbers//// ///////////////////////////

'define INT\_BITS 32 'define INT\_MSB ('INT\_BITS - 1)

/////////////////////////// ////Declaring variables//// ///////////////////////////

'define INT ['INT\_MSB:0]

'endif

# 3 Float

# 3.1 FloatAdd

'ifndef INCLUDED\_FBE2E266\_2C65\_4AB7\_90A5\_9C4FF281C2A6 'define INCLUDED\_FBE2E266\_2C65\_4AB7\_90A5\_9C4FF281C2A6

(define OPERATOR +<br>(define OPERATOR NAME + FloatAdd  $'define$  OPERATOR\_NAME 'define OPERATOR\_NAME\_SMALL float\_add

'define FloatAdd\_DELAY 13

'define DELAY 'FloatAdd\_DELAY 'define DELAY\_MODULE

'undef UNARY

'include "src/synthesis/math/number/real/float/FloatOperator.v"

'endif //newline required

### 3.1.1 TestFloatAdd

```
'include "src/synthesis/math/number/real/float/FloatAdd.v"
'include "src/test/math/number/real/float/common.v"
'include "src/test/math/number/real/Operator.v"
// needs a newline
```
# 3.2 FloatSqrt

```
'ifndef INCLUDED_77159C4C_99C1_406A_831D_E2522C5F2E27
     'define INCLUDED_77159C4C_99C1_406A_831D_E2522C5F2E27
     'define OPERATOR_NAME FloatSqrt
     'define OPERATOR_NAME_SMALL float_sqrt
     \setlength{\unitlength}{0pt} \begin{picture}(10,10) \put(0,0){\vector(1,0){10}} \put(1,0){\vector(1,0){10}} \put(1,0){\vector(1,0){10}} \put(1,0){\vector(1,0){10}} \put(1,0){\vector(1,0){10}} \put(1,0){\vector(1,0){10}} \put(1,0){\vector(1,0){10}} \put(1,0){\vector(1,0){10}} \put(1,0){\vector(1,0){10}} \put(1,0){\vector(1,0){10}} \put(1,0){\vector(1,0){10}} \put(1,0){\vector(1,real resultRealTemp; \
                                                                                                    \
               always \mathcal Q (arg1)
                     \login \setminus$FloatSqrt($bitstoreal(arg1), resultRealTemp); \
                          resultReal = resultRealTemp; /*iverilog really sucks*/ \
                    end
     'ifdef HOME
          'define FloatSqrt_DELAY 32
     'else
          'define FloatSqrt_DELAY ('FLOAT_FRACTION_BITS+4)
     'endif
     'define DELAY 'FloatSqrt_DELAY
     'define DELAY_MODULE
     'define UNARY
     'include "src/synthesis/math/number/real/float/FloatOperator.v"
```
'endif //newline required

### 3.2.1 TestFloatSqrt

```
'include "src/synthesis/math/number/real/float/FloatSqrt.v"
'include "src/test/math/number/real/float/common.v"
```
'define UNARY

```
'include "src/test/math/number/real/Operator.v"
// needs a newline
```
### 3.3 FloatDiv

```
'ifndef INCLUDED_07623DD3_7A9A_4734_B9E4_C3952846744B
    'define INCLUDED_07623DD3_7A9A_4734_B9E4_C3952846744B
    % define OPERATOR<br>
'define OPERATOR_NAME FloatDiv
    'define OPERATOR_NAME
    'define OPERATOR_NAME_SMALL float_div
    'include "src/synthesis/math/number/real/float/common.v"
    'ifdef HOME
        'define FloatDiv_DELAY 32
    'else
        'define FloatDiv_DELAY ('FLOAT_FRACTION_BITS+4)
    'endif
    'define DELAY 'FloatDiv_DELAY
    'define DELAY_MODULE
    'undef UNARY
    'include "src/synthesis/math/number/real/float/FloatOperator.v"
```
'endif //newline required

### 3.3.1 TestFloatDiv

```
'include "src/synthesis/math/number/real/float/FloatDiv.v"
'include "src/test/math/number/real/float/common.v"
'include "src/test/math/number/real/Operator.v"
// needs a newline
```
### 3.4 FloatMul

'ifndef INCLUDED\_31E471B2\_4587\_4881\_B9ED\_C95CFF464148 'define INCLUDED\_31E471B2\_4587\_4881\_B9ED\_C95CFF464148

'define OPERATOR \* 'define OPERATOR NAME 'define OPERATOR\_NAME\_SMALL float\_mul 'define FloatMul\_DELAY 8 'define DELAY 'FloatMul\_DELAY

'undef UNARY

'define DELAY\_MODULE

'include "src/synthesis/math/number/real/float/FloatOperator.v"

'endif //newline required

### 3.4.1 TestFloatMul

### 3.5 FloatSub

'ifndef INCLUDED\_FC303188\_0BA8\_4D98\_9724\_658BBE7481FE

```
'define INCLUDED_FC303188_0BA8_4D98_9724_658BBE7481FE
    'define OPERATOR
    'define OPERATOR_NAME FloatSub
    'define OPERATOR_NAME_SMALL float_sub
    'define FloatSub_DELAY 13
                          'FloatSub_DELAY
    'define DELAY_MODULE
    'undef UNARY
    'include "src/synthesis/math/number/real/float/FloatOperator.v"
'endif
//newline required
```
#### 3.5.1 TestFloatSub

```
'include "src/synthesis/math/number/real/float/FloatSub.v"
'include "src/test/math/number/real/float/common.v"
'include "src/test/math/number/real/Operator.v"
// needs a newline
```
### 3.6 FloatNeg

```
'ifndef INCLUDED_6DAB2FA6_2629_4B93_821F_D38C3A19C7AD
    'define INCLUDED_6DAB2FA6_2629_4B93_821F_D38C3A19C7AD
```

```
'define OPERATOR_NAME FloatNeg
'undef OPERATOR_NAME_SMALL
'define FLOAT_OPERATION assign result = {~arg1['FLOAT_SIGN], arg1['FLOAT_SIGN-1:0]};
//// No delay ////
'define FloatNeg_DELAY 0
'define DELAY 'FloatNeg_DELAY
'undef DELAY_MODULE
'define UNARY
'include "src/synthesis/math/number/real/float/FloatOperator.v"
```
'endif // newline required

#### 3.6.1 TestFloatNeg

```
'include "src/synthesis/math/number/real/float/FloatNeg.v"
'include "src/test/math/number/real/float/common.v"
```
'define UNARY

```
'include "src/test/math/number/real/Operator.v"
// needs a newline
```
### 3.7 float

'ifndef INCLUDED\_6CE680D5\_E33A\_459E\_9900\_97617F468F65

```
'define INCLUDED_6CE680D5_E33A_459E_9900_97617F468F65
'include "src/synthesis/math/number/real/float/FloatAdd.v"
'include "src/synthesis/math/number/real/float/FloatSub.v"
'include "src/synthesis/math/number/real/float/FloatMul.v"
'include "src/synthesis/math/number/real/float/FloatDiv.v"
'include "src/synthesis/math/number/real/float/FloatNeg.v"
'include "src/synthesis/math/number/real/float/FloatSqrt.v"
```
'endif //newline required

### 3.8 common

'ifndef INCLUDED\_F31BEDE8\_45C3\_4FFF\_AD63\_C66E35743BD1

```
'define INCLUDED_F31BEDE8_45C3_4FFF_AD63_C66E35743BD1
```

```
////////////////////
//// Discussion ////
////////////////////
```

```
/////////////////////////////
//// Interesting numbers ////
/////////////////////////////
```

```
'ifdef HOME
   'define FLOAT_BITS 64
   'define FLOAT_FRACTION_BITS 52
'else
   'define FLOAT_BITS 32
   'define FLOAT_FRACTION_BITS 23
'endif
```
'define FLOAT\_EXPONENT\_BITS ('FLOAT\_BITS - 'FLOAT\_FRACTION\_BITS)

'define FLOAT\_MSB ('FLOAT\_BITS - 1)

///////////////////////////// //// Declaring variables //// /////////////////////////////

'define FLOAT ['FLOAT\_MSB:0]

```
////////////////////////
//// Interpretation ////
////////////////////////
```
'define FLOAT\_SIGN 'FLOAT\_MSB

```
'define FLOAT_EXPONENT_MSB ('FLOAT_SIGN - 1)
'define FLOAT_EXPONENT_LSB ('FLOAT_EXPONENT_MSB - 'FLOAT_EXPONENT_BITS + 1)
'define FLOAT_FRACTION_MSB ('FLOAT_EXPONENT_LSB - 1)
'define FLOAT_FRACTION_LSB ('FLOAT_FRACTION_MSB - 'FLOAT_FRACTION_BITS + 1)
'define FLOAT_EXPONENT 'FLOAT_EXPONENT_MSB:'FLOAT_EXPONENT_LSB
'define FLOAT_FRACTION 'FLOAT_FRACTION_MSB:'FLOAT_FRACTION_LSB
```
'endif //newline necessary

### 3.9 FloatSqrt.c

```
# include <vpi_user.h>
# include <math.h>
static PLI_INT32 compiletf_FloatSqrt(PLI_BYTE8* data)
{
    vpiHandle callHandle,
                argHandles,
                argHandle = 0;PLI_UINT32 type;
    /* get argument handles */
    callHandle = vpi_handle(vpiSysTfCall, 0);
    argHandles = vpi_iterate(vpiArgument, callHandle);
    if (
            argHandles
            && (argHandle = vpi_scan(argHandles)) && ((type = vpi_get(vpiType, argHandle)) == vpiRealVar || type == vpiRealVal)
            && (argHandle = vpi_scan(argHandles)) && vpi_get(vpiType, argHandle) == vpiRealVar
            && !vpi_scan(argHandles)
       \lambdareturn 0;
    else
    {
   vpi_printf("ERROR: %s requires 2 reals: (const/var, var).\n", vpi_get_str(vpiName, callHandle));
   if (argHandle)
           vpi_free_object(argHandles);
   return -1;
   }
}
static PLI_INT32 calltf_FloatSqrt(PLI_BYTE8* user)
{
    vpiHandle callHandle,
                argHandles,
                argHandle;
    s_vpi_value argValue;
    /* get input handle */
    callHandle = vpi_handle(vpiSysTfCall, 0);
    argHandles = vpi_iterate(vpiArgument, callHandle);
    argH and le = vpi_s can(argH and les);/* get input value */
    argValue.format = vpiRealVal;
    vpi_get_value(argHandle, &argValue);
    /* compute square root */
    argValue.value.real = sqrt(argValue.value.real);
    /* get ouput handle */
    argHandle = vpi_scan(argHandles);
    /* set output value */
    vpi_put_value(argHandle, &argValue, 0, vpiNoDelay);
    /* free iterator */
```

```
vpi_free_object(argHandles);
    return 0;
}
static int sizetf_64(PLI_BYTE8* unused)
{
    return 64;
}
static void register_FloatSqrt()
{
    s_vpi_systf_data tf_data;
    tf_data.type = vpiSysTask;
    tf_data.user_data = 0;
    \begin{tabular}{ll} \tt tf\_data.tframe & = "\$FloatSqrt"; \\ \tt tf\_data.sizetf & = sizetf_64; \end{tabular}tf\_data.sizetftf_data.compiletf = compiletf_FloatSqrt;
    tf_data.calltf = calltf_FloadSqrt;vpi_register_systf(&tf_data);
}
void (*vlog_startup_routines[])() =
{
    register_FloatSqrt,
    0
};
```
# 4 Real

# 4.1 RealAdd

```
'ifndef INCLUDED_334EA0EC_969E_4740_ADD0_7F4023DA4E80
    'define INCLUDED_334EA0EC_969E_4740_ADD0_7F4023DA4E80
    'ifdef REAL_FIXED
        'include "src/synthesis/math/number/real/fixed/FixedAdd.v"
        'define OPERATOR FixedAdd
        'define RealAdd_DELAY 'FixedAdd_DELAY
   'else
        'include "src/synthesis/math/number/real/float/FloatAdd.v"
        'define OPERATOR FloatAdd
        'define RealAdd_DELAY 'FloatAdd_DELAY
    \lqendif
    'define OPERATOR_NAME RealAdd
    'undef DELAY_MODULE
    'undef UNARY
    'include "src/synthesis/math/number/real/RealOperator.v"
'endif
//newline required
```
#### 4.1.1 TestRealAdd

```
'include "src/synthesis/math/number/real/RealAdd.v"
```

```
'include "src/test/math/number/real/common.v"
'include "src/test/math/number/real/Operator.v"
// needs a newline
```
# 4.2 RealSqrt

```
'ifndef INCLUDED_C87A3290_1EE5_4D19_8E6A_81902B4D6774
    'define INCLUDED_C87A3290_1EE5_4D19_8E6A_81902B4D6774
    'ifdef REAL_FIXED
       'include "src/synthesis/math/number/real/fixed/FixedSqrt.v"
       'define OPERATOR FixedSqrt
       'define RealSqrt_DELAY 'FixedSqrt_DELAY
   'else
       'include "src/synthesis/math/number/real/float/FloatSqrt.v"
       'define OPERATOR FloatSqrt
       'define RealSqrt_DELAY 'FloatSqrt_DELAY
    'endif
    'define OPERATOR_NAME RealSqrt
    'undef DELAY_MODULE
    'define UNARY
   'include "src/synthesis/math/number/real/RealOperator.v"
```
'endif //newline required

### 4.2.1 TestRealSqrt

```
'include "src/synthesis/math/number/real/RealSqrt.v"
'include "src/test/math/number/real/common.v"
```
'define UNARY

```
'include "src/test/math/number/real/Operator.v"
// needs a newline
```
# 4.3 RealDiv

```
'ifndef INCLUDED_F2A38844_5454_4B86_B2B6_27DE8C639B20
    'define INCLUDED_F2A38844_5454_4B86_B2B6_27DE8C639B20
    'ifdef REAL_FIXED
       'include "src/synthesis/math/number/real/fixed/FixedDiv.v"
       'define OPERATOR FixedDiv
       'define RealDiv_DELAY 'FixedDiv_DELAY
    'else
       'include "src/synthesis/math/number/real/float/FloatDiv.v"
       'define OPERATOR FloatDiv
       'define RealDiv_DELAY 'FloatDiv_DELAY
    'endif
    'define OPERATOR_NAME RealDiv
```
'undef DELAY\_MODULE 'undef UNARY

'include "src/synthesis/math/number/real/RealOperator.v"

'endif //newline required

### 4.3.1 TestRealDiv

```
'include "src/synthesis/math/number/real/RealDiv.v"
'include "src/test/math/number/real/common.v"
'include "src/test/math/number/real/Operator.v"
// needs a newline
```
# 4.4 RealMul

```
'ifndef INCLUDED_96776E47_58FC_4879_84D8_7D942B3EE11C
    'define INCLUDED_96776E47_58FC_4879_84D8_7D942B3EE11C
    'ifdef REAL_FIXED
        'include "src/synthesis/math/number/real/fixed/FixedMul.v"
        'define OPERATOR FixedMul
        'define RealMul_DELAY 'FixedMul_DELAY
   'else
        \lq include \lq "src/synthesis/math/number/real/float/FloatMul.v"
        'define OPERATOR FloatMul
        'define RealMul_DELAY 'FloatMul_DELAY
    'endif
    'define OPERATOR_NAME RealMul
   'undef DELAY_MODULE
   'undef UNARY
    'include "src/synthesis/math/number/real/RealOperator.v"
'endif
```
//newline required

### 4.4.1 TestRealMul

# 4.5 RealSub

```
'ifndef INCLUDED_DDDA5611_AB8A_452E_AE13_AF3023E933AC
    'define INCLUDED_DDDA5611_AB8A_452E_AE13_AF3023E933AC
    'ifdef REAL_FIXED
       'include "src/synthesis/math/number/real/fixed/FixedSub.v"
       'define OPERATOR FixedSub
       'define RealSub_DELAY 'FixedSub_DELAY
    'else
        'include "src/synthesis/math/number/real/float/FloatSub.v"
       'define OPERATOR FloatSub
```

```
'define RealSub_DELAY 'FloatSub_DELAY
'endif
'define OPERATOR_NAME RealSub
'undef DELAY_MODULE
'undef UNARY
'include "src/synthesis/math/number/real/RealOperator.v"
```
'endif //newline required

### 4.5.1 TestRealSub

```
'include "src/synthesis/math/number/real/RealSub.v"
'include "src/test/math/number/real/common.v"
'include "src/test/math/number/real/Operator.v"
// needs a newline
```
# 4.6 RealNeg

```
'ifndef INCLUDED_FA7301D7_2AC7_462A_95C1_E9658EB7AF26
    'define INCLUDED_FA7301D7_2AC7_462A_95C1_E9658EB7AF26
    'ifdef REAL_FIXED
       'include "src/synthesis/math/number/real/fixed/FixedNeg.v"
       'define OPERATOR FixedNeg
       'define RealNeg_DELAY 'FixedNeg_DELAY
   'else
       'include "src/synthesis/math/number/real/float/FloatNeg.v"
       'define OPERATOR FloatNeg
       'define RealNeg_DELAY 'FloatNeg_DELAY
    'endif
    'define OPERATOR_NAME RealNeg
    'undef DELAY_MODULE
    'define UNARY
    'include "src/synthesis/math/number/real/RealOperator.v"
```
'endif //newline required

### 4.6.1 TestRealNeg

```
'include "src/synthesis/math/number/real/RealNeg.v"
'include "src/test/math/number/real/common.v"
```
'define UNARY

```
'include "src/test/math/number/real/Operator.v"
// needs a newline
```
# 4.7 RealOperator

```
'include "src/synthesis/math/number/real/common.v"
```

```
'define TYPE_ARG1 'REAL
'define TYPE_ARG2 'REAL
'define TYPE_RESULT 'REAL
'undef OPERATOR_NAME_SMALL
'ifdef UNARY
    'define OPERATION 'OPERATOR operator(clk, arg1, result);
'else
   'define OPERATION 'OPERATOR operator(clk, arg1, arg2, result);
'endif
'define DELAY_NONE
'define DELAY_BITS 'REAL_BITS
'include "src/synthesis/math/number/Operator.v"
```
# 4.7.1 TestRealNeg

### 4.8 real

//newline required

'ifndef INCLUDED\_777D558F\_E679\_49CB\_B058\_982907A91125

'define INCLUDED\_777D558F\_E679\_49CB\_B058\_982907A91125

```
'include "src/synthesis/math/number/real/RealAdd.v"
'include "src/synthesis/math/number/real/RealSub.v"
'include "src/synthesis/math/number/real/RealMul.v"
'include "src/synthesis/math/number/real/RealDiv.v"
'include "src/synthesis/math/number/real/RealNeg.v"
'include "src/synthesis/math/number/real/RealSqrt.v"
```
'endif //newline required

### 4.9 common

```
'ifndef INCLUDED_4F7D6E3E_EB1E_47CA_A624_4BEC78980628
```

```
'define INCLUDED_4F7D6E3E_EB1E_47CA_A624_4BEC78980628
```
'ifdef REAL\_FIXED

 $\lq$  include  $\lq$  "src/synthesis/math/number/real/fixed/common.v"

'define REAL\_BITS 'FIXED\_BITS  $'$ define REAL

'else

'include "src/synthesis/math/number/real/float/common.v"

'define REAL\_BITS 'FLOAT\_BITS  $'$ define REAL

'endif

# 5 Vector

# 5.1 VectorAdd

```
'ifndef INCLUDED_4FD4F259_AC28_4017_AE0E_36BE568637FA
    'define INCLUDED_4FD4F259_AC28_4017_AE0E_36BE568637FA
   'include "src/synthesis/math/vector/common.v"
   'include "src/synthesis/math/number/real/RealAdd.v"
   'define VectorAdd_DELAY 'RealAdd_DELAY
   module VectorAdd
   (
       input clk,
       input 'VECTOR v1,
       input 'VECTOR v2,
       output 'VECTOR result
   );
       parameter delay = 'VectorAdd_DELAY;
       wire 'REAL x, y;
       RealAdd xAdd(clk, v1['X], v2['X], x);
       RealAdd yAdd(clk, v1['Y], v2['Y], y);
       assign result = \{x, y\};
   endmodule
'endif
```
'include "src/synthesis/math/vector/VectorAdd.v"

'define OPERATOR\_NAME Add

5.1.1 TestVectorAdd

'include "src/test/math/vector/Operator.v" // needs a newline

# 5.2 VectorLength

```
'ifndef INCLUDED_98207ECB_01ED_4A6C_9442_745BADE21175
    'define INCLUDED_98207ECB_01ED_4A6C_9442_745BADE21175
```

```
'include "src/synthesis/math/vector/common.v"
```

```
'include "src/synthesis/math/vector/VectorDot.v"
'include "src/synthesis/math/number/real/RealSqrt.v"
'define VectorLength_DELAY ('VectorDot_DELAY + 'RealSqrt_DELAY)
module VectorLength
(
    input clk,
    input 'VECTOR v1,
    output 'REAL result
);
    parameter delay = 'VectorLength_DELAY;
    wire 'REAL lengthSquared;
    VectorDot getLengthSquared(clk, v1, v1, lengthSquared);
    RealSqrt sqrt(clk, lengthSquared, result);
endmodule
```
#### 5.2.1 TestVectorLength

```
'include "src/synthesis/math/vector/VectorLength.v"
```

```
'define OPERATOR_NAME Length
'define OUTPUT_REAL
'define UNARY
```

```
'include "src/test/math/vector/Operator.v"
// needs a newline
```
# 5.3 VectorNormalize

```
'ifndef INCLUDED_55B10023_A830_4273_B6D8_3AD59CFB625F
    'define INCLUDED_55B10023_A830_4273_B6D8_3AD59CFB625F
   'include "src/synthesis/math/vector/common.v"
   'include "src/synthesis/math/vector/VectorLength.v"
   'include "src/synthesis/math/vector/VectorDivReal.v"
    'define VectorNormalize_DELAY ('VectorLength_DELAY + 'VectorDivReal_DELAY)
   module VectorNormalize
    (
       input clk,
       input 'VECTOR v1,
       output 'VECTOR result
   );
       parameter delay = 'VectorNormalize_DELAY;
       wire 'REAL length;
       VectorLength getLength(clk, v1, length);
```

```
VectorDivReal divideByLength(clk, v1, length, result);
```

```
endmodule
```
#### 5.3.1 TestVectorNormalize

'include "src/synthesis/math/vector/VectorNormalize.v"

```
'define OPERATOR_NAME Normalize
'define UNARY
```
'include "src/test/math/vector/Operator.v" // needs a newline

# 5.4 VectorDivReal

```
'ifndef INCLUDED_F7C037C6_40C2_4C78_8339_13B09608B641
   'define INCLUDED_F7C037C6_40C2_4C78_8339_13B09608B641
    'include "src/synthesis/math/vector/common.v"
   'include "src/synthesis/math/number/real/RealDiv.v"
```

```
module VectorDivReal
(
   input clk,
   input 'VECTOR v1,
   input 'REAL s,
   output 'VECTOR result
);
   parameter delay = 'VectorDivReal_DELAY;
   wire 'REAL x, y;
   RealDiv xDiv(clk, v1['X], s, x);
   RealDiv yDiv(clk, v1['Y], s, y);
   assign result = \{x, y\};
```
'define VectorDivReal\_DELAY 'RealDiv\_DELAY

endmodule

'endif

#### 5.4.1 TestVectorDivReal

```
'include "src/synthesis/math/vector/VectorDivReal.v"
'define OPERATOR_NAME DivReal
'define INPUT_REAL
'include "src/test/math/vector/Operator.v"
// needs a newline
```
# 5.5 VectorMulReal

```
'ifndef INCLUDED_113F08A9_0826_4CED_814D_FB6169090254
    'define INCLUDED_113F08A9_0826_4CED_814D_FB6169090254
   'include "src/synthesis/math/vector/common.v"
    'include "src/synthesis/math/number/real/RealMul.v"
    'define VectorMulReal_DELAY 'RealMul_DELAY
   module VectorMulReal
   (
       input clk,
       input 'VECTOR v1,
       input 'REAL s,
       output 'VECTOR result
   );
       parameter delay = 'VectorMulReal_DELAY;
       wire 'REAL x, y;
       RealMul xMul(clk, v1['X], s, x);
       RealMul yMul(clk, v1['Y], s, y);
       assign result = \{x, y\};
   endmodule
```
'endif

### 5.5.1 TestVectorMulReal

```
'include "src/synthesis/math/vector/VectorMulReal.v"
'define OPERATOR_NAME MulReal
'define INPUT_REAL
'include "src/test/math/vector/Operator.v"
// needs a newline
```
# 5.6 VectorSub

```
'ifndef INCLUDED_4A22ED55_CEDD_474C_A4F4_4BE7446625CB
    'define INCLUDED_4A22ED55_CEDD_474C_A4F4_4BE7446625CB
    'include "src/synthesis/math/vector/common.v"
    'include "src/synthesis/math/number/real/RealSub.v"
    'define VectorSub_DELAY 'RealSub_DELAY
   module VectorSub
   (
       input clk,
       input 'VECTOR v1,
       input 'VECTOR v2,
       output 'VECTOR result
```

```
parameter delay = 'VectorSub_DELAY;
    wire 'REAL x, y;
    \verb|RealSub xSub(clk, v1['X], v2['X], x);RealSub ySub(clk, v1['Y], v2['Y], y);
    assign result = \{x, y\};
endmodule
```
#### 5.6.1 TestVectorSub

'include "src/synthesis/math/vector/VectorSub.v" 'define OPERATOR\_NAME Sub

```
'include "src/test/math/vector/Operator.v"
// needs a newline
```
### 5.7 VectorDot

```
'ifndef INCLUDED_2883388D_AC55_4AF3_83A1_4E5489979177
    'define INCLUDED_2883388D_AC55_4AF3_83A1_4E5489979177
    'include "src/synthesis/math/vector/common.v"
   'include "src/synthesis/math/number/real/RealMul.v"
   'include "src/synthesis/math/number/real/RealAdd.v"
   'define VectorDot_DELAY ('RealMul_DELAY + 'RealAdd_DELAY)
   module VectorDot
    (
       input clk,
        input 'VECTOR v1,
        input 'VECTOR v2,
       output 'REAL result
   );
       parameter delay = 'VectorDot_DELAY;
       wire 'REAL xMultiplied,
                  yMultiplied;
       // We could use untruncated temporaries here
       // in order to improve upon numerical error.
       RealMul xMul(clk, v1['X], v2['X], xMultiplied);
       RealMul yMul(clk, v1['Y], v2['Y], yMultiplied);
       RealAdd mulAdd(clk, xMultiplied, yMultiplied, result);
   endmodule
```
);

#### 5.7.1 TestVectorDot

'include "src/synthesis/math/vector/VectorDot.v"

```
'define OPERATOR_NAME Dot
'define OUTPUT_REAL
```

```
'include "src/test/math/vector/Operator.v"
// needs a newline
```
# 5.8 VectorNeg

```
'define INCLUDED_BC238F0F_328B_40FB_8903_67CBCD60C072
'include "src/synthesis/math/vector/common.v"
'include "src/synthesis/math/number/real/RealNeg.v"
'define VectorNeg_DELAY 'RealNeg_DELAY
module VectorNeg
(
    input clk,
    input 'VECTOR v1,
    output 'VECTOR result
);
    parameter delay = 'VectorNeg_DELAY;
    // We could use untruncated temporaries here
    // in order to improve upon numerical error.
    wire 'REAL x, y;
    RealNeg yNeg(clk, v1['X], x);
    RealNeg xNeg(clk, v1['Y], y);
    assign result = \{x, y\};
endmodule
```
'ifndef INCLUDED\_BC238F0F\_328B\_40FB\_8903\_67CBCD60C072

'endif

### 5.8.1 TestVectorNeg

'include "src/synthesis/math/vector/VectorNeg.v"

'define OPERATOR\_NAME Neg 'define UNARY

'include "src/test/math/vector/Operator.v" // needs a newline

### 5.9 Common

'ifndef INCLUDED\_D2FFAD62\_902A\_43C3\_B0AB\_3F5347D82574

'define INCLUDED\_D2FFAD62\_902A\_43C3\_B0AB\_3F5347D82574

'include "src/synthesis/math/number/real/common.v"

```
////////////////////
//// Discussion ////
////////////////////
//
// We could do calculations in 3 dimensions simply by defining
// vectors in this file to have 3 dimensions.
//
/////////////////////////////
//// Interesting numbers ////
/////////////////////////////
'define VECTOR_BITS ('REAL_BITS + 'REAL_BITS)
'define VECTOR_MSB ('VECTOR_BITS - 1)
'define VECTOR_X_MSB 'VECTOR_MSB
'define VECTOR_X_LSB ('VECTOR_X_MSB - 'REAL_BITS + 1)
'define VECTOR_Y_MSB ('VECTOR_X_LSB - 1)
'define VECTOR_Y_LSB ('VECTOR_Y_MSB - 'REAL_BITS + 1)
/////////////////////////////
//// Declaring variables ////
/////////////////////////////
'define VECTOR ['VECTOR_MSB:0]
////////////////////////
//// Interpretation ////
////////////////////////
```
'define X 'VECTOR\_X\_MSB:'VECTOR\_X\_LSB 'define Y 'VECTOR\_Y\_MSB:'VECTOR\_Y\_LSB

'endif

# 6 Geometry

### 6.1 Rectangle

```
////////////////////////////////////////////////////////////////////////////////
//
// Rectangle: generate rectangle on screen
//
// Checks wether a given coordinate is within a rectangle.
//
////////////////////////////////////////////////////////////////////////////////
'ifndef INCLUDE_4AADD270_E87B_48F4_B443_1A0751AEC7FB
   'define INCLUDE_4AADD270_E87B_48F4_B443_1A0751AEC7FB
   module Rectangle
   #(parameter
        bitsX = 10,
       bitsY = 10\lambda
```

```
(
   input reset, //HIGH: don't display anything
    input [bitsX-1:0] originX, //The x-coordinate of the top left of the rectangle
    input [bitsY-1:0] originY, //The y-coordinate of the top left of the rectangle
    input [bitsX-1:0] width,
    input [bitsY-1:0] height,
    input [bitsX-1:0] x, //The x-coordinate to test.
    input [bitsY-1:0] y, //The y-coordinate to test.
    output isInside //location (x, y) is inside the rectangle.
);
    wire xInside = (x \geq -\text{originX}) & (x \leq (\text{originX+width} );
   wire yInside = (y >= originY) && (y < (originY+height));
    assign isInside = !reset && xInside && yInside;
endmodule
```
### 6.2 Circle

```
'ifndef INCLUDED_5996B2AE_7B30_4A64_A745_65BAB6BB060C
   'define INCLUDED_5996B2AE_7B30_4A64_A745_65BAB6BB060C
   'include "src/synthesis/math/geometry/CircleOctant.v"
   module Circle
   (
       input clk,<br>input rese
                            reset,
       input signed 'INT centerX,
       input signed 'INT centerY,
       input signed 'INT radius,
       input next,
       output reg signed 'INT x,
       output reg signed 'INT y,
       output reg done
   );
       wire signed 'INT xOctant,
                       yOctant;
       reg getNextOctant;
       CircleOctant drawerCircleOctant
       \left(clk,
          reset,
           radius,
           getNextOctant,
           xOctant,
           yOctant
       );
```

```
reg [2:0] count; // This regulates the pipeline; one point is calculated per cycle.
always @ (posedge clk)
    begin
        // pulse these signal
        getNextOctant \leq 0;<br>done \leq 0;
                       \leq 0;
        if (reset)
            begin
                 // output the first point: (0, radius); the octant drawer will put this out in the next cycle too.
                 count \leq 0;
                x <= centerX;
                y <= centerY+radius;
             end
        else if (!done && next)
            begin
                count \leq count+1;
                 if (xOctant==0)
                     case (count)
                         3'd0:
                             begin
                                 x \leq centerX;
                                  y <= centerY - yOctant;
                             end
                         3'd1:
                             begin
                                  x <= centerX + yOctant;
                                  y <= centerY;
                                  getNextOctant <= 1;
                             end
                         3'd2:
                             begin
                                  x <= centerX - yOctant;
                                  y <= centerY;
                                  count \leq 0;end
                         default:
                             begin
                                 x \leq {\text{INT\_BITS'}\text{hx}};y \langle = 'INT\_BITS'hx;<br>count \langle = 3'hx;
                                 count \leqend
                     endcase
                 else if (xOctant==yOctant)
                     case (count)
                         3'd0:
                             begin
                                 x \leq centerX + x0ctant;
                                  y \leq centerY + y0ctant;
                             end
                         3'd1:
                             begin
                                 x <= centerX - xOctant;
                                 y <= centerY + yOctant;
                             end
                         3'd2:
                             begin
                                 x \leq centerX + x0ctant;
                                 y <= centerY - yOctant;
                                  getNextOctant <= 1;
                             end
                         3'd3:
                             begin
```

```
x <= centerX - xOctant;
                                       y <= centerY - yOctant;
                                      count \langle = 0;end
                               default:
                                   begin
                                       x \leq {\text{INT\_BITS'}\text{hx}};y <= 'INT_BITS'hx;
                                      count \leq 3'hx;
                                   end
                           endcase
                       else if (x0ctant<y0ctant)
                           case (count)
                               3'd0:
                                   begin
                                      x \leq centerX + x0ctant;
                                       y <= centerY + yOctant;
                                   end
                               3'd1:
                                   begin
                                    x <= centerX - xOctant;
                                      y <= centerY + yOctant;
                                   end
                               3'd2:
                                   begin
                                    x <= centerX + xOctant;
                                      y <= centerY - yOctant;
                                   end
                               3'd3:
                                   begin
                                    x <= centerX - xOctant;
                                      y <= centerY - yOctant;
                                   end
                               3'd4:
                                   begin
                                     x <= centerX + yOctant;
                                      y \leq centerY + xOctant;
                                   end
                               3'd5:
                                   begin
                                       x <= centerX - yOctant;
                                       y <= centerY + xOctant;
                                   end
                               3'd6:
                                   begin
                                      x <= centerX + yOctant;
                                       y <= centerY - xOctant;
                                       getNextOctant <= 1;
                                   end
                               3'd7:
                                   begin
                                       x <= centerX - yOctant;
                                       y \leq centerY - xOctant;
                                      //count \langle = 0; // implicit
                                   end
                           endcase
                       else // if (xOctant > yOctant)
                           done \leq 1;
                   end
           end
   endmodule
'endif
```

```
// newline required
```
### 6.2.1 TestCircle

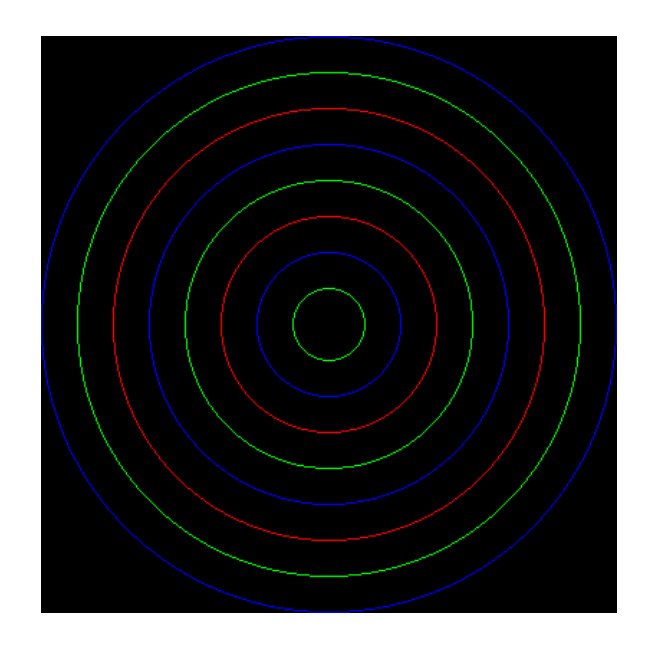

Figure 1: TestCircle Waveform

```
'include "src/synthesis/math/geometry/Circle.v"
'include "src/simulation/display/Graphics.v"
'include "src/simulation/Clock.v"
module TestCircleOctant;
   wire clk;
   Clock clock(0, clk);
   localparam RADIUS = 200;
   Image #(.width(2*RADIUS+1), .height(2*RADIUS+1)) image();
   reg reset = 1;
   reg signed 'INT centerX = RADIUS,
                   centerY = RADIUS;
   reg 'INT radius = RADIUS;
   reg next = 1;
   wire signed 'INT x, y;
   wire done;
   Circle drawCircle
    (
       clk,
       reset,
       centerX,
       centerY,
       radius,
       next,
       x,
```

```
y,
```

```
done
);
integer file;
initial
   begin
        //$dumpvars;
        file = $fopen("src/test/math/geometry/Circle/extra/matlabplot.m", "w");
        $fwrite(file, "V=[");
    end
reg [7:0] R = 0,
          G = 0,B = 255;always @ (negedge clk)
    begin
        reset \leq 0;
        image.setRGB(x, y, R, G, B);
        $fwrite
        (
               file,
            "[%d, %d];",
               x, y
        );
        if (done)
            if (radius > 25)
                begin
                    if (file)
                        begin
                            $fwrite(file, "]; \n\n\h");
                            $fwrite(file, "plot(V(:,1), V(:,2), '.'');");
                            $fclose(file);
                            file \leq 0;
                        end
                    reset \leq 1;
                    radius <= radius-25;
                    {R, G, B} \le {G, B, R};end
            else
                begin
                    image.createBMP("src/test/math/geometry/Circle/extra/circles.bmp");
                    #1 $finish;
                end
        else
            $fwrite(file, "\n");
    end
```

```
endmodule
```
# 6.3 CircleOctant

```
'ifndef INCLUDED_B8B90FE8_1D13_4D77_A6D0_3CF9AC02D968
    'define INCLUDED_B8B90FE8_1D13_4D77_A6D0_3CF9AC02D968
```

```
'include "src/synthesis/math/number/int/int.v"
// XST says
\frac{1}{10} It will run at ~94.639 MHz
// It is ~139 slices and 4 18x18 multipliers
// This module produces 1/8 of a circle of a specified radius centered at the origin.
// Timing:
// Produces an x,y each cycle after reset is asserted
module CircleOctant
(
    input clk,
    input reset,
    input 'INT radius,
    input next,
   output reg signed 'INT x,
    output reg signed 'INT y
);
    reg signed 'INT p;
    always @ (posedge clk)
       begin
           if (reset)
               begin
                   // output the first point: (0, radius)
                   x \le 0;y <= radius;
                    // Calculate the initial p "position" for the next cycle.
                    // The following comes from the rounding of integer division from 5/4-radius;
                    // for some reason, the source writes it as (5 - radius*4)/4p \leq 1 - radius;
               end
            else if (next)
               begin
                   x \leq x+1;
                    if (p < 0)<br>
p \le p + (x \le 1) + 3;// Comes from p += 2*x+1 with x++ before it.
                    else
                       begin
                           y \le y-1;<br>
p \le p + ((x-y) \le 1) + 5;
                                                      // Comes from p += 2*(x-y)+1 with the same x++ as
                                                      // above and y-- before it.
                       end
               end
        end
endmodule
```
'endif //newline required

#### 6.3.1 TestCircleOctant

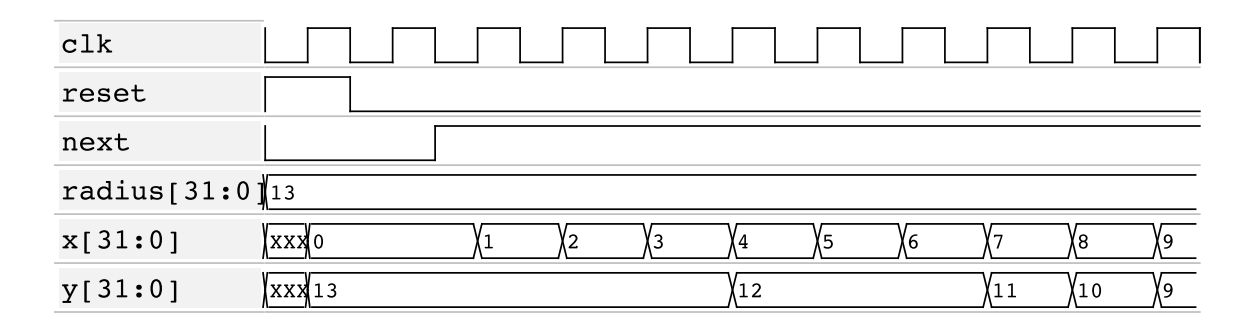

Figure 2: TestCircleOctant Waveform

```
'include "src/synthesis/math/geometry/CircleOctant.v"
'include "src/simulation/Clock.v"
```

```
module TestCircleOctant;
```

```
wire clk;
Clock clock(0, clk);
reg reset = 1;
//Works for radius
// 13
// 10
// 5
// 2
reg 'INT radius = 13;
reg next = 0;
wire 'INT x, y;
CircleOctant octantGenerator
(
    clk,
    reset,
    radius,
    next,
    x,
    y
);
initial
    $dumpvars;
always @ (negedge clk)
    begin
        $display
        (
           $time,
            "cycle: %d;",
            clock.cycle,
            " reset: %b;",
             reset,
            " radius: %d;",
```

```
radius,
    " next: %b;",
     next,
   " (%d, %d);",
       x, y
);
case (clock.cycle)
     1: reset \le 0;
     2: next <= 1;
endcase
if (x == y)#1 $finish;
```
endmodule

# 7 Display

end

# 7.1 DrawerCircle

```
'include "src/synthesis/math/geometry/Circle.v"
module DrawerCircle
#(parameter
   width = 10'd800,
   height = 10' d600,
   xMax = width-1,yMax = height-1,addrBits = 19,
   dataBits = 36)(
   input clk,
   input reset,
   input start,
   input signed 'INT centerX,
   input signed 'INT centerY,
   input 'INT radius,
   output [addrBits-1:0] address,<br>output writeDis
                        writeDisable,
   output finished
);
   wire signed 'INT x, y;<br>wire done;
               done;
```

```
reg next;
```

```
Circle circle
\overline{(\ }clk,
     start || reset,
```

```
centerX,
    centerY,
   radius,
   next,
   x,y,
    done
);
assign finished = done;
assign address = x + width*y;assign writeDisable = (!next || x < 0 || x > xMax || y < 0 || y > yMax);
always @ (posedge clk)
    if (reset)
       next \leq 0;else
        begin
            if (done)
                next \leq 0;if (start)
               next \leq 1;
        end
```
endmodule

### 7.1.1 TestDrawerCircle

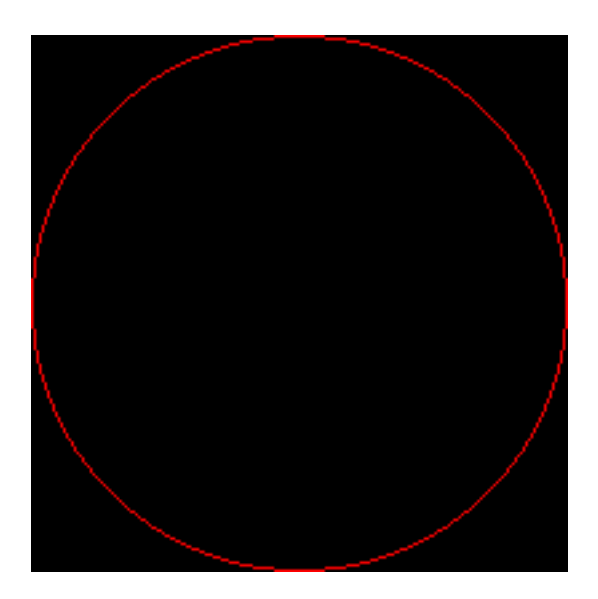

Figure 3:

'include "src/synthesis/display/DrawerCircle.v"

'include "src/simulation/Clock.v"

'include "src/simulation/display/Graphics.v"

```
localparam RADIUS = 100,
          SIZE = 2*RADIUS+1;
Image #(.width(SIZE), .height(SIZE)) image();
wire clk;
Clock #(.timeClock(5)) clock(0, clk);
reg reset = 1;
reg signed 'INT centerX = RADIUS,
                  centerY = RADIUS;
reg 'INT radius = RADIUS;
reg start = 0;
wire [18:0] address;
wire writeDisable;<br>
wire finished;
                 finished;
DrawerCircle #(.width(SIZE), .height(SIZE)) drawer
(
   clk,
   reset,
   start,
   centerX,
   centerY,
   radius,
   address,
   writeDisable,
   finished
);
//initial
// $dumpvars;
always @ (posedge clk)
   begin
       //image.setRGB(drawer.x, drawer.y, 0, 0, 255);
       image.data[address] = 24'hFF0000;
       case (clock.cycle)
           1: #3 reset \leq 0;
           2: #3 start <= 1;
           3: #3 start <= 0;
       endcase
       if (finished)
           begin
               image.createBMP("src/test/display/DrawerCircle/extra/circle.bmp");
               $finish;
           end
    end
```
endmodule

# 7.2 VGAController

//////////////////////////////////////////////////////////// //// //// VGAController //// This module produces the signals necessary to //// to drive a VGA display. //// ////////////////////////////////////////////////////////////

'ifndef INCLUDED\_F93C5DED\_3CC2\_4BA1\_AAEB\_E6E545A8BE47 'define INCLUDED\_F93C5DED\_3CC2\_4BA1\_AAEB\_E6E545A8BE47

module VGAController

//////////////////// //// Parameters //// ////////////////////

#(parameter

 $\lambda$ 

(

```
hActive = 640, \frac{1}{2} Active screen width in pixels.<br>hPorchFront = 16, \frac{1}{2} Horizontal front porch length i
                                     // Horizontal front porch length in pixels (x).
     hSync = 96, \frac{1}{2} Horizontal sync length in pixels (x).<br>hPorchBack = 48, \frac{1}{2} Horizontal back porch length in pixels (x).
                    = 48, \frac{1}{10} // Horizontal back porch length in pixels (x).<br>= 10, \frac{1}{10} // Bits required to count the number
     hBits = 10, // Bits required to count the number
                                     // of pixels in a line, including
                                     // the blanking region.
     vActive = 480, // Active screen height in pixels.
     vPorchFront = 11, \frac{1}{2} // Vertical front porch length in lines (y).<br>vSync = 2, \frac{1}{2} // Vertical sync length in lines (y).
     vSync = 2, \frac{1}{2} // Vertical sync length in lines (y).<br>vPorchBack = 31, \frac{1}{2} // Vertical back porch length in lines (y).
                      = 31, \frac{1}{2} // Vertical back porch length in lines (y).<br>= 10 \frac{1}{2} // Bits required to count the number
     vBits = 10 // Bits required to count the number<br>
\frac{1}{10} of lines in an image, including
                                             of lines in an image, including
                                     // the blanking region.
///////////////
//// Ports ////
///////////////
     input clk, \frac{1}{10} // HIGH: trigger logic; the pixel clock.<br>input reset, \frac{1}{10} HIGH: asynchronous reset.
                                          // HIGH: asynchronous reset.
     output reg blank, \frac{1}{2} // LOW: in blanking region<br>output reg syncH, \frac{1}{2} // LOW: in horizontal sync:
                                          // LOW: in horizontal syncing region.
     output reg syncV, \frac{1}{2} // LOW: in vertical syncing region.
                                           // The origin is in the
                                           // top left of the screen.
     output reg [hBits-1:0] x, // Current pixel in a line ; x-coordinate
     output reg [vBits-1:0] y // Current line in the image ; y-coordinate
);
     //////////////
     //// Body ////
     //////////////
     \texttt{localparam [hBits-1:0] } \texttt{hActiveEnd} \qquad \texttt{= hActive-1,}hPorchFrontEnd = hActiveEnd + hPorchFront,
                                    h\text{SyncEnd} = h\text{PorchFrontEnd} + h\text{Sync},<br>h\text{PorchBackEnd} = h\text{SyncEnd} + h\text{PorchBack};hPorchBackEnd = hSyncEnd
     localparam [vBits-1:0] vActiveEnd = vActive-1,
                                    vPorchFrontEnd = vActiveEnd + vPorchFront,
                                    vSyncEnd = vPorchFrontEnd + vSync,
                                    vPorchBackEnd = vSyncEnd + vPorchBack;
```

```
reg vIsActive; // We need to keep state for handling blank.
        always @ (posedge clk or posedge reset)
            if (reset)
                begin
                    vIsActive <= 1;
                    blank \leq 1;
                    syncH \leq 1;
                    syncV \leq 1;x \le 0;y \le 0;end
            else
                begin
                    x \leq x+1;case (x)
                         default:;
                         hActiveEnd : blank <= 0; // Screen ends this cycle.
                         hPorchFrontEnd : syncH <= 0; // Front Porch ends this cycle.
                         hSyncEnd : syncH \leq 1; // Sync ends this cycle<br>hPorchBackEnd : // Back porch (line) end
                                                        // Back porch (line) ends this cycle.
                             begin
                                 x \le 0;y \le y+1;if (vIsActive) // We above vertical blanking?
                                     blank \leq 1;
                                 case (y) \frac{1}{2} // Handle the end of special lines.
                                     default:;<br>vActiveEnd:
                                                                     // Active region (screen) ends.
                                          begin<br>vIsActive <= 0;
                                                                    // Screen no longer active.
                                              blank \langle = 0;end
                                      vPorchFrontEnd : syncV <= 0; // Front Porch ends.
                                      vSyncEnd : syncV \leq 1; // Sync ends.
                                     vPorchBackEnd: // Back Porch (vertical scan) ends.
                                          begin<br>vIsActive <= 1;
                                              vIsActive \langle = 1; // Begin active region again.<br>blank \langle = 1;\leq 1;
                                              y \leq 0;
                                          end
                                 endcase
                             end
                    endcase
                end
   endmodule
'endif
```

```
//newline required
```
# 8 Memory

### 8.1 ZBT

'ifndef INCLUDE\_EF64810C\_BC96\_417C\_848A\_5C61421DEE40
'define INCLUDE\_EF64810C\_BC96\_417C\_848A\_5C61421DEE40

```
'include "src/synthesis/util/Delay.v"
```
module ZBT

```
(
    ////////////////////////
    //// User Interface ////
    ////////////////////////
    input clk, / Assumed to be in phase with system clk.
    input reset,
    input read, \frac{1}{100} // LOW: write; HIGH: read
    input [18:0] address,
    input [35:0] dataToWrite,
    output [35:0] dataToRead,
    /////////////////////////
    //// Control Signals ////
    /////////////////////////
    output [18:0] ramAddress, \frac{1}{2} address inout [35:0] ramData, \frac{1}{2} data
    inout [35:0] ramData, \frac{1}{2} // data<br>output ramDisable, \frac{1}{2} // ce_b
                ramDisable.
    output ramDisableOutput, // oe_b<br>output ramDisableWrite, // we_b
    output ramDisableWrite,
    output [3:0] ramDisableWriteByte, // bwe_b
    output ramDisableClock, // cen_b
    output ramEnableBurstMode, // adv_ld<br>output ramClock // clk
                 ramClock);
    // The data to write must be presented
    // to the ZBT 2 cycles after a write is
    // is requested; the request is carried
    // along with the data, so that the inout
    // (tristate bus) can be properly multiplexed.
    wire readDelayed;
    wire [35:0] dataToWriteDelayed;
    Delay #(.delay(2)) delayRead(clk, read, readDelayed); // separately to infer dedicated hardware.
    Delay #(.delay(2), .width(36)) delayDataToWrite(clk, dataToWrite, dataToWriteDelayed);
    reg readDelayedMore; // Make sure there is no contention.
    reg [35:0] dataToWriteDelayedMore;
    always @ (negedge clk or posedge reset)
        if (reset)
            begin
                readDelayedMore <= 1;
                dataToWriteDelayedMore <= 0;
            end
        else
            begin
                readDelayedMore <= readDelayed;
                dataToWriteDelayedMore <= dataToWriteDelayed;
            end
    /////////////////////
    // Assign Controls //
    /////////////////////
    assign ramAddress = address,
           ramData = readDelayedMore ? 36'hz : dataToWriteDelayedMore,<br>ramDisable = 0,
           ramDisable = 0,<br>ramDisableOutput = 0,
           ramDisableOutput = 0,
```

```
ramDisableWrite = read,ramDisableWriteByte = 0,
ramDisableClock = 0,
ramEnableBurstMode = 0,
ramClock = clk,dataToRead = ramData;
```
endmodule

'endif //newline required

#### 8.1.1 TestZBT

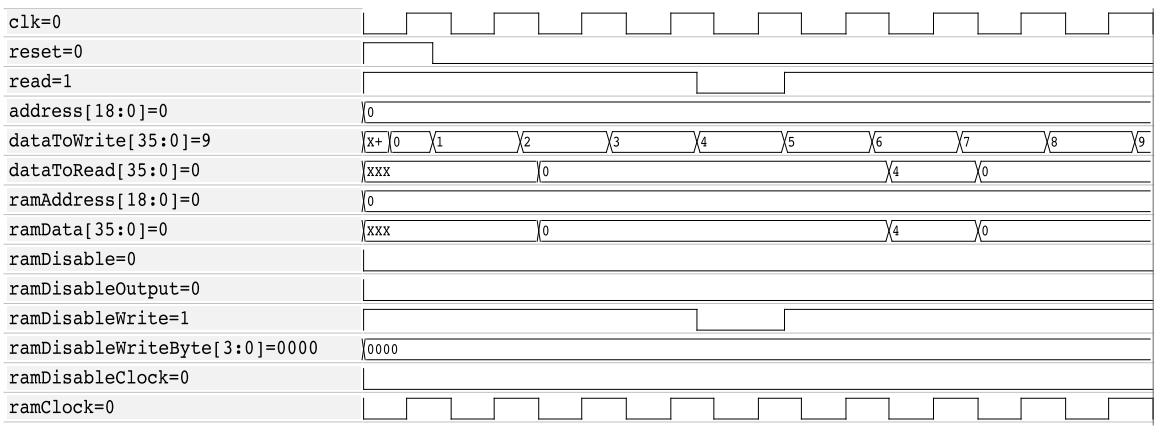

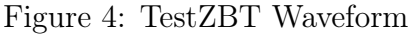

```
'include "src/synthesis/memory/ZBT.v"
'include "src/simulation/Clock.v"
module TestZBT;
    wire clk;
    Clock #(.timeClock(5)) clock(0, clk);
    reg reset = 1;
    reg read = 1;
    reg [18:0] address = 0;
    wire [35:0] #3 dataToWrite = clock.cycle;<br>wire [35:0] dataToRead;
                   dataToRead;
    wire [18:0] ramAddress;<br>wire [35:0] ramData
    wire [35:0] ramData = zbt.readDelayedMore ? 36'b0 : 36'hz;<br>wire ramDisable:
           ramDisable;
    wire ramDisableOutput;<br>wire ramDisableWrite;
               ramDisableWrite;
    wire [3:0] ramDisableWriteByte;
    wire ramDisableClock;<br>wire ramEnableBurstMo
                ramEnableBurstMode;
    wire ramClock;
    ZBT zbt
    \left(clk,
        reset,
```

```
read,
    address,
    dataToWrite,
    dataToRead,
    ramAddress,
    ramData,
    ramDisable, // ce_b<br>ramDisableOutput, // oe_b
    ramDisableOutput, // oe_b<br>ramDisableWrite, // we_b
    ramDisableWrite,
    ramDisableWriteByte, // bwe_b
     ramDisableClock, // cen_b
     ramEnableBurstMode, // adv_ld
    ramClock
);
initial
    $dumpvars;
always @ (posedge clk)
    case (clock.cycle)
          1: #3 reset <= 0;
          4: #3 read \leq 0;
          5: #3 read <= 1;
         10: $finish;
    endcase
```

```
endmodule
```
## 8.2 BufferSwitcher

```
'ifndef INCLUDE_69037244_E66C_45C2_8890_680FCB7C4BFC
   'define INCLUDE_69037244_E66C_45C2_8890_680FCB7C4BFC
   module BufferSwitcher
   #(parameter
      addrBits = 19,
      dataBits = 36)(
      ////////////////////////
      //// User Interface ////
      ////////////////////////
      input clk, \angle // Must be >= clkA, clkB
      input reset,
      input clkA,<br>input clkB,
      \mathtt{input}input finishedA, // Must be kept high until it's notified of switching
      input finishedB, // Must be kept high until it's notified of switching
      input readA,
      input readB,
      input [addrBits-1:0] addressA,
      input [addrBits-1:0] addressB,
      input [dataBits-1:0] dataToWriteA,
      input [dataBits-1:0] dataToWriteB,
      output [dataBits-1:0] dataToReadA,
      output [dataBits-1:0] dataToReadB,
      output reg finishedSwitchingA,
```

```
output reg finishedSwitchingB,
    /////////////////////////
    //// Control Signals ////
    /////////////////////////
    output clk0,<br>output clk1,
   output
   output read0,
    output read1,
    output [addrBits-1:0] address0,
    output [addrBits-1:0] address1,
    output [dataBits-1:0] dataToWrite0,
   output [dataBits-1:0] dataToWrite1,
    input [dataBits-1:0] dataToRead0,
    input [dataBits-1:0] dataToRead1
);
reg connect1ToA;
reg finishedSwitching;
reg finishedAWentLow,
    finishedBWentLow;
always @ (posedge clk or posedge reset)
    if (reset)
       begin
           connect1ToA <= 0;
           finishedSwitching <= 0;
           finishedAWentLow <= 0;
           finishedBWentLow <= 0;
       end
    else if (finishedA && finishedB)
       begin
           if (!finishedSwitching)
               connect1ToA <= !connect1ToA;
           finishedSwitching <= 1;
       end
    else if (finishedSwitching)
       if (!(finishedA || finishedB) || (finishedAWentLow && finishedBWentLow))
           begin
               finishedSwitching \leq 0;
               finishedAWentLow <= 0;
               finishedBWentLow <= 0;
           end
        else if (finishedA)
           finishedBWentLow <= 1;
        else if (finishedB)
           finishedAWentLow <= 1;
reg finishedSwitchingASent;
always @ (posedge clkA or posedge reset)
   if (reset)
       begin
           finishedSwitchingASent <= 0;
           finishedSwitchingA <= 0;
       end
   else
       begin
           finishedSwitchingA <= 0;
           if (finishedSwitching && !finishedSwitchingASent)
               begin
```

```
finishedSwitchingA <= 1;
                    finishedSwitchingASent <= 1;
                end
            if (finishedSwitchingASent && !finishedSwitching)
                finishedSwitchingASent <= 0;
        end
reg finishedSwitchingBSent;
always @ (posedge clkB or posedge reset)
    if (reset)
        begin
            finishedSwitchingBSent \leq 0;<br>finishedSwitchingB \leq 0;
            finishedSwitchingB
        end
    else
        begin
            finishedSwitchingB <= 0;
            if (finishedSwitching && !finishedSwitchingBSent)
                begin
                    finishedSwitchingB <= 1;
                    finishedSwitchingBSent <= 1;
                end
            if (finishedSwitchingBSent && !finishedSwitching)
                finishedSwitchingBSent <= 0;
        end
\text{assign} clk0 = connect1ToA ? clkB : clkA
        clk1 = connect1ToA ? clkA : clkB read0 = connect1ToA ? readB : readA
                     = connect1ToA ? readB
        read1 = connect1ToA ? readA : readBaddress0 = connect1ToA ? addressB : addressAaddress1 = connect1ToA ? addressA : addressBdataToWrite0 = connect1ToA ? dataToWriteB : dataToWriteA ,
        dataToWrite1 = connect1ToA ? dataToWriteA : dataToWriteB ,
        dataToRead = connect1ToA ? dataToRead1 : dataToRead0dataToReadB = connect1ToA ? dataToRead0 : dataToRead1 ;
endmodule
```
'endif //newline required

#### 8.2.1 TestBufferSwitcher

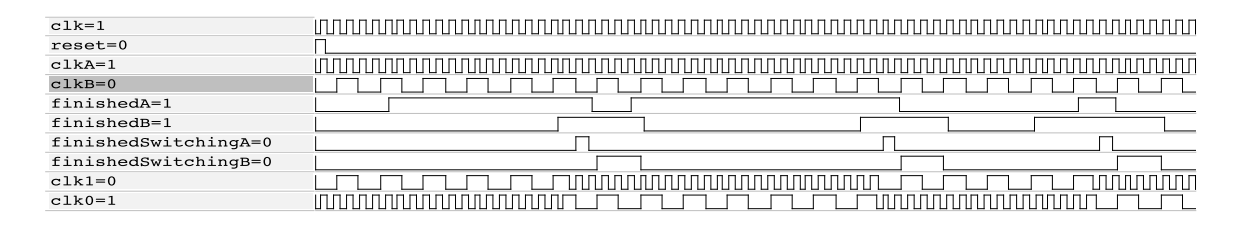

Figure 5: TestBufferSwitcher Waveform

'include "src/synthesis/memory/BufferSwitcher.v"

'include "src/simulation/Clock.v"

module TestZBT;

```
wire clk;
Clock #(.timeClock(5)) clock(0, clk);
wire clkA;
Clock #(.timeClock(5)) clockA(0, clkA);
wire clkB;
Clock #(.timeClock(17)) clockB(0, clkB);
reg reset = 1;
reg finishedA = 0,<br>finishedB = 0;
             finishedBreg readA = 0,<br>readB = 0;
             \texttt{readB}reg [18:0] addressA = 0,
             addressB = 0;reg [35:0] dataToWriteA = 0,<br>dataToWriteB = 0;
              dataToWriteBwire [35:0] dataToReadA,
             dataToReadB;
wire read0, read1;
wire [18:0] address0, address1;
wire [35:0] dataToWrite0 , dataToWrite1,
           dataToRead0 , dataToRead1;
wire finishedSwitchingA,
           finishedSwitchingB;
BufferSwitcher bufferSwitcher
(
   clk,
   reset,
   clkA,
   clkB,
   finishedA,
   finishedB,
   readA,
   readB,
   addressA,
   addressB,
   dataToWriteA,
   dataToWriteB,
   dataToReadA,
   dataToReadB,
   finishedSwitchingA,
   finishedSwitchingB,
   clk0,
   clk1,
   read0,
   read1,
   address0,
```

```
address1,
        dataToWrite0,
        dataToWrite1,
        dataToRead0,
        dataToRead1
   );
    initial
        $dumpvars;
    always @ (posedge clk)
        case (clock.cycle)
             1: #3 reset \leq 0;
             70: $finish;
        endcase
    always @ (posedge clkA)
        begin
            case (clockA.cycle)
                6,25,60: #3 finishedA \leq 1;
            endcase
            if (finishedSwitchingA)
                #3 finishedA \leq 0;
        end
    always @ (posedge clkB)
        begin
            case (clockB.cycle)
                6,13,17: #3 finishedB <= 1;
            endcase
            if (finishedSwitchingB)
                #3 finishedB \leq 0;
        end
endmodule
```
# 9 Control

# 9.1 InteractionScheduler

```
'ifndef INCLUDE_5DDC94CF_706A_4049_9A5F_009606AFDC6F
   'define INCLUDE_5DDC94CF_706A_4049_9A5F_009606AFDC6F
   module InteractionScheduler
   #(parameter
```

```
objects = 512,<br>objectsBits = 9,
    objectsBits = 9,<br>accumulatorStages = 13\frac{3}{2} accumulatorStages
)(
    \label{eq:1} \texttt{input} \qquad \qquad \texttt{clk}\,,input reset,
    output reg [objectsBits-1:0] primary,
    output reg [objectsBits-1:0] secondary,
    output reg finished
);
    localparam STAGE_MAX = objects-1,<br>SUBSTAGES = objects/2,
                                   = objects/2,
```

```
SUBSTAGE_MAX = SUBSTAGES-1,
           BUBBLE_SECONDARY = STAGE_MAX,
           JUMP_SECONDARY = STAGE_MAX-1;
reg [objectsBits-1:0] stage;
reg stageFirst,
    stageOdd;
reg [objectsBits-2:0] substage,
                        substageJumpEven,
                        substageJumpOdd,
                        substageBubbleEven,
                        substageBubbleOdd;
reg [objectsBits-1:0] primaryNext,
                        secondaryNext,
                        jumpPrimary,
                        bubbleEvenPrimary,
                        bubbleOddPrimary;
wire [objectsBits-1:0] stageNext = stage-1;
always @ (posedge clk)
    if (reset)
        begin
            finished <= 0;
            stage \le STAGE_MAX;<br>stageFirst \le 1;
            stageFirst <= 1;<br>stage0dd <= 1;
            stageOddsubstage \leq 0;substageJumpEven <= SUBSTAGE_MAX;<br>substageJump0dd <= SUBSTAGE_MAX-
                                <= SUBSTAGE_MAX-1;
            substageBubbleEven <= SUBSTAGE_MAX-(accumulatorStages-1);
            substageBubbleOdd <= SUBSTAGE_MAX;
            primary <= 0;
            secondary \leq STAGE_MAX;
            primaryNext <= 1;
            secondaryNext <= STAGE_MAX-1;
            jumpPrimary <= objects-3; // from (objects-4)+(objects-1)-(objects-2)
            bubbleEvenPrimary <= (objects-2)/2;<br>bubbleOddPrimary <= objects-2;
                                                   \frac{1}{\sqrt{2}} from (STAGE_MAX + currentStage)/2 = ((objects-1)+(objects-3))/2
        end
    else
        if (substage == SUBSTAGE_MAX)
            if (\text{stage} == 1)finished \leq 1:
            else
                 begin
                    stageFirst <= 0;
                     stageOdd <= !stageOdd;<br>stage <= stageNext;
                                   <= stageNext;<br><= 0;substageprimary <= 0;
                     secondary <= stageNext;
                     primaryNext <= 1;
                     secondaryNext <= stageNext-1;
                 end
        else
```

```
begin
                       if ((substage == substageBubbleEven-1) && !stageOdd && !stageFirst)
                            begin
                               secondary <= BUBBLE_SECONDARY;
                               primary \leq bubbleEvenPrimary;
                               bubbleEvenPrimary <= bubbleEvenPrimary-1;
                            end
                        else if ((substage == substageBubbleOdd-1) && stageOdd && !stageFirst)
                           begin
                               secondary <= BUBBLE_SECONDARY;
                               primary \le bubbleOddPrimary;
                               bubbleOddPrimary <= bubbleOddPrimary-1;
                            end
                       else if (((!stageOdd && (substage == substageJumpEven-1)) ||
                                   (stageOdd && (substage == substageJumpOdd-1)))
                                            && (stage < STAGE_MAX-2))
                            begin
                               primary \le jumpPrimary;<br>secondary \le JUMP_SECONDA
                                             \leq JUMP_SECONDARY;
                               primaryNext <= jumpPrimary+1;
                               secondaryNext <= JUMP_SECONDARY-1;
                               jumpPrimary <= jumpPrimary-1;
                               if (stageOdd)
                                    begin
                                       if (substageJumpEven == substageBubbleEven+1)
                                           substageJumpEven <= substageJumpEven-2;
                                        else
                                           substageJumpEven <= substageJumpEven-1;
                                        substageJumpOdd <= substageJumpOdd-1;
                                    end
                            end
                       else
                            begin
                               primary <= primaryNext;
                               secondary <= secondaryNext;
                               primaryNext <= primaryNext+1;
                               secondaryNext <= secondaryNext-1;
                            end
                       substage <= substage+1;
                   end
   endmodule
//newline required
```
#### 9.1.1 TestInteractionScheduler

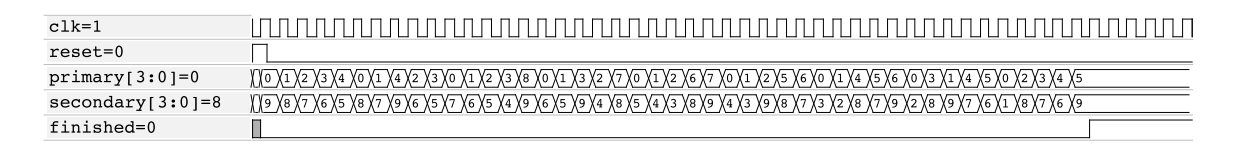

Figure 6: TestInteractionScheduler Waveform

'ifdef HOME

```
'include "src/synthesis/control/InteractionScheduler.v"
```

```
'include "src/simulation/Clock.v"
```
'endif

'endif

```
module TestInteractionScheduler;
    wire clk;
    Clock #(.timeClock(5)) clock(0, clk);
    localparam OBJECTS = 10, \frac{1}{\sqrt{15}} you make these bigger,<br>OBJECTS_BITS = 4, \frac{1}{\sqrt{15}} you should probably remov
                OBJECTS_BITS = 4, // you should probably remove
                ACCUM_STAGES = 3; // the $dumpvars below.
    wire [OBJECTS_BITS-1:0] primary,
                             secondary;
    reg reset = 1;
    wire finished;
    InteractionScheduler
    #(
        .objects(OBJECTS),
        .objectsBits(OBJECTS_BITS),
        .accumulatorStages(ACCUM_STAGES)
    )
    scheduler
    (
        clk,
        reset,
        primary,
        secondary,
        finished
    );
    initial
        $dumpvars;
    always @ (posedge clk)
        begin
            case (clock.cycle)
                 1: #3 reset <= 0;
            endcase
            if (finished)
                 #50 $finish;
        end
    always @ (negedge clk)
        $display("(%d, %d)", primary, secondary);
```

```
endmodule
```
### 9.2 InteractionScheduler.py

# 10 Physics

# 10.1 GravitationalAccelerator

```
'ifndef INCLUDED_F460DB7C_3257_45ED_90ED_E6C400BD991F
    'define INCLUDED_F460DB7C_3257_45ED_90ED_E6C400BD991F
```
'include "src/synthesis/math/number/real/RealSqrt.v"

'include "src/synthesis/math/number/real/RealDiv.v"

```
'include "src/synthesis/math/vector/VectorSub.v"
'include "src/synthesis/math/vector/VectorDot.v"
'include "src/synthesis/math/vector/VectorDivReal.v"
'include "src/synthesis/math/vector/VectorNeg.v"
'include "src/synthesis/math/vector/VectorMulReal.v"
'include "src/synthesis/util/Delay.v"
'define GravitationalAccelerator_DELAY_OBJ1 \
 (as a set of \lambda'VectorSub_DELAY \
    +'VectorDot_DELAY \
    +'RealSqrt_DELAY \
    +'VectorDivReal_DELAY \
    +'VectorMulReal_DELAY \
\lambda'define GravitationalAccelerator_DELAY_OBJ2 \
 ( \
    'GravitationalAccelerator_DELAY_OBJ1 \
   +'VectorNeg_DELAY \
\lambda//////////////////
////Discussion////
//////////////////
// Xilinx says this will run at about 133 Mhz.
module GravitationalAccelerator
(
   input clk,
   input 'VECTOR obj1Center,
   input 'REAL obj1GMass,
   input 'VECTOR obj2Center,
   input 'REAL obj2GMass,
   output 'VECTOR obj1Accel,
   output 'VECTOR obj2Accel
);
   wire 'REAL obj1GMassDelayed,
              obj2GMassDelayed,
              distanceSquared,
              distance,
              obj1AccelMag,
              obj1AccelMagDelayed,
              obj2AccelMag,
              obj2AccelMagDelayed;
   wire 'VECTOR vectorFrom1To2,
              vectorFrom1To2Delayed,
              obj1AccelDir,
              obj2AccelDir;
```
//////////// //// #1 //// ////////////

VectorSub getVectorFrom1To2(clk, obj2Center, obj1Center, vectorFrom1To2);

//////////// //// #2 //// ////////////

Delay #(.delay('VectorSub\_DELAY+'VectorDot\_DELAY), .width('REAL\_BITS)) delayObj1GMass(clk, obj1GMass, obj1GMassDelayed);

Delay #(.delay('VectorSub\_DELAY+'VectorDot\_DELAY), .width('REAL\_BITS)) delayObj2GMass(clk, obj2GMass, obj2GMassDelayed);

VectorDot getDistanceSquared(clk, vectorFrom1To2, vectorFrom1To2, distanceSquared);

//////////// //// #3 //// ////////////

RealSqrt getDistance(clk, distanceSquared , distance);

RealDiv getObj1AccelMag(clk , obj2GMassDelayed, distanceSquared, obj1AccelMag); RealDiv getObj2AccelMag(clk , obj1GMassDelayed, distanceSquared, obj2AccelMag);

Delay #(.delay('VectorDot\_DELAY+'RealSqrt\_DELAY), .width('VECTOR\_BITS)) delayVectorFrom1To2(clk, vectorFrom1To2, vectorFrom1To2Delayed);

//////////// //// #4 //// ////////////

VectorDivReal getObj1AccelDir(clk, vectorFrom1To2Delayed, distance, obj1AccelDir);

Delay #(.delay('RealSqrt\_DELAY+'VectorDivReal\_DELAY-'RealDiv\_DELAY), .width('REAL\_BITS)) delayObj1AccelMag(clk, obj1AccelMag, obj1AccelMagDelayed);

//////////// //// #5 //// ////////////

VectorNeg getObj2AccelDir(clk, obj1AccelDir, obj2AccelDir);

VectorMulReal getObj1Accel(clk, obj1AccelDir, obj1AccelMagDelayed, obj1Accel);

Delay #(.delay('RealSqrt\_DELAY+'VectorDivReal\_DELAY+'VectorNeg\_DELAY-'RealDiv\_DELAY), .width('REAL\_BITS)) delayObj2AccelMag(clk, obj2AccelMag, obj2AccelMagDelayed);

//////////// //// #6 //// ////////////

VectorMulReal getObj2Accel(clk, obj2AccelDir, obj2AccelMagDelayed, obj2Accel);

endmodule

'endif

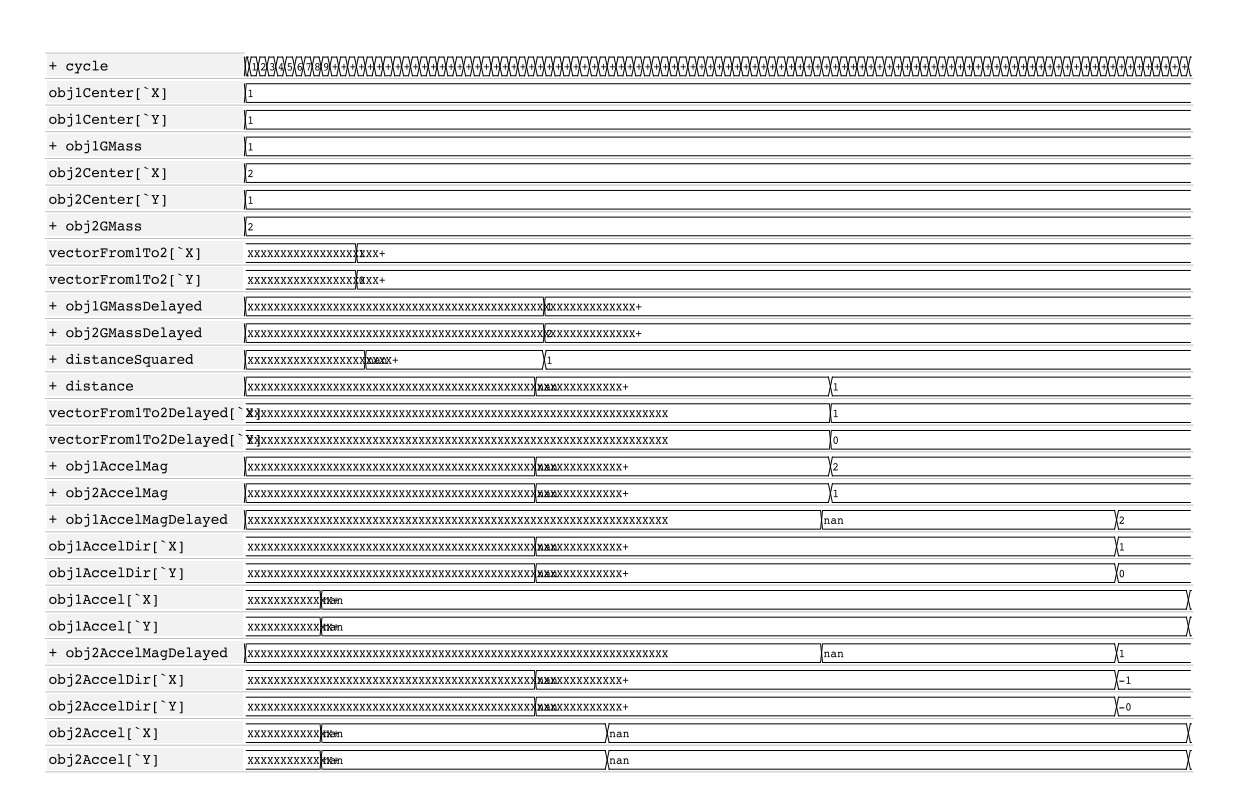

#### 10.1.1 TestGravitationalAccelerator

Figure 7: TestGravitationalAccelerator Waveform

```
'ifdef HOME
    'include "src/synthesis/physics/GravitationalAccelerator.v"
    'include "src/simulation/Clock.v"
'endif
module TestGravitationalAccelerator;
    wire clk;
    Clock clock(0, clk);
    wire 'VECTOR obj1Accel, obj2Accel;
    GravitationalAccelerator accelerator
    (
        clk,
'ifdef REAL_FIXED
        //do something
'else
        {$realtobits(1.0),$realtobits(1.0)},
        $realtobits(1.0),
        {$realtobits(2.0),$realtobits(1.0)},
        $realtobits(2.0),
'endif
        obj1Accel,
        obj2Accel
    );
    initial
        $dumpvars;
```

```
always @ (posedge clk)
        begin
            $display
            (
                "cycle %d" , clock.cycle,
'ifdef REAL_FIXED
                 //do something
'else
                ": (%f, %f)", $bitstoreal(obj1Accel['X]), $bitstoreal(obj1Accel['Y]),
                "\t(%f, %f)", $bitstoreal(obj2Accel['X]), $bitstoreal(obj2Accel['Y])
'endif
            );
            if (clock.cycle == 'GravitationalAccelerator_DELAY_OBJ2)
                \frac{\delta}{\delta} \display("\n//// Should be: (2.000000, 0.000000) (-1.000000, 0.000000) //// \n");
            if (clock.cycle == 'GravitationalAccelerator_DELAY_OBJ2+1)
                $finish;
        end
```

```
endmodule
```
### 10.2 Constants

```
'ifndef INCLUDED_C6587C25_67DD_4F5A_B167_52EE01D80EE1
```

```
'define INCLUDED_C6587C25_67DD_4F5A_B167_52EE01D80EE1
```

```
'ifdef XILINX_TOOLSET
'else
    'include "../math/vector/vector.v"
'endif
```
'define GRAVITATIONAL <someNumberHere>

'endif

# 11 User Interface: PS/2 Mouse

# 11.1 PS2Mouse

```
'ifndef INCLUDE_F6603C45_F426_4DB0_B177_D3E7E7E6CE0D
   'define INCLUDE_F6603C45_F426_4DB0_B177_D3E7E7E6CE0D
```

```
'include "src/synthesis/io/ps2/PS2MouseController.v"
'include "src/synthesis/io/ps2/PS2Receiver.v"
'include "src/synthesis/io/ps2/PS2Sender.v"
'include "src/synthesis/io/ps2/PS2MouseDecoder.v"
'include "src/synthesis/util/LevelToPulseNeg.v"
'include "src/synthesis/util/FIFO.v"
module PS2Mouse
#(parameter
   xMax = 799,
   xBits = 10,xStart = 394,
   yMax = 599,
```

```
yBits = 10,
   yStart = 295)(
   input clk,<br>input reser
                            reset,
   inout mouseClock,<br>inout mouseData,
                            mouseData,
   input next,
    output reg [xBits-1:0] x,
    output reg [yBits-1:0] y,
   output [2:0] buttons,
   output bufferFull,
   output dataAvailable
   ////////////////////
   //// Controller ////
   ////////////////////
   wire [7:0] dataToReceive,
             dataToSend;
   wire send,
             read,
             timerExpired,
             sendFinished,
             byteAvailable,
             decoderEnable;
   PS2MouseController controller
   (
       clk,
       reset,
       byteAvailable,
       sendFinished,
       dataToReceive,
       dataToSend,
       timerExpired,
       read,
       send,
       decoderEnable
   );
   /////////////////////
   //// Mouse Clock ////
   /////////////////////
   // The system may sample mouseClock
   // when it's in transition. Consequently,
   // it is necessary to wait for metastability
   // to settle.
   wire mouseClockStable;
   Delay #(.delay(2)) killMetaStability
   (
       clk,
       mouseClock,
       mouseClockStable
   );
```

```
);
```

```
wire mouseClockWentLow;
LevelToPulseNeg trackMouseClock
(
    clk,
    reset, 0,
    mouseClockStable,
    mouseClockWentLow
);
///////////////////////
//// PS2 Interface ////
///////////////////////
PS2Sender sender
(
    clk, reset,
   mouseClock,
   mouseClockWentLow,
   mouseData,
    dataToSend,
    send,
    timerExpired,
    sendFinished
);
wire dataRead;
PS2Receiver receiver
(
    clk, reset,
   mouseClock,
   mouseClockWentLow,
    mouseData,
    read,
    byteAvailable,
    dataToReceive
);
///////////////
//// Mouse ////
///////////////
wire dataDecodedAvailable;
wire [2:0] buttonsDecoded;
wire signed [8:0] xDelta,
                  yDelta;
PS2MouseDecoder decoder
(
    clk, reset,
    decoderEnable,
    dataToReceive,
    byteAvailable,
    xDelta, yDelta,
    buttonsDecoded,
```

```
dataDecodedAvailable
       );
       //////////////
       //// FIFO ////
       //////////////
       wire full;
       wire signed [8:0] xDeltaBuffered,
                          yDeltaBuffered;
       FIFO fifo
        (
            clk, reset,
            {xDelta, yDelta, buttonsDecoded},
            dataDecodedAvailable,
            next,
            bufferFull,
            dataAvailable,
            {xDeltaBuffered, yDeltaBuffered, buttons}
       );
       ///////////////
       //// Logic ////
       ///////////////
       wire signed [xBits:0] xNext = x + xDeltaBuffered;
       wire signed [yBits:0] yNext = y - yDeltaBuffered; // Screen coordinates: deltaY increases downward.
       always @ (posedge clk)
           if (reset)
               begin
                   x <= xStart;
                    y <= yStart;
                end
            else if (next && dataAvailable)
                begin
                    x \leq (xNext > xMax) ? xMax : (xNext < 0) ? 0 : xNext;
                    y \leq (yNext > yMax) ? yMax : (yNext < 0) ? 0 : yNext;
                end
   endmodule
'endif
```

```
// newline required
```
#### 11.1.1 TestPS2Mouse

| $reset = 0$                                                          |           |                                                                                                    |              |                |
|----------------------------------------------------------------------|-----------|----------------------------------------------------------------------------------------------------|--------------|----------------|
| $mouseClk=1$                                                         | monononon | 1999 - 1999 - 1999 - 1999 - 1999 - 1999 - 1999 - 1999 - 1999 - 1999 - 1999 - 1999 - 1999 - 1999 - 1999 - 1999 | וחחחחחחחחחחח | ז חומה המחמחתי |
| dataIndex[3:0]=11 <i>(\\\\\\\\\\\\\\\</i> \\\\\<br><b>XXXXXXXXXX</b> |           |                                                                                                    |              |                |
| mouseData=0                                                          |           |                                                                                                    |              |                |
| $send=0$                                                             |           |                                                                                                    |              |                |
| $x[9:0]=396$                                                         | 1394      | <b>Y</b> 396                                                                                                  |              | X398           |
| $y[9:0]=292$                                                         | 295       | X292                                                                                                    |              | X289           |
| dataAvailable=1                                                      |           |                                                                                                    |              |                |
| $next=1$                                                             |           |                                                                                                    |              |                |

Figure 8: TestPS2Mouse Waveform

```
'include "src/synthesis/io/ps2/PS2Mouse.v"
'include "src/simulation/Clock.v"
module TestPS2Mouse;
    wire clk;
    Clock #(.timeClock(10)) clock(0, clk);
    reg mouseClockEnable = 0;
    wire clkMouse;
    Clock #(.timeClock(100)) mouseClock(!mouseClockEnable, clkMouse);
    reg mouseDataReg = 1;
    //iverilog sucks
    wire mouseClkTemp = mouseClockEnable ? clkMouse : 1;
    wire (pull1, strong0) mouseClk = mouseClkTemp;
    wire (pull1, strong0) mouseData = mouseDataReg;
    reg reset = 1,
        next = 0;wire [9:0] x, y;
    wire [2:0] buttons;
    wire bufferFull,
                dataAvailable;
    PS2Mouse mouse
    (
        clk,
        reset,
        mouseClk,
        mouseData,
        next,
        x,
        y,
        buttons,
        bufferFull,
        dataAvailable
    );
    //// Change Parameters ////
    defparam mouse.controller.timerTimeClock = 2,
             mouse.controller.timerTimeData = 2,
            mouse.controller.timerTimePacket = 1023,
            mouse.controller.timerTimeBits = 10,<br>mouse.controller.enablerBits = 2,
             mouse.controller.enablerBits = 2,
             mouse.controller.enablerCycles = 2;
    initial
        $dumpvars;
    always @ (posedge clk)
        begin
            if (mouse.timerExpired)
                begin
                    #3 mouseClockEnable <= 1;
                end
            next \leq 0; // pulse
```

```
if (dataAvailable && !next)
            next \leq 1:
        case (clock.cycle)
             1: #3 reset \leq 0;
            1500: #3 $finish;
        endcase
    end
//// Act Like Mouse ////
reg [31:0] dataToSend;
always @ (mouse.controller.state)
   case (mouse.controller.state)
        3: dataToSend <= {23'b0, 9'b1111_1010_0};
         4: dataToSend <= {23' b0, 9' b1010_1010_0};5: dataToSend <= {23'b0, 9'b0000_0000_0};
        7: dataToSend <= {23'b0, 9'b1111_1010_0};
        8: dataToSend <= 32'b100000011_0_1_000000010_0_1_000000001_0;
    endcase
integer bitIndex = 0;
always @ (posedge mouseClk)
   begin
        case (mouse.sender.dataIndex) // Ack Bit
           10: #3 mouseDataReg <= 0;
            11: #3 mouseDataReg <= 1;
        endcase
        case (mouse.controller.state)
            3,4,5,7: begin
                        bitIndex \langle = (bitIndex \langle 10 \rangle ? bitIndex+1 : 0;mouseDataReg <= (bitIndex < 9) ? dataToSend[bitIndex] : 1;
                     end
                  8: begin
                         bitIndex \leq (bitIndex \leq 32) ? bitIndex+1 : 0;
                         mouseDataReg <= (bitIndex < 32) ? dataToSend[bitIndex] : 1;
                     end
        endcase
    end
```
endmodule

## 11.2 PS2MouseController

```
'ifndef INCLUDE_17D3B7CF_4DC1_4632_8F30_D984407D1D26
   'define INCLUDE_17D3B7CF_4DC1_4632_8F30_D984407D1D26
   'include "src/synthesis/util/Enabler.v"
   'include "src/synthesis/util/EnableCounter.v"
   module PS2MouseController
   (
       input clk,
       input reset,
       input dataAvailable,
       input sendFinished,
       input [7:0] dataToReceive,<br>output reg [7:0] dataToSend,
       output reg [7:0]
```

```
output timerExpired,
     output reg mead,<br>
output reg mead,
     output reg
     output reg decoderEnable
);
     ///////////////
     //// Timer ////
     ///////////////
     parameter timerTimeClock = 100,
                  timerTimeData = 5,
                  timerTimePacket = 2000,
                  timerTimeBits = 11;
     reg [timerTimeBits-1:0] timerTime;
     reg timerStart;
     wire enableOneMicrosecond;
     Enabler #(.countBits(6), .cyclesPerEnable(40)) enablerOneMicrosecond
     (
          clk,
          timerStart,
          enableOneMicrosecond
     );
     EnableCounter #(.countBits(timerTimeBits)) timer
     \left(clk,
          timerStart,
          enableOneMicrosecond,
          timerTime,
          timerExpired
     );
     ///////////////
     //// Logic ////
     ///////////////
     \begin{array}{rcl} \texttt{localparam\;CODE\_REST} & = & 8 \texttt{'hFF}, \\ \texttt{CODE\_ACK} & = & 8 \texttt{'hFA}, \end{array}= 8'hFA,<br>= 8'hAA,
                   CODE_ACK_BAT<br>CODE_ID
                                           = 8'h00,<br>= 8'hF4;
                   \texttt{CODE\_ENABLE}\begin{tabular}{lll} \multicolumn{2}{l}{{\small{\texttt{Localparam}}}} & $\text{SEND\_TIMER\_1}$ & = $4'd0$, \\ & $\text{SEND\_TIMER\_2}$ & = $4'd1$, \\ \end{tabular}SEND_TIMER_2 = 4'd1,<br>SEND_RESET = 4'd2,
                   SEND_RESET
                   RECEIVE\_ACK\_RESET = 4'd3,
                   RECEIVE_ACK_BAT = 4'd4,<br>RECEIVE_ID = 4'd5,
                   RECEIVE_ID = 4' d5,<br>SEND_ENABLE = 4' d6,
                   SEND_ENABLE
                   RECEIVE_ACK_ENABLE = 4'd7,STREAM = 4'd8;
     reg [3:0] state,
                  sendState;
     always @ (posedge clk)
          if (reset)
               begin
                     state <= SEND_TIMER_1;<br>sendState <= SEND_RESET;
                                      \leq SEND_RESET;
                     dataToSend \leq CODE_RESET;<br>send \leq 1;
                                      \leq 1;
```

```
timerStart <= 1;
        timerTime <= timerTimeClock;
       decoderEnable <= 0;
   end
else
   begin
       //// Pulse signals ////
        send \leq 0;
        read <= (state == STREAM) ? 1 : 0;
       timerStart \leq 0;
       //// Handle States ////
       case (state)
           SEND_TIMER_1 : if (timerExpired)
                                     begin
                                          state <= SEND_TIMER_2;
                                          timerTime <= timerTimeData;
                                         timerStart <= 1;
                                      end
           SEND_TIMER_2 : if (timerExpired)
                                     state <= sendState;
           SEND_RESET : if (sendFinished)
                                     begin
                                          state <= RECEIVE_ACK_RESET;
                                          timerTime <= timerTimePacket;
                                         timerStart \leq 1;<br>read \leq 1;
                                                 \leq 1;
                                      end
           RECEIVE_ACK_RESET : if (timerExpired)
                                     begin
                                         state <= SEND_TIMER_1;
                                         timerTime <= timerTimeClock;
                                         timerStart <= 1;
                                         send \langle = 1;end
                                  else if (dataAvailable && dataToReceive == CODE_ACK)
                                     begin
                                        state <= RECEIVE_ACK_BAT;
                                         read \leq 1;
                                      end
           RECEIVE_ACK_BAT : if (dataAvailable && dataToReceive == CODE_ACK_BAT)
                                     begin
                                         state <= RECEIVE_ID;
                                        read \leq 1;
                                      end
           RECEIVE_ID : if (dataAvailable && dataToReceive == CODE_ID)
                                     begin<br>state
                                                   \le SEND_TIMER_1;
                                         sendState <= SEND_ENABLE;
                                         dataToSend <= CODE_ENABLE;
                                         send \langle = 1;timerTime <= timerTimeClock;
                                         timerStart <= 1;
                                      end
           SEND_ENABLE : if (sendFinished)
                                     begin
```

```
state <= RECEIVE_ACK_ENABLE;
                                                                                                               timerTime <= timerTimePacket;
                                                                                                              timerStart <= 1;
                                                                                                              read \langle = 1;end
                                               RECEIVE_ACK_ENABLE : if (timerExpired)
                                                                                                      begin
                                                                                                              state \leq SEND_TIMER_1;
                                                                                                              timerTime <= timerTimeClock;
                                                                                                              timerStart <= 1;
                                                                                                              send \langle = 1;end
                                                                                              else if (dataAvailable && dataToReceive == CODE_ACK)
                                                                                                       state <= STREAM;
                                               STREAM : decoderEnable <= 1;
                                               \begin{tabular}{lllllll} \multicolumn{2}{lll}{} \multicolumn{2}{lll}{} & \multicolumn{2}{l}{} & \multicolumn{2}{l}{} & \multicolumn{2}{l}{} \\ \multicolumn{2}{lll}{} & \multicolumn{2}{l}{} & \multicolumn{2}{l}{} & \multicolumn{2}{l}{} & \multicolumn{2}{l}{} \\ \multicolumn{2}{lll}{} & \multicolumn{2}{l}{} & \multicolumn{2}{l}{} & \multicolumn{2}{l}{} & \multicolumn{2}{l}{} \\ \multicolumn{2}{lll}{} & \multicolumn{2}{l}{} & \multicolumn{2}{l}{} & \multicolumn{2}{endcase
                               end
        endmodule
'endif
//newline required
```
#### 11.2.1 TestPS2MouseController

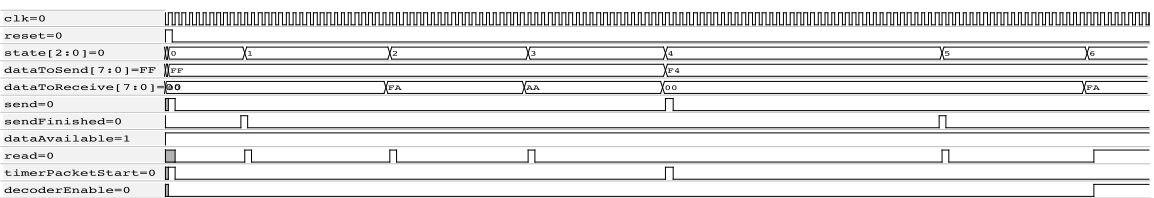

Figure 9: TestPS2MouseController Waveform

## 11.3 PS2Sender

```
'define INCLUDE_D7B132E1_03D2_4047_985C_4FDE3C6A71FF
'include "src/synthesis/util/Delay.v"
module PS2Sender
(
    input clk,
    input reset,
    inout mouseClock,<br>input mouseClockW
    input mouseClockWentLow,<br>inout mouseData,
                mouseData,
    input [7:0] data,
    input send,
    input timerExpired,
    output reg finished
```
'ifndef INCLUDE\_D7B132E1\_03D2\_4047\_985C\_4FDE3C6A71FF

```
localparam [1:0] IDLE = 0,CLOCK_PULL_LOW = 1,
                DATA_PULL_LOW = 2,SENDING = 3;reg [1:0] state;
reg mouseClockReg; // use a register to minimize glitches.
reg mouseDataReg;
reg [3:0] dataIndex;
reg parity;
reg resend;
always @ (posedge clk)
   if (reset)
       begin
           state \langle = IDLE;
           mouseClockReg <= 1'hz;
           mouseDataReg <= 1'hz;
           finished <= 0;
           resend <= 0;
       end
   else
       begin
           // make signals pulse:
           finished \leftarrow 0;<br>resend \leftarrow 0;
           resendcase (state)
               IDLE: if (send || resend)
                          begin
                             state \leq CLOCK_PULL_LOW;
                              mouseClockReg <= 0;
                          end
               CLOCK_PULL_LOW: if (timerExpired)
                                  begin<br>state
                                                    \leq DATA_PULL_LOW;
                                     mouseDataReg <= 0;
                                  end
               DATA_PULL_LOW: if (timerExpired)
                                   begin
                                       state \leq SENDING;
                                       dataIndex \langle = 0;<br>parity \langle = 1;parity
                                      mouseClockReg <= 1'hz;
                                   end
               SENDING: if (mouseClockWentLow)
                                  begin
                                      dataIndex <= dataIndex+1;
                                      case (dataIndex)
                                             4'd8: mouseDataReg <= parity;
                                             4'd9: mouseDataReg <= 1'hz; // let data line rise to 1 for stop bit.
                                            4'd10: begin
                                                                 \leq IDLE;
```

```
if (mouseData)
              \leq 1; // should produce an error
else
```
);

```
finished \leq 1;
                                                                          end
                                                              default: begin
                                                                               mouseDataReg <= data[dataIndex];<br>parity <= parity ^ data[da
                                                                                               \leq parity \hat{ } data[dataIndex];
                                                                          end
                                                         endcase
                                                    end
                     endcase
               end
     assign mouseClock = mouseClockReg;
     \overline{\text{e}} assign mouseData = mouseDataReg;
endmodule
```

```
'endif
// newline required
```
#### 11.3.1 TestPS2Sender

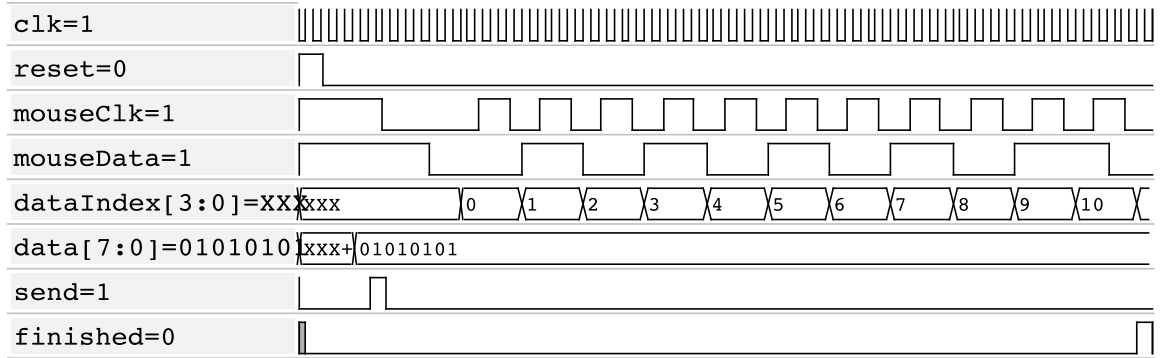

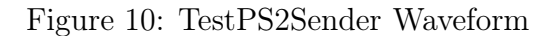

```
'include "src/synthesis/io/ps2/PS2Sender.v"
'include "src/synthesis/util/LevelToPulseNeg.v"
'include "src/synthesis/util/LevelToPulsePos.v"
'include "src/simulation/Clock.v"
module TestPS2Sender;
    wire clk;
   Clock #(.timeClock(10)) clock(0, clk);
   reg mouseClockEnable = 0;
   wire clkMouse;
    Clock #(.timeClock(40)) mouseClock(!mouseClockEnable, clkMouse);
   reg mouseDataReg = 1;
    //iverilog sucks
    wire mouseClkTemp = mouseClockEnable ? clkMouse : 1;
    wire (pull1, strong0) mouseClk = mouseClkTemp;
    wire (pull1, strong0) mouseData = mouseDataReg;
   reg reset = 1,
```

```
send = 0,timerExpired = 0;
reg [7:0] data;
wire finished;
wire mouseClockWentLow;
LevelToPulseNeg trackMouseClkNeg
(
    clk,
    reset, 0,
    mouseClk,
   mouseClockWentLow
);
PS2Sender sender
(
    clk,
   reset,
   mouseClk,
    mouseClockWentLow,
    mouseData,
    data, send,
    timerExpired,
    finished
);
initial
   $dumpvars;
integer count = -1;
always @ (posedge clk)
   begin
        timerExpired <= 0;
        if (finished)
           #1 $finish;
        case (clock.cycle)
              2: #3 reset \le 0;
              4: #3 data <= 8'b01010101;
              5: #3 send <= 1;
              6: #3 send \leq 0;
              8: #3 timerExpired <= 1;
             10: begin
                     #3 timerExpired <= 1;
                        mouseClockEnable <= 1;
                 end
             1000: $finish;
        endcase
    end
//// Act Like Mouse ////
always @ (posedge mouseClk)
    case (sender.dataIndex) // Ack Bit
      10: #3 mouseDataReg <= 0;
       11: #3 mouseDataReg \leq 1;
    endcase
```
endmodule

# 11.4 PS2Receiver

'ifndef INCLUDE\_3201A5B1\_9EC7\_4D3B\_A343\_62E4D7AEB28E

```
'define INCLUDE_3201A5B1_9EC7_4D3B_A343_62E4D7AEB28E
'include "src/synthesis/util/Delay.v"
module PS2Receiver
(
   input clk,
   input reset,
   input mouseClock,
   input mouseClockWentLow,<br>input mouseDataBit,
                    mouseDataBit,
   \qquad \qquad \text{read,}output reg byteAvailable, // byte is available.
   output reg [7:0] byte
);
   localparam [1:0] IDLE = 0,AWAIT = 1,
                   READ = 2;reg [1:0] state;
   reg [3:0] bitIndex;
   reg [8:0] bits; // Gathers incoming byte bits and a parity from mouseDataBit.
   reg bitsInvalid;
   always @ (posedge clk)
       if (reset)
          begin
              state <= IDLE;
               byteAvailable <= 0;
           end
       else
           begin
               byteAvailable <= 0; // pulse
               case (state)
                  default : state <= IDLE;
                   IDLE : if (read)
                                 state <= AWAIT;
                   AWAIT : if (mouseClockWentLow && !mouseDataBit) // start bit
                                 begin
                                     state \leq READ;
                                     bitIndex \langle = 0;<br>bitsInvalid \langle = 1;\verb|bitsInvalid|end
                   READ : if (mouseClockWentLow)
                                 begin
                                     bitIndex <= bitIndex+1;
                                     if (bitIndex == 9)
                                         begin
```

```
if (mouseDataBit && !bitsInvalid) // stop bit, check byte, bitsInvalid
                                                         begin<br>state
                                                                           \leq IDLE;
                                                             byte <= bits[7:0];
                                                             byteAvailable \leq 1;
                                                         end
                                                     else
                                                         state <= IDLE;
                                                end
                                            else
                                                begin
                                                    bits <= {mouseDataBit, bits[8:1]};
                                                     // Calculate out own parity; since it finally
                                                     // XORed bitsInvalid will be zero if our parity
                                                     // matches the parity bit sent by the mouse.
                                                     bitsInvalid <= bitsInvalid ^ mouseDataBit;
                                                 end
                                        end
                    endcase
                end
    endmodule
'endif
//newline required
```
#### 11.4.1 TestPS2Receiver

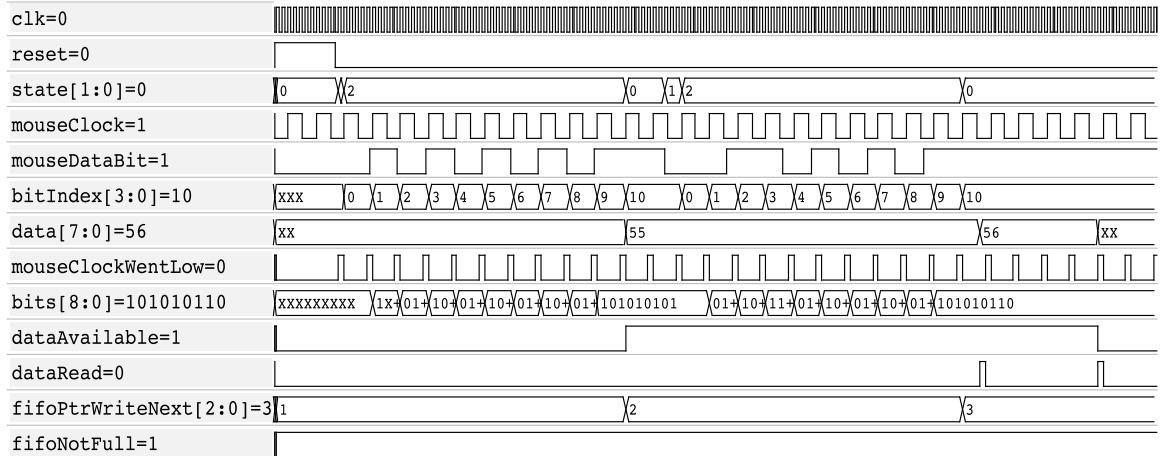

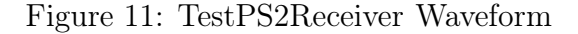

# 11.5 PS2MouseDecoder

'ifndef INCLUDE\_0A91FCEA\_BDA0\_424E\_8334\_1FCEEFA8D39E 'define INCLUDE\_0A91FCEA\_BDA0\_424E\_8334\_1FCEEFA8D39E

module PS2MouseDecoder ( input clk,<br>input rese reset, input enable,

```
input [7:0] byte,<br>input byteA
                                 \overline{b}yteAvailable,
     output reg signed [8:0] deltaX,
    output reg signed [8:0] deltaY,
    output [2:0] buttons,
     output reg dataAvailable
);
    reg [1:0] byteIndex;
    reg [7:0] status;
    \text{localparam} \quad [1:0] \quad \text{BYTE0} \qquad = \; 0 \, ,BYTE1 = 1,<br>BYTE2 = 2;
                                   = 2;localparam BUTTON_LEFT = 0,
                  BUTTON_RIGHT = 1,
                   BUTTON_CENTER = 2,
                  SIGN_X = 4,<br>SIGN_Y = 5,
                   SIGN_Y\begin{array}{lll} \text{OVERFLOW\_X} & = & 6, \\ \text{OVERFLOW\_Y} & = & 7; \end{array}OVERFLOW_Y
     localparam DELTA_MAX = 8'd255;
     always @ (posedge clk)
         begin
              if (reset)
                   begin
                       status \langle 0; \rangle\begin{array}{lll} \texttt{byteIndex} & \leq 0;\\ \texttt{delta} & \leq 0; \end{array}deltaX \langle = 0;<br>deltaY \langle = 0;delaxdataAvailable \leq 0;
                   end
              else
                   begin
                       dataAvailable \leq 0; // pulse;
                       if (byteAvailable && enable)
                             begin
                                 byteIndex <= byteIndex+1;
                                 case (byteIndex)
                                      BYTE0: status <= byte;
                                      BYTE1: deltaX <= {status[SIGN_X], status[OVERFLOW_X] ? DELTA_MAX : byte};
                                      BYTE2: begin
                                                    deltaY <= {status[SIGN_Y], status[OVERFLOW_Y] ? DELTA_MAX : byte};
                                                    dataAvailable <= 1;
                                                    byteIndex <= 0;
                                               end
                                 endcase
                            end
                   end
         end
     assign buttons = {status[BUTTON_LEFT], status[BUTTON_CENTER], status[BUTTON_RIGHT]};
endmodule
```
'endif //newline required

#### 11.5.1 TestPS2MouseDecoder

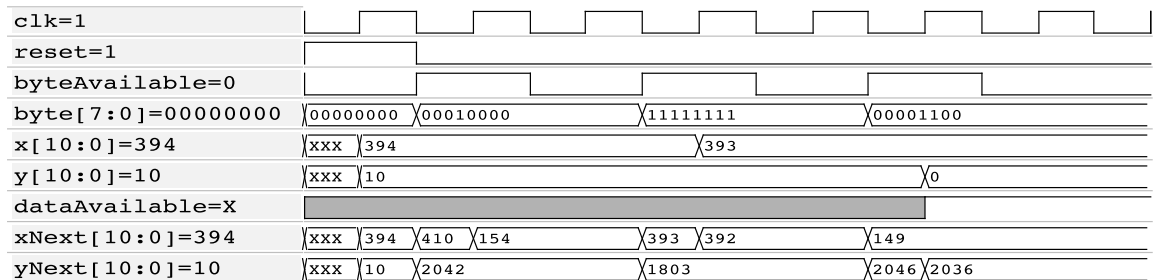

Figure 12: TestPS2MouseDecoder Waveform

# 12 LabKit

### 12.1 LabKitPS2Mouse

```
///////////////////////////////////////////////////////////////////////////////
//
// 6.111 FPGA Labkit -- Template Toplevel Module
//
// For Labkit Revision 004
//
//
// Created: October 31, 2004, from revision 003 file
// Author: Nathan Ickes
//
///////////////////////////////////////////////////////////////////////////////
//
// CHANGES FOR BOARD REVISION 004
//
// 1) Added signals for logic analyzer pods 2-4.
// 2) Expanded "tv_in_ycrcb" to 20 bits.
// 3) Renamed "tv_out_data" to "tv_out_i2c_data" and "tv_out_sclk" to
// "tv_out_i2c_clock".
// 4) Reversed disp_data_in and disp_data_out signals, so that "out" is an
// output of the FPGA, and "in" is an input.
//
// CHANGES FOR BOARD REVISION 003
//
// 1) Combined flash chip enables into a single signal, flash_ce_b.
//
// CHANGES FOR BOARD REVISION 002
//
// 1) Added SRAM clock feedback path input and output
// 2) Renamed "mousedata" to "mouse_data"
// 3) Renamed some ZBT memory signals. Parity bits are now incorporated into
// the data bus, and the byte write enables have been combined into the
// 4-bit ram#_bwe_b bus.
// 4) Removed the "systemace_clock" net, since the SystemACE clock is now
// hardwired on the PCB to the oscillator.
//
///////////////////////////////////////////////////////////////////////////////
//
// Complete change history (including bug fixes)
//
// 2006-Mar-08: Corrected default assignments to "vga_out_red", "vga_out_green"
// and "vga_out_blue". (Was 10'h0, now 8'h0.)
```

```
//
// 2005-Sep-09: Added missing default assignments to "ac97_sdata_out",
// "disp_data_out", "analyzer[2-3]_clock" and
// "analyzer[2-3]_data".
//
// 2005-Jan-23: Reduced flash address bus to 24 bits, to match 128Mb devices
// actually populated on the boards. (The boards support up to<br>// 256Mb devices, with 25 address lines.)
                256Mb devices, with 25 address lines.)
//
// 2004-Oct-31: Adapted to new revision 004 board.
//
// 2004-May-01: Changed "disp_data_in" to be an output, and gave it a default
// value. (Previous versions of this file declared this port to<br>// be an input.)
                be an input.)
//
// 2004-Apr-29: Reduced SRAM address busses to 19 bits, to match 18Mb devices
// actually populated on the boards. (The boards support up to
// 72Mb devices, with 21 address lines.)
//
// 2004-Apr-29: Change history started
//
///////////////////////////////////////////////////////////////////////////////
'include "src/synthesis/io/ps2/PS2Mouse.v"
'include "src/synthesis/math/geometry/Rectangle.v"
'include "src/synthesis/math/geometry/rectangle_drawer.v"
'include "src/synthesis/display/VGAController.v"
'include "src/synthesis/util/Delay.v"
'include "src/synthesis/util/Debouncer.v"
module LabKitPS2Mouse (beep, audio_reset_b, ac97_sdata_out, ac97_sdata_in, ac97_synch,
           ac97_bit_clock,
           vga_out_red, vga_out_green, vga_out_blue, vga_out_sync_b,
           vga_out_blank_b, vga_out_pixel_clock, vga_out_hsync,
           vga_out_vsync,
           tv_out_ycrcb, tv_out_reset_b, tv_out_clock, tv_out_i2c_clock,
           tv_out_i2c_data, tv_out_pal_ntsc, tv_out_hsync_b,
           tv_out_vsync_b, tv_out_blank_b, tv_out_subcar_reset,
           tv_in_ycrcb, tv_in_data_valid, tv_in_line_clock1,
           tv_in_line_clock2, tv_in_aef, tv_in_hff, tv_in_aff,
           tv_in_i2c_clock, tv_in_i2c_data, tv_in_fifo_read,
           tv_in_fifo_clock, tv_in_iso, tv_in_reset_b, tv_in_clock,
           ram0_data, ram0_address, ram0_adv_ld, ram0_clk, ram0_cen_b,
           ram0_ce_b, ram0_oe_b, ram0_we_b, ram0_bwe_b,
           ram1_data, ram1_address, ram1_adv_ld, ram1_clk, ram1_cen_b,
           ram1_ce_b, ram1_oe_b, ram1_we_b, ram1_bwe_b,
           clock_feedback_out, clock_feedback_in,
           flash_data, flash_address, flash_ce_b, flash_oe_b, flash_we_b,
           flash_reset_b, flash_sts, flash_byte_b,
           rs232_txd, rs232_rxd, rs232_rts, rs232_cts,
           mouse_clock, mouse_data, keyboard_clock, keyboard_data,
           clock_27mhz, clock1, clock2,
           disp_blank, disp_data_out, disp_clock, disp_rs, disp_ce_b,
           disp_reset_b, disp_data_in,
           button0, button1, button2, button3, button_enter, button_right,
           button_left, button_down, button_up,
```

```
switch,
       led,
       user1, user2, user3, user4,
       daughtercard,
       systemace_data, systemace_address, systemace_ce_b,
       systemace_we_b, systemace_oe_b, systemace_irq, systemace_mpbrdy,
       analyzer1_data, analyzer1_clock,
       analyzer2_data, analyzer2_clock,
       analyzer3_data, analyzer3_clock,
       analyzer4_data, analyzer4_clock);
output beep, audio_reset_b, ac97_synch, ac97_sdata_out;
input ac97_bit_clock, ac97_sdata_in;
output [7:0] vga_out_red, vga_out_green, vga_out_blue;
output vga_out_sync_b, vga_out_blank_b, vga_out_pixel_clock,
 vga_out_hsync, vga_out_vsync;
output [9:0] tv_out_ycrcb;
output tv_out_reset_b, tv_out_clock, tv_out_i2c_clock, tv_out_i2c_data,
 tv_out_pal_ntsc, tv_out_hsync_b, tv_out_vsync_b, tv_out_blank_b,
 tv_out_subcar_reset;
input [19:0] tv_in_ycrcb;
input tv_in_data_valid, tv_in_line_clock1, tv_in_line_clock2, tv_in_aef,
 tv_in_hff, tv_in_aff;
output tv_in_i2c_clock, tv_in_fifo_read, tv_in_fifo_clock, tv_in_iso,
 tv_in_reset_b, tv_in_clock;
inout tv_in_i2c_data;
inout [35:0] ram0_data;
output [18:0] ram0_address;
output ram0_adv_ld, ram0_clk, ram0_cen_b, ram0_ce_b, ram0_oe_b, ram0_we_b;
output [3:0] ram0_bwe_b;
inout [35:0] ram1_data;
output [18:0] ram1_address;
output ram1_adv_ld, ram1_clk, ram1_cen_b, ram1_ce_b, ram1_oe_b, ram1_we_b;
output [3:0] ram1_bwe_b;
input clock_feedback_in;
output clock_feedback_out;
inout [15:0] flash_data;
output [23:0] flash_address;
output flash_ce_b, flash_oe_b, flash_we_b, flash_reset_b, flash_byte_b;
input flash_sts;
output rs232_txd, rs232_rts;
input rs232_rxd, rs232_cts;
inout mouse_clock, mouse_data;
input keyboard_clock, keyboard_data;
input clock_27mhz, clock1, clock2;
output disp_blank, disp_clock, disp_rs, disp_ce_b, disp_reset_b;
input disp_data_in;
output disp_data_out;
input button0, button1, button2, button3, button_enter, button_right,
 button_left, button_down, button_up;
input [7:0] switch;
output [7:0] led;
```

```
inout [31:0] user1, user2, user3, user4;
inout [43:0] daughtercard;
inout [15:0] systemace_data;
output [6:0] systemace_address;
output systemace_ce_b, systemace_we_b, systemace_oe_b;
input systemace_irq, systemace_mpbrdy;
output [15:0] analyzer1_data, analyzer2_data, analyzer3_data,
     analyzer4_data;
output analyzer1_clock, analyzer2_clock, analyzer3_clock, analyzer4_clock;
////////////////////////////////////////////////////////////////////////////
//
// I/O Assignments
//
////////////////////////////////////////////////////////////////////////////
// Audio Input and Output
assign beep= 1'b0;
assign audio_reset_b = 1'b0;
assign ac97_synch = 1'b0;
assign ac97_sdata_out = 1'b0;
// ac97_sdata_in is an input
// VGA Output
//assign vga_out_red = 8'h0;
//assign vga_out_green = 8'h0;
//assign vga_out_blue = 8'h0;
//assign vga_out_sync_b = 1'b1;
//assign vga_out_blank_b = 1'b1;
//assign vga_out_pixel_clock = 1'b0;
//assign vga_out_hsync = 1'b0;
//assign vga_out_vsync = 1'b0;
// Video Output
assign tv_out_ycrcb = 10'h0;
assign tv_out_reset_b = 1'b0;
assign tv_out_clock = 1'b0;
assign tv_out_i2c_clock = 1'b0;
assign tv_out_12c_data = 1'b0;assign tv_out\_pal_ntsc = 1'b0;assign tv_out_hsync_b = 1'b1;
assign tv_out_vsync_b = 1'b1;
assign tv_out_blank_b = 1'b1;assign tv_out_subcar_reset = 1'b0;
// Video Input
assign tv_in_i2c_{clock} = 1'b0;assign tv_in_fifo_read = 1'b0;
assign tv_in_fifo_clock = 1'b0;
assign tv_in_iso = 1'b0;assign tv_in_reset_b = 1'b0;
assign tv_in\_clock = 1'b0;assign tv_in_i2c_data = 1'bZ;// tv_in_ycrcb, tv_in_data_valid, tv_in_line_clock1, tv_in_line_clock2,
// tv_in_aef, tv_in_hff, and tv_in_aff are inputs
// SRAMs
assign ram0_data = 36'hZ;
assign ram0 address = 19'h0;
assign ram0_adv_ld = 1'b0;
assign ram0_clk = 1'b0;
assign ram0_cen_b = 1'b1;
assign ramO_{ce_b} = 1'b1;assign ram0_oe_b = 1'b1;assign ram0_we_b = 1'b1;
```

```
assign ramO_bwe_b = 4'hF;assign ram1_data = 36'hZ;
assign ram1_address = 19'h0;
assign ram1_adv_ld = 1'b0;
assign ram1_clk = 1'b0;
assign ram1_cen_b = 1'b1;
assign ram1_ce_b = 1'b1;
assign ram1_oe_b = 1'b1;assign ram1_we_b = 1'b1;
assign ram1_bwe_b = 4'hF;
assign clock_feedback_out = 1'b0;
// clock_feedback_in is an input
// Flash ROM
assign flash_data = 16'hZ;
assign flash_address = 24'h0;
assign flash_ce_b = 1'b1;
assign flash_oe_b = 1'b1;
assign flash_we_b = 1'b1;
assign flash_reset_b = 1'b0;
assign flash_byte_b = 1'b1;
// flash_sts is an input
// RS-232 Interface
assign rs232_txd = 1'b1;
assign rs232_rts = 1'b1;// rs232_rxd and rs232_cts are inputs
// PS/2 Ports
// mouse_clock, mouse_data, keyboard_clock, and keyboard_data are inputs
// LED Displays
assign disp_blank = 1'b1;
assign disp_clock = 1'b0;
assign disp_rs = 1'b0;
assign disp_ce_b = 1'b1;
assign disp_reset_b = 1'b0;
assign disp_data_out = 1'b0;
// disp_data_in is an input
// Buttons, Switches, and Individual LEDs
//assign led = 8'hFF;
// button0, button1, button2, button3, button_enter, button_right,
// button_left, button_down, button_up, and switches are inputs
// User I/Os
assign user1 = 32'hZ;
assign user2 = 32'hZ;
assign user3 = 32'hZ;
assign user4 = 32'hZ;
// Daughtercard Connectors
assign daughtercard = 44'hZ;
// SystemACE Microprocessor Port
assign systemace_data = 16'hZ;
assign systemace_address = 7'h0;
assign systemace_ce_b = 1'b1;
assign systemace_we_b = 1'b1;
assign systemace_oe_b = 1'b1;
// systemace_irq and systemace_mpbrdy are inputs
// Logic Analyzer
assign analyzer1_data = 16'h0;
assign analyzer1_clock = 1'b1;
assign analyzer2_data = 16'h0;
assign analyzer2_clock = 1'b1;
assign analyzer3_data = 16'h0;
assign analyzer3_clock = 1'b1;
```

```
assign analyzer4_data = 16'h0;
    assign analyzer4_clock = 1'b1;
    ///////////////////////////// END DEFAULTS ///////////////////////////
    /////////////////////
//// Pixel Clock ////
/////////////////////
wire clk;
DCM pixel_clock_dcm (.CLKIN(clock_27mhz), .CLKFX(clk));
// synthesis attribute CLKFX_MULTIPLY of pixel_clock_dcm is 31
// synthesis attribute CLKFX_DIVIDE of pixel_clock_dcm is 21
// synthesis attribute CLKIN_PERIOD of pixel_clock_dcm is 37
// synthesis attribute CLK_FEEDBACK of pixel_clock_dcm is NONE
// Send the inverted clock to the DAC,
// to allow for enough setup time;
// Otherwise clock skew could mess everything up.
assign vga_out_pixel_clock = !clk;
///////////////
//// Reset ////
///////////////
reg resetPowerOn = 1;
reg [26:0] timer = 0;
always @ (posedge clock_27mhz)
   if (timer == 53999999)
       resetPowerOn <= 0;
   else
      timer \leq timer+1;
wire resetUser;
Debouncer #(.delay(400000)) debounceReset(clk, resetPowerOn, ~button_enter, resetUser);
wire reset = resetUser | resetPowerOn;
////////////////////////
//// VGA Controller ////
////////////////////////
wire syncH, syncV;
wire [10:0] pixelX;
wire [9:0] pixelY;
VGAController
    #(.hActive(800), .hPorchFront(40), .hSync(128), .hPorchBack(88), .hBits(11),
      .vActive(600), .vPorchFront(1), .vSync(4), .vPorchBack(23), .vBits(10))
vga
   (
clk,
reset,
vga_out_blank_b,
syncH,
syncV,
pixelX, pixelY
);
Delay #(.delay(2)) syncHDelay(clk, syncH, vga_out_hsync);
Delay #(.delay(2)) syncVDelay(clk, syncV, vga_out_vsync);
//// Unused signals ////
    assign vga_out_sync_b = 1; // This is historical and unnecessary.
```

```
assign vga_out_green = 8'hz;
   assign vga_out_blue = 8'hz;////////////////////////
//// PS/2 Interface ////
////////////////////////
/*reg next;
always @ (posedge clk)
  if (reset)
      next \leq 0;else
      begin
           next \leq 0; // pulse it.
           if (dataAvailable && !next)
                  next \leq 1;
           end
    */
wire bufferFull,
     dataAvailable,
     next;
   Debouncer debounceNext(clk, reset, "button0, next);
wire [10:0] mouseX;
wire [9:0] mouseY;
wire [2:0] buttons;
PS2Mouse mouse
   (
        clk,
       reset,
       mouse_clock,
        mouse_data,
       next,
       mouseX,
        mouseY,
        buttons,
       bufferFull,
        dataAvailable
   );
   /////////////////
//// Display ////
/////////////////
wire isInside;
Rectangle #(.bitsX(11), .bitsY(10))
cursor
(
   reset,
   mouseX, mouseY,
  10, 10,
  pixelX, pixelY,
   isInside
);
    assign vga_out_red = {8{isInside}};
assign led = {"bufferFull, "dataAvailable, 3'b111, "buttons};
```
endmodule

### 12.2 LabKitZBT

```
///////////////////////////////////////////////////////////////////////////////
//
// 6.111 FPGA Labkit -- Template Toplevel Module
//
// For Labkit Revision 004
//
//
// Created: October 31, 2004, from revision 003 file
// Author: Nathan Ickes
//
///////////////////////////////////////////////////////////////////////////////
//
// CHANGES FOR BOARD REVISION 004
//
// 1) Added signals for logic analyzer pods 2-4.
// 2) Expanded "tv_in_ycrcb" to 20 bits.
// 3) Renamed "tv_out_data" to "tv_out_i2c_data" and "tv_out_sclk" to
// "tv_out_i2c_clock".
// 4) Reversed disp_data_in and disp_data_out signals, so that "out" is an
// output of the FPGA, and "in" is an input.
//
// CHANGES FOR BOARD REVISION 003
//
// 1) Combined flash chip enables into a single signal, flash_ce_b.
//
// CHANGES FOR BOARD REVISION 002
//
// 1) Added SRAM clock feedback path input and output
// 2) Renamed "mousedata" to "mouse_data"
// 3) Renamed some ZBT memory signals. Parity bits are now incorporated into
// the data bus, and the byte write enables have been combined into the
// 4-bit ram#_bwe_b bus.
// 4) Removed the "systemace_clock" net, since the SystemACE clock is now
// hardwired on the PCB to the oscillator.
//
///////////////////////////////////////////////////////////////////////////////
//
// Complete change history (including bug fixes)
//
// 2006-Mar-08: Corrected default assignments to "vga_out_red", "vga_out_green"
// and "vga_out_blue". (Was 10'h0, now 8'h0.)
//
// 2005-Sep-09: Added missing default assignments to "ac97_sdata_out",
// "disp_data_out", "analyzer[2-3]_clock" and
// "analyzer[2-3]_data".
//
// 2005-Jan-23: Reduced flash address bus to 24 bits, to match 128Mb devices
// actually populated on the boards. (The boards support up to
// 256Mb devices, with 25 address lines.)
//
// 2004-Oct-31: Adapted to new revision 004 board.
//
// 2004-May-01: Changed "disp_data_in" to be an output, and gave it a default
// value. (Previous versions of this file declared this port to
// be an input.)
//
// 2004-Apr-29: Reduced SRAM address busses to 19 bits, to match 18Mb devices
// actually populated on the boards. (The boards support up to
// 72Mb devices, with 21 address lines.)
//
// 2004-Apr-29: Change history started
//
```
```
///////////////////////////////////////////////////////////////////////////////
```

```
'include "src/synthesis/memory/ZBT.v"
'include "src/synthesis/math/geometry/Rectangle.v"
'include "src/synthesis/display/VGAController.v"
'include "src/synthesis/util/Delay.v"
'include "src/synthesis/util/Debouncer.v"
module LabKitZBT (beep, audio_reset_b, ac97_sdata_out, ac97_sdata_in, ac97_synch,
          ac97_bit_clock,
           vga_out_red, vga_out_green, vga_out_blue, vga_out_sync_b,
           vga_out_blank_b, vga_out_pixel_clock, vga_out_hsync,
           vga_out_vsync,
          tv_out_ycrcb, tv_out_reset_b, tv_out_clock, tv_out_i2c_clock,
          tv_out_i2c_data, tv_out_pal_ntsc, tv_out_hsync_b,
           tv_out_vsync_b, tv_out_blank_b, tv_out_subcar_reset,
          tv_in_ycrcb, tv_in_data_valid, tv_in_line_clock1,
          tv_in_line_clock2, tv_in_aef, tv_in_hff, tv_in_aff,
           tv_in_i2c_clock, tv_in_i2c_data, tv_in_fifo_read,
           tv_in_fifo_clock, tv_in_iso, tv_in_reset_b, tv_in_clock,
          ram0_data, ram0_address, ram0_adv_ld, ram0_clk, ram0_cen_b,
          ram0_ce_b, ram0_oe_b, ram0_we_b, ram0_bwe_b,
           ram1_data, ram1_address, ram1_adv_ld, ram1_clk, ram1_cen_b,
          ram1_ce_b, ram1_oe_b, ram1_we_b, ram1_bwe_b,
           clock_feedback_out, clock_feedback_in,
           flash_data, flash_address, flash_ce_b, flash_oe_b, flash_we_b,
          flash_reset_b, flash_sts, flash_byte_b,
          rs232_txd, rs232_rxd, rs232_rts, rs232_cts,
           mouse_clock, mouse_data, keyboard_clock, keyboard_data,
           clock_27mhz, clock1, clock2,
           disp_blank, disp_data_out, disp_clock, disp_rs, disp_ce_b,
           disp_reset_b, disp_data_in,
           button0, button1, button2, button3, button_enter, button_right,
           button_left, button_down, button_up,
           switch,
           led,
           user1, user2, user3, user4,
           daughtercard,
           systemace_data, systemace_address, systemace_ce_b,
           systemace_we_b, systemace_oe_b, systemace_irq, systemace_mpbrdy,
           analyzer1_data, analyzer1_clock,
           analyzer2_data, analyzer2_clock,
           analyzer3_data, analyzer3_clock,
           analyzer4_data, analyzer4_clock);
   output beep, audio_reset_b, ac97_synch, ac97_sdata_out;
   input ac97_bit_clock, ac97_sdata_in;
   output [7:0] vga_out_red, vga_out_green, vga_out_blue;
   output vga_out_sync_b, vga_out_blank_b, vga_out_pixel_clock,
     vga_out_hsync, vga_out_vsync;
```
output [9:0] tv\_out\_ycrcb; output tv\_out\_reset\_b, tv\_out\_clock, tv\_out\_i2c\_clock, tv\_out\_i2c\_data, tv\_out\_pal\_ntsc, tv\_out\_hsync\_b, tv\_out\_vsync\_b, tv\_out\_blank\_b, tv\_out\_subcar\_reset; input [19:0] tv\_in\_ycrcb; input tv\_in\_data\_valid, tv\_in\_line\_clock1, tv\_in\_line\_clock2, tv\_in\_aef, tv\_in\_hff, tv\_in\_aff; output tv\_in\_i2c\_clock, tv\_in\_fifo\_read, tv\_in\_fifo\_clock, tv\_in\_iso, tv\_in\_reset\_b, tv\_in\_clock; inout tv\_in\_i2c\_data; inout [35:0] ram0\_data; output [18:0] ram0\_address; output ram0\_adv\_ld, ram0\_clk, ram0\_cen\_b, ram0\_ce\_b, ram0\_oe\_b, ram0\_we\_b; output [3:0] ram0\_bwe\_b; inout [35:0] ram1\_data; output [18:0] ram1\_address; output ram1\_adv\_ld, ram1\_clk, ram1\_cen\_b, ram1\_ce\_b, ram1\_oe\_b, ram1\_we\_b; output [3:0] ram1\_bwe\_b; input clock\_feedback\_in; output clock\_feedback\_out; inout [15:0] flash\_data; output [23:0] flash\_address; output flash\_ce\_b, flash\_oe\_b, flash\_we\_b, flash\_reset\_b, flash\_byte\_b; input flash\_sts; output rs232\_txd, rs232\_rts; input rs232\_rxd, rs232\_cts; inout mouse\_clock, mouse\_data; input keyboard\_clock, keyboard\_data; input clock\_27mhz, clock1, clock2; output disp\_blank, disp\_clock, disp\_rs, disp\_ce\_b, disp\_reset\_b; input disp\_data\_in; output disp\_data\_out; input button0, button1, button2, button3, button\_enter, button\_right, button\_left, button\_down, button\_up; input [7:0] switch; output [7:0] led; inout [31:0] user1, user2, user3, user4; inout [43:0] daughtercard; inout [15:0] systemace\_data; output [6:0] systemace\_address; output systemace\_ce\_b, systemace\_we\_b, systemace\_oe\_b; input systemace\_irq, systemace\_mpbrdy; output [15:0] analyzer1\_data, analyzer2\_data, analyzer3\_data, analyzer4\_data; output analyzer1\_clock, analyzer2\_clock, analyzer3\_clock, analyzer4\_clock; //////////////////////////////////////////////////////////////////////////// // // I/O Assignments // ////////////////////////////////////////////////////////////////////////////

// Audio Input and Output assign beep= 1'b0;

```
assign audio_reset_b = 1'b0;
    assign ac97_synch = 1'b0;
    assign ac97_sdata_out = 1'b0;
    // ac97_sdata_in is an input
    // VGA Output
    //assign vga_out_red = 8'h0;
    //assign vga_out_green = 8'h0;
    //assign vga_out_blue = 8'h0;
    //assign vga_out_sync_b = 1'b1;
    //assign vga_out_blank_b = 1'b1;
    //assign vga_out_pixel_clock = 1'b0;
    //assign vga_out_hsync = 1'b0;
    //assign vga_out_vsync = 1'b0;
    // Video Output
    assign tv_out_ycrcb = 10'h0;assign tv_out_reset_b = 1'b0;
    assign tv_out_clock = 1'b0;
    assign tv_out_i2c_clock = 1'b0;
    assign tv_out_12c_data = 1'b0;assign tv_out_pal_ntsc = 1'b0;
    assign tv_out_hsync_b = 1'b1;
    assign tv_out_vsync_b = 1'b1;
    assign tv_out_blank_b = 1'b1;
    assign tv_out_subcar_reset = 1'b0;// Video Input
    assign tv_in_i2c_{clock} = 1'b0;assign tv_in_fifo_read = 1'b0;
    assign tv_in_fifo_clock = 1'b0;
    assign tv_in_iso = 1'b0;
    assign tv_in_reset_b = 1'b0;
    assign tv_in\_clock = 1'b0;assign tv_in_i2c_data = 1'bZ;// tv_in_ycrcb, tv_in_data_valid, tv_in_line_clock1, tv_in_line_clock2,
    // tv_in_aef, tv_in_hff, and tv_in_aff are inputs
    // SRAMs
// assign ram0_data = 36'hZ;
// assign ram0_address = 19'h0;
// assign ram0_adv_ld = 1'b0;
// \qquad \qquad \text{assign ram0_clk = 1'b0};// assign ram0_{\text{ce}} - b = 1'b1;<br>// assign ram0_{\text{ce}} - b = 1'b1:
      assign ramO_ce_b = 1'b1;\frac{1}{1} assign ram0_oe_b = 1'b1;
// assign ram0_we_b = 1^{\prime}b1;<br>// assign ram0 bwe b = 4^{\prime}hF
     assign ram0_bwe_b = 4'hF;
    assign ram1_data = 36'hZ;
    assign ram1_address = 19'h0;
    assign ram1_adv_ld = 1^{\prime}b0;
    assign ram1_clk = 1'b0;
    assign ram1<sub>cen_b</sub> = 1'b1;
    assign ram1_ce_b = 1'b1;
    assign ram1_oe_b = 1'b1;
    assign ram1_we_b = 1'b1;
    assign ram1_bwe_b = 4'hF;
    assign clock_feedback_out = 1'b0;
    // clock_feedback_in is an input
    // Flash ROM
    assign flash_data = 16'hZ;
    assign flash_address = 24'h0;
    assign flash_ce_b = 1'b1;
    assign flash_oe_b = 1'b1;
    assign flash_we_b = 1'b1;
    assign flash_reset_b = 1'b0;
    assign flash_byte_b = 1'b1;
    // flash_sts is an input
```

```
// RS-232 Interface
   assign rs232_txd = 1'b1;
   assign rs232_rts = 1'b1;// rs232_rxd and rs232_cts are inputs
   // PS/2 Ports
   // mouse_clock, mouse_data, keyboard_clock, and keyboard_data are inputs
   // LED Displays
   assign disp_blank = 1'b1;
   assign disp_clock = 1'b0;
   assign disp_rs = 1'b0;
   assign disp_ce_b = 1'b1;
   assign disp_reset_b = 1'b0;
   assign disp_data_out = 1'b0;
   // disp_data_in is an input
   // Buttons, Switches, and Individual LEDs
   assign led = 8'hFF;// button0, button1, button2, button3, button_enter, button_right,
   // button_left, button_down, button_up, and switches are inputs
   // User I/Os
   assign user1 = 32'hZ;
   assign user2 = 32'hZ;
   assign user3 = 32'hZ;
   assign user4 = 32'hZ;
   // Daughtercard Connectors
   assign daughtercard = 44'hZ;
   // SystemACE Microprocessor Port
   assign systemace_data = 16'hZ;
   assign systemace_address = 7'h0;
   assign systemace_ce_b = 1'b1;
   assign systemace_we_b = 1'b1;
   assign systemace_oe_b = 1'b1;
   // systemace_irq and systemace_mpbrdy are inputs
   // Logic Analyzer
   //assign analyzer1_data = 16'h0;
   assign analyzer1_clock = 1'b1;
   assign analyzer2_data = 16'h0;
   assign analyzer2_clock = 1'b1;
   assign analyzer3_data = 16'h0;
   assign analyzer3_clock = 1'b1;
   assign analyzer4_data = 16'h0;
   assign analyzer4_clock = 1'b1;
   ///////////////////////////// END DEFAULTS ///////////////////////////
   /////////////////////
//// Pixel Clock ////
/////////////////////
wire clk;
DCM pixel_clock_dcm (.CLKIN(clock_27mhz), .CLKFX(clk));
// synthesis attribute CLKFX_MULTIPLY of pixel_clock_dcm is 31
// synthesis attribute CLKFX_DIVIDE of pixel_clock_dcm is 21
// synthesis attribute CLKIN_PERIOD of pixel_clock_dcm is 37
// synthesis attribute CLK_FEEDBACK of pixel_clock_dcm is NONE
// Send the inverted clock to the DAC,
// to allow for enough setup time;
// Otherwise clock skew could mess everything up.
```
assign vga\_out\_pixel\_clock = !clk;

```
///////////////
//// Reset ////
///////////////
reg resetPowerOn = 1;
reg [26:0] timer = 0;
always @ (posedge clock_27mhz)
  if (timer == 539999999)
      resetPowerOn <= 0;
   else
      timer \leq timer+1;
wire resetUser;
Debouncer #(.delay(400000)) debounceReset(clk, resetPowerOn, ~button_enter, resetUser);
wire reset = resetUser | resetPowerOn;
////////////////////////
//// VGA Controller ////
////////////////////////
wire syncH, syncV;
wire [10:0] pixelX;
wire [9:0] pixelY;
VGAController
   #(.hActive(800), .hPorchFront(40), .hSync(128), .hPorchBack(88), .hBits(11),
      .vActive(600), .vPorchFront(1), .vSync(4), .vPorchBack(23), .vBits(10))
vga
    (
clk,
reset,
vga_out_blank_b,
syncH,
syncV,
pixelX, pixelY
);
Delay #(.delay(2)) syncHDelay(clk, syncH, vga_out_hsync);
Delay #(.delay(2)) syncVDelay(clk, syncV, vga_out_vsync);
//// Unused signals ///<br>assign vga_out_sync_b = 1;
                                   1/ This is historical and unnecessary.
    assign vga_out\_green = 8'hz;assign vga_out_blue = 8'hz;/////////////
//// ZBT ////
/////////////
   reg [18:0] address;
   reg read;
   reg [35:0] dataToWrite;
    wire [35:0] dataToRead;
   wire clkZBT;
ZBT ramZBT
(
   clk,
   reset,
```

```
read,
      address,
   dataToWrite,
   dataToRead,
      ram0_address,
      ram0_data,
  ram0_ce_b,
  ram0_oe_b,
   ram0_we_b,
   ram0_bwe_b,
   ram0_cen_b,
  ram0_adv_ld,
   clkZBT
   );
    assign ram0_clk = ~clkZBT; // This is easier than having to use a phase lock loop.
    //reg [1:0] counter;
    always @ (posedge clk)
        if (reset)
            begin
                read \leq 0;address \leq 0;
                // counter \le 0;end
        else
            begin
                if (!read && (pixelX < 800) && (pixelY < 600))
                    begin
                        address <= address+1;
                        dataToWrite <= {15'b0, pixelX, pixelY};
                    end
                if (pixelX == (1055-3) & pixelY == 627) // Be wary of pipelining.
                    begin
                        if (read)
                            begin
                                //counter <= counter+1;
                                //if (counter == 3)
                                    address <= address+1;
                            end
                        else
                           read \leq 1;
                    end
                if (address == 479999)
                    address <= 0;
            end
   /////////////////
//// Display ////
/////////////////
wire isInside;
Rectangle #(.bitsX(11), .bitsY(10))
cursor
\overline{(\ }reset,
   dataToRead[20:10], dataToRead[9:0],
  10, 10,
  pixelX, pixelY,
  isInside
);
```

```
assign vga_out_red = {8{isInside}};
```

```
////////////////////////
//// Logic Analyzer ////
////////////////////////
```
assign analyzer1\_data = {7'b0, reset, clk, read, dataToWrite[1:0], ram0\_address[1:0], dataToRead[1:0]};

endmodule

# 12.3 LabKitScheduler

'include "src/synthesis/control/InteractionScheduler.v"

```
'include "src/synthesis/util/Debouncer.v"
'include "src/synthesis/util/Enabler.v"
///////////////////////////////////////////////////////////////////////////////
//
// 6.111 FPGA Labkit -- Template Toplevel Module
//
// For Labkit Revision 004
//
//
// Created: October 31, 2004, from revision 003 file
// Author: Nathan Ickes
//
///////////////////////////////////////////////////////////////////////////////
//
// CHANGES FOR BOARD REVISION 004
//
// 1) Added signals for logic analyzer pods 2-4.
// 2) Expanded "tv_in_ycrcb" to 20 bits.
// 3) Renamed "tv_out_data" to "tv_out_i2c_data" and "tv_out_sclk" to
// "tv_out_i2c_clock".
// 4) Reversed disp_data_in and disp_data_out signals, so that "out" is an
// output of the FPGA, and "in" is an input.
//
// CHANGES FOR BOARD REVISION 003
//
// 1) Combined flash chip enables into a single signal, flash_ce_b.
//
// CHANGES FOR BOARD REVISION 002
//
// 1) Added SRAM clock feedback path input and output
// 2) Renamed "mousedata" to "mouse_data"
// 3) Renamed some ZBT memory signals. Parity bits are now incorporated into
// the data bus, and the byte write enables have been combined into the
// 4-bit ram#_bwe_b bus.
// 4) Removed the "systemace_clock" net, since the SystemACE clock is now
// hardwired on the PCB to the oscillator.
//
///////////////////////////////////////////////////////////////////////////////
//
// Complete change history (including bug fixes)
//
// 2006-Mar-08: Corrected default assignments to "vga_out_red", "vga_out_green"
// and "vga_out_blue". (Was 10'h0, now 8'h0.)
//
// 2005-Sep-09: Added missing default assignments to "ac97_sdata_out",
// '' disp_data_out", "analyzer[2-3]_clock" and<br>// '' analyzer[2-3] data".
                // "analyzer[2-3]_data".
//
// 2005-Jan-23: Reduced flash address bus to 24 bits, to match 128Mb devices
// actually populated on the boards. (The boards support up to
// 256Mb devices, with 25 address lines.)
//
```

```
// 2004-Oct-31: Adapted to new revision 004 board.
//
// 2004-May-01: Changed "disp_data_in" to be an output, and gave it a default
// value. (Previous versions of this file declared this port to
// be an input.)
//
// 2004-Apr-29: Reduced SRAM address busses to 19 bits, to match 18Mb devices<br>// actually populated on the boards. (The boards support up to
                actually populated on the boards. (The boards support up to
// 72Mb devices, with 21 address lines.)
//
// 2004-Apr-29: Change history started
//
///////////////////////////////////////////////////////////////////////////////
module LabKitInteractionScheduler (beep, audio_reset_b, ac97_sdata_out, ac97_sdata_in, ac97_synch,
       ac97_bit_clock,
       vga_out_red, vga_out_green, vga_out_blue, vga_out_sync_b,
       vga_out_blank_b, vga_out_pixel_clock, vga_out_hsync,
       vga_out_vsync,
       tv_out_ycrcb, tv_out_reset_b, tv_out_clock, tv_out_i2c_clock,
       tv_out_i2c_data, tv_out_pal_ntsc, tv_out_hsync_b,
       tv_out_vsync_b, tv_out_blank_b, tv_out_subcar_reset,
       tv_in_ycrcb, tv_in_data_valid, tv_in_line_clock1,
       tv_in_line_clock2, tv_in_aef, tv_in_hff, tv_in_aff,
       tv_in_i2c_clock, tv_in_i2c_data, tv_in_fifo_read,
       tv_in_fifo_clock, tv_in_iso, tv_in_reset_b, tv_in_clock,
       ram0_data, ram0_address, ram0_adv_ld, ram0_clk, ram0_cen_b,
       ram0_ce_b, ram0_oe_b, ram0_we_b, ram0_bwe_b,
       ram1_data, ram1_address, ram1_adv_ld, ram1_clk, ram1_cen_b,
       ram1_ce_b, ram1_oe_b, ram1_we_b, ram1_bwe_b,
       clock_feedback_out, clock_feedback_in,
       flash_data, flash_address, flash_ce_b, flash_oe_b, flash_we_b,
       flash_reset_b, flash_sts, flash_byte_b,
       rs232_txd, rs232_rxd, rs232_rts, rs232_cts,
       mouse_clock, mouse_data, keyboard_clock, keyboard_data,
       clock_27mhz, clock1, clock2,
       disp_blank, disp_data_out, disp_clock, disp_rs, disp_ce_b,
       disp_reset_b, disp_data_in,
       button0, button1, button2, button3, button_enter, button_right,
       button_left, button_down, button_up,
       switch,
       led,
       user1, user2, user3, user4,
       daughtercard,
       systemace_data, systemace_address, systemace_ce_b,
       systemace_we_b, systemace_oe_b, systemace_irq, systemace_mpbrdy,
       analyzer1_data, analyzer1_clock,
         analyzer2_data, analyzer2_clock,
         analyzer3_data, analyzer3_clock,
         analyzer4_data, analyzer4_clock);
```
output beep, audio\_reset\_b, ac97\_synch, ac97\_sdata\_out; input ac97\_bit\_clock, ac97\_sdata\_in; output [7:0] vga\_out\_red, vga\_out\_green, vga\_out\_blue; output vga\_out\_sync\_b, vga\_out\_blank\_b, vga\_out\_pixel\_clock, vga\_out\_hsync, vga\_out\_vsync; output [9:0] tv\_out\_ycrcb; output tv\_out\_reset\_b, tv\_out\_clock, tv\_out\_i2c\_clock, tv\_out\_i2c\_data, tv\_out\_pal\_ntsc, tv\_out\_hsync\_b, tv\_out\_vsync\_b, tv\_out\_blank\_b, tv\_out\_subcar\_reset; input [19:0] tv\_in\_ycrcb; input tv\_in\_data\_valid, tv\_in\_line\_clock1, tv\_in\_line\_clock2, tv\_in\_aef, tv\_in\_hff, tv\_in\_aff; output tv\_in\_i2c\_clock, tv\_in\_fifo\_read, tv\_in\_fifo\_clock, tv\_in\_iso, tv\_in\_reset\_b, tv\_in\_clock; inout tv\_in\_i2c\_data; inout [35:0] ram0\_data; output [18:0] ram0\_address; output ram0\_adv\_ld, ram0\_clk, ram0\_cen\_b, ram0\_ce\_b, ram0\_oe\_b, ram0\_we\_b; output [3:0] ram0\_bwe\_b; inout [35:0] ram1\_data; output [18:0] ram1\_address; output ram1\_adv\_ld, ram1\_clk, ram1\_cen\_b, ram1\_ce\_b, ram1\_oe\_b, ram1\_we\_b; output [3:0] ram1\_bwe\_b; input clock\_feedback\_in; output clock\_feedback\_out; inout [15:0] flash\_data; output [23:0] flash\_address; output flash\_ce\_b, flash\_oe\_b, flash\_we\_b, flash\_reset\_b, flash\_byte\_b; input flash\_sts; output rs232\_txd, rs232\_rts; input rs232\_rxd, rs232\_cts; input mouse\_clock, mouse\_data, keyboard\_clock, keyboard\_data; input clock\_27mhz, clock1, clock2; output disp\_blank, disp\_clock, disp\_rs, disp\_ce\_b, disp\_reset\_b; input disp\_data\_in; output disp\_data\_out; input button0, button1, button2, button3, button\_enter, button\_right, button\_left, button\_down, button\_up; input [7:0] switch; output [7:0] led; inout [31:0] user1, user2, user3, user4; inout [43:0] daughtercard; inout [15:0] systemace\_data; output [6:0] systemace\_address; output systemace\_ce\_b, systemace\_we\_b, systemace\_oe\_b; input systemace\_irq, systemace\_mpbrdy; output [15:0] analyzer1\_data, analyzer2\_data, analyzer3\_data, analyzer4\_data; output analyzer1\_clock, analyzer2\_clock, analyzer3\_clock, analyzer4\_clock; //////////////////////////////////////////////////////////////////////////// // // I/O Assignments

#### // ////////////////////////////////////////////////////////////////////////////

```
// Audio Input and Output
assign beep= 1'b0;
assign audio_reset_b = 1'b0;
assign ac97_synch = 1'b0;
assign ac97_sdata_out = 1'b0;
// VGA Output
assign vga_out_red = 8'h0;
assign vga_out_green = 8'h0;
assign vga_out_blue = 8'h0;assign vga_out_sync_b = 1'b1;
assign vga_out_blank_b = 1'b1;
assign vga_out_pixel_clock = 1'b0;
assign vga_out_hsync = 1'b0;assign vga_out_vsync = 1'b0;
// Video Output
assign tv_out_ycrcb = 10'h0;
assign tv_out_reset_b = 1'b0;assign tv_out_clock = 1'b0;
assign tv_out_12c_clock = 1'b0;assign tv_out_i2c_data = 1'b0;
assign tv_out_pal_ntsc = 1'b0;
assign tv_out_hsync_b = 1'b1;assign tv_out_vsync_b = 1'b1;
assign tv_out_b = 1'b1;
assign tv_out_subcar_reset = 1'b0;
// Video Input
assign tv_in_i2c_clock = 1'b0;
assign tv_in_fifo_read = 1'b0;assign tv_in_fifo_clock = 1'b0;
assign tv_in_iso = 1'b0;
assign tv_in_reset_b = 1'b0;
assign tv_in_clock = 1'b0;
assign tv_in_i2c_data = 1'bZ;
// SRAMs
assign ram0_data = 36'hZ;
assign ram0_address = 19'h0;
assign ram0_adv_ld = 1'b0;
assign ram0_clk = 1'b0;
assign ram0<sub>cen_b</sub> = 1'b1;
assign ram0<sub>ce</sub>_b = 1'b1;
assign ram0-oe_b = 1'b1;
assign ram0_we_b = 1'b1;
assign ram0_bwe_b = 4'hF;
assign ram1_data = 36'hZ;
assign ram1_address = 19'h0;
assign ram1_adv_ld = 1'b0;
assign ram1_clk = 1'b0;
assign ram1_cen_b = 1'b1;
assign ram1<sub>ce</sub>_b = 1'b1;
assign ram1_oe_b = 1'b1;
assign ram1_we_b = 1'b1;
assign ram1_bwe_b = 4'hF;
assign clock_feedback_out = 1'b0;
// Flash ROM
assign flash_data = 16'hZ;
assign flash_address = 24'h0;
assign flash_ce_b = 1'b1;
assign flash_oe_b = 1'b1;
assign flash_we_b = 1^{\prime}b1;
assign flash_reset_b = 1'b0;
assign flash_byte_b = 1'b1;
```

```
// RS-232 Interface
   assign rs232_txd = 1'b1;
   assign rs232_rts = 1'b1;// LED Displays
// assign disp_blank = 1'b1;
// assign disp_clock = 1'b0;
// assign disp_rs = 1'b0;
// assign disp_ce_b = 1'b1;
// assign disp_reset_b = 1'b0;
// assign disp_data_out = 1'b0;
   // Buttons, Switches, and Individual LEDs
   assign led = 8'hFF;// User I/Os
   assign user1 = 32'hZ;
   assign user2 = 32'hZ;
   assign user3 = 32'hZ;
   assign user4 = 32'hZ;
   // Daughtercard Connectors
   assign daughtercard = 44'hZ;
   // SystemACE Microprocessor Port
   assign systemace_data = 16'hZ;
   assign systemace_address = 7'h0;
   assign systemace_ce_b = 1'b1;
   assign systemace_we_b = 1'b1;
   assign systemace_oe_b = 1'b1;
   // Logic Analyzer
   assign analyzer1_data = 16'h0;
   assign analyzer1_clock = 1'b1;
   assign analyzer2_data = 16'h0;
   assign analyzer2_clock = 1'b1;
   assign analyzer3_data = 16'h0;
   assign analyzer3_clock = 1'b1;
   assign analyzer4_data = 16'h0;
   assign analyzer4_clock = 1'b1;
   ///////////////
//// Reset ////
///////////////
reg resetPowerOn = 1;
reg [26:0] timer = 0;
always @ (posedge clock_27mhz)
   if (timer == 53999999)
      resetPowerOn <= 0;
   else
      timer <= timer+1;
wire resetUser;
Debouncer debounceReset(clk, resetPowerOn, ~button_enter, resetUser);
wire reset = resetUser | resetPowerOn;
    wire [3:0] primary, secondary;
    wire finished;
    wire enable;
    Enabler count (clock_27mhz, reset, enable);
    InteractionScheduler
```

```
#(.objects(10), .objectsBits(4), .accumulatorStages(3))
    scheduler
    (
        enable,
        reset,
        primary,
        secondary,
        finished
    );
    wire [79:0] primDots, secDots;
    dots dots1 (enable, primary, primDots);
    dots dots2 (enable, secondary, secDots);
    display disp
    (
        reset, clock_27mhz,
        disp_blank,
        disp_clock,
        disp_rs,
        disp_ce_b,
disp_reset_b,
        disp_data_out,
        {primDots, {480{1'b0}}, secDots}
     );
endmodule
///////////////////////////////////////////////////////////////////////////////
//
// 6.111 FPGA Labkit -- Alphanumeric Display Interface
//
//
// Created: November 5, 2003
// Author: Nathan Ickes
//
```

```
///////////////////////////////////////////////////////////////////////////////
//
// Change history
//
// 2007-02-09: Fixed register-select race condition. (Thanks to Chris
// Buenrostro for finding this bug and David Wentzloff for<br>// implementing the fix.)
               implementing the fix.)
// 2005-05-09: Made <dots> input registered, and converted the 640-input MUX
// to a 640-bit shift register.
```

```
module display (reset, clock_27mhz, disp_blank, disp_clock, disp_rs, disp_ce_b,
disp_reset_b, disp_data_out, dots);
```
///////////////////////////////////////////////////////////////////////////////

//

```
input reset; // Active high
input clock_27mhz;
output disp_blank, disp_clock, disp_data_out, disp_rs, disp_ce_b,
disp_reset_b;
input [639:0] dots;
reg disp_data_out, disp_rs, disp_ce_b, disp_reset_b;
//
// Display Clock
//
// Generate a 500kHz clock for driving the displays.
//
```

```
reg [4:0] count;
   reg [7:0] reset_count;
   reg clock;
   wire dreset;
   always @(posedge clock_27mhz)
     begin
if (reset)
  begin
    count = 0;clock = 0;end
else if (count == 26)
  begin
     \epsilonclock = \epsilonclock;
    count = 5'h00;
  end
else
  count = count + 1;end
   always @(posedge clock_27mhz)
    if (reset)
       reset_count <= 100;
    else
       reset_count <= (reset_count==0) ? 0 : reset_count-1;
   assign dreset = (reset_count != 0);assign disp_clock = \simclock;
   //
   // Display State Machine
   //
   reg [7:0] state;
   reg [9:0] dot_index;
   reg [31:0] control;
   reg [639:0] ldots;
   assign disp_blank = 1'b0; // low = not blanked
   always @(posedge clock)
    if (dreset)
      begin
  state \leq 0;
  dot\_index \leq 0;control <= 32'h7F7F7F7F;
       end
     else
       casex (state)
 8'h00:
   begin
      // Reset displays
      disp_data_out <= 1'b0;
      disp_rs \leq 1'b0; // 0 = dot register
      disp_ce_b \leq 1'b1;
      disp_reset_b <= 1'b0;
      dot_index \leq 0;
      state <= state+1;
   end
 8'h01:
   begin
      // End reset
      disp_reset_b \leq 1'b1;
      state \leq state+1;
   end
```

```
8'h02:
   begin
      // Initialize dot register
      disp_ce_b \leq 1'b0;
      disp_data_out \leq 1'b0; // dot_index[0];
      if (dot_index == 639)state \leq state+1;
      else
dot_index <= dot_index+1;
   end
8'<sub>h03</sub>.
   begin
      // Latch dot data
      disp_rs <= 1'b1; // Select the control register
      disp_ce_b \leq 1'b1;
      dot<sub>_index</sub> \le 31;
      state <= state+1;
   end
8'h04:
   begin
      // Setup the control register
      disp_ce_b \leq 1'b0;
      disp_data_out <= control[31];
      control \leq {control[30:0], 1'b0};
      if (dot_index == 0)
state <= state+1;
      else
dot_index <= dot_index-1;
   end
8'h05:
   begin
      // Latch the control register data
      disp_rs <= 1'b0; // Select the dot register
      disp_ce_b \leq 1'b1;
      dot<sub>_index</sub> \le 639;
      ldots <= dots;
      state <= state+1;
   end
8'h06:
   begin
      // Load the user's dot data into the dot register
      disp_ce_b \leq 1'b0;
      disp_data_out \leq 1dots[639];
      ldots \leq 1dots <<1;
      if (dot_index == 0)
state \leq 5;
      else
dot_index <= dot_index-1;
   end
       endcase
endmodule
////////////////////////////////////////////////////////////////////////////////
//
```

```
// 6.111 FPGA Labkit -- Number to bitmap decoder
//
//
// Author: Yun Wu, Nathan Ickes
// Date: March 8, 2006
//
// This module converts a 4-bit input to a 80-dot (2 digit) bitmap representing
// the numbers ' 0' through '15'.
//
```

```
module dots(clk, num, dots);
  input clk;
  input [3:0] num;
  output [79:0] dots;
  reg [79:0] dots;
  always @ (posedge clk)
    case (num)
       4'd15: dots <= {40'b00000000_01000010_01111111_01000000_00000000, // '15'
       40'b00100111_01000101_01000101_01000101_00111001};
       4'd14: dots <= {40'b00000000_01000010_01111111_01000000_00000000, // '14'
       40'b00011000_00010100_00010010_01111111_00010000};
       4'd13: dots <= {40'b00000000_01000010_01111111_01000000_00000000, // '13'
       40'b00100010_01000001_01001001_01001001_00110110};
       4'd12: dots <= {40'b00000000_01000010_01111111_01000000_00000000, // '12'
       40'b01100010_01010001_01001001_01001001_01000110};
       4'd11: dots <= {40'b00000000_01000010_01111111_01000000_00000000, // '11'
       40'b00000000_01000010_01111111_01000000_00000000};
       4'd10: dots <= {40'b00000000_01000010_01111111_01000000_00000000, // '10'
       40'b00111110_01010001_01001001_01000101_00111110};
       4'd09: dots <= {40'b00000000_00000000_00000000_00000000_00000000, // ' 9'
       40'b00000110_01001001_01001001_00101001_00011110};
       4'd08: dots <= {40'b00000000_00000000_00000000_00000000_00000000, // ' 8'
       40'b00110110_01001001_01001001_01001001_00110110};
       4'd07: dots <= {40'b00000000_00000000_00000000_00000000_00000000, // ' 7'
       40'b00000001_01110001_00001001_00000101_00000011};
       4'd06: dots <= {40'b00000000_00000000_00000000_00000000_00000000, // ' 6'
       40'b00111100_01001010_01001001_01001001_00110000};
       4'd05: dots <= {40'b00000000_00000000_00000000_00000000_00000000, // ' 5'
       40'b00100111_01000101_01000101_01000101_00111001};
       4'd04: dots <= {40'b00000000_00000000_00000000_00000000_00000000, // ' 4'
       40'b00011000_00010100_00010010_01111111_00010000};
       4'd03: dots <= {40'b00000000_00000000_00000000_00000000_00000000, // ' 3'
       40'b00100010_01000001_01001001_01001001_00110110};
       4'd02: dots <= {40'b00000000_00000000_00000000_00000000_00000000, // ' 2'
       40'b01100010_01010001_01001001_01001001_01000110};
       4'd01: dots <= {40'b00000000_00000000_00000000_00000000_00000000, // ' 1'
       40'b00000000_01000010_01111111_01000000_00000000};
       4'd00: dots <= {40'b00000000_00000000_00000000_00000000_00000000, // ' 0'
       40'b00111110_01010001_01001001_01000101_00111110};
       // No default case, becase every case is already accounted for.
     endcase
```

```
endmodule
```
## 12.4 LabKitDrawerCircle

#### 12.4.1 TestLabKitDrawerCircle

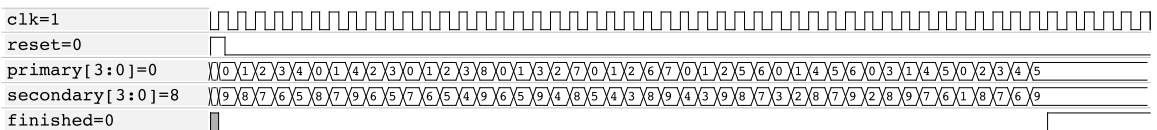

Figure 13:

<sup>&#</sup>x27;include "src/synthesis/io/ps2/PS2Mouse.v"

<sup>&#</sup>x27;include "src/synthesis/math/geometry/Rectangle.v"

```
'include "src/synthesis/display/VGAController.v"
'include "src/synthesis/util/Delay.v"
'include "src/synthesis/util/Debouncer.v"
'include "src/synthesis/memory/ZBT.v"
'include "src/synthesis/display/DrawerCircle.v"
'include "src/simulation/Clock.v"
module TestLabKitDrawerCircle;
   wire clock_27mhz;
   Clock #(.timeClock(3)) fake_clock_27mhz(0, clock_27mhz);
   wire clk;
   Clock #(.timeClock(2)) dcm(0, clk);
   tri [35:0] ram0_data;
   wire [18:0] ram0_address;
   wire [3:0] ram0_bwe_b;
   wire ram0_adv_ld,
               ram0_clk,
               ram0_cen_b,
               ram0_ce_b,
               ram0_oe_b,
               ram0_we_b;
   wire vga_out_blank_b,
               vga_out_sync_b,
               vga_out_hsync,
               vga_out_vsync,
               vga_out_red,
               vga_out_green,
               vga_out_blue;
   reg button_enter = 1;
   ////////////////////////////////////////////////////////
   ///////////////
   //// Reset ////
   ///////////////
   reg resetPowerOn = 1;<br>reg [26:0] timer = 0;
   reg [26:0] timealways @ (posedge clock_27mhz)
      1/if (timer == 53999999)
      if (timer == 10)resetPowerOn <= 0;
      else
          timer <= timer+1;
   wire resetUser;
   Debouncer #(.delay(1/*400000*/)) debounceReset(clk, resetPowerOn, ~button_enter, resetUser);
   wire reset = resetUser | resetPowerOn;
   /////////////
   //// ZBT ////
   /////////////
   wire [18:0] memoryAddress;
   wire memoryRead;
```
wire [35:0] dataToWrite; wire [35:0] dataToRead;

```
wire clkZBT;
   ZBT memoryZBT
    (
      clk,
      reset,
      memoryRead,
      memoryAddress,
      dataToWrite,
      dataToRead,
      ram0_address,
      ram0_data,
      ram0_ce_b,
      ram0_oe_b,
      ram0_we_b,
      ram0_bwe_b,
      ram0_cen_b,
      ram0_adv_ld,
      clkZBT
   );
   assign ram0_clk = ~clkZBT; // This is easier than having to use a phase lock loop.
   ////////////////////////
   //// VGA Controller ////
   ////////////////////////
\frac{1}{2} localparam WIDTH = 200, H_PORCH_FRONT = 40, H_SYNC = 128, H_PORCH_BACK = 88, H_BITS = 11,
// HEIGHT = 200, V_PORCH_FRONT = 1, V_SYNC = 4, V_PORCH_BACK = 23, V_BITS = 10,
   localparam WIDTH = 10, H_PORCH_FRONT = 1, H_SYNC = 1, H_PORCH_BACK = 1, H_BITS = 11,
              HEIGHT = 10, V_PORCH_FRONT = 1, V_SYNC = 1, V_PORCH_BACK = 1, V_BITS = 10,
              H_PIXELS = WIDTH + H_PORCH_FRONT + H_SYNC + H_PORCH_BACK,
              V_PIXELS = HEIGHT + V_PORCH_FRONT + V_SYNC + V_PORCH_BACK;
   wire syncH, syncV;
   wire [10:0] pixelX;
   wire [ 9:0] pixelY;
   VGAController
    #(.hActive(WIDTH), .hPorchFront(H_PORCH_FRONT), .hSync(H_SYNC), .hPorchBack(H_PORCH_BACK), .hBits(H_BITS),
      .vActive(HEIGHT), .vPorchFront(V_PORCH_FRONT), .vSync(V_SYNC), .vPorchBack(V_PORCH_BACK), .vBits(V_BITS))
   vga
    (
       clk,
       reset,
       vga_out_blank_b,
       syncH,
       syncV,
       pixelX, pixelY
   );
   Delay #(.delay(2)) syncHDelay(clk, syncH, vga_out_hsync);
   Delay #(.delay(2)) syncVDelay(clk, syncV, vga_out_vsync);
   //// Unused signals ////
   assign vga_out_sync_b = 1; \frac{1}{10} // This is historical and unnecessary.
   assign vga_out_red = dataToRead[23:16];
   assign vga_out_green = dataToRead[15: 8];
   assign vga_out_blue = dataToRead[ 7: 0];
```

```
////////////////////////
//// PS/2 Interface ////
////////////////////////
/*wire bufferFull,
    dataAvailable,
    next;
Debouncer debounceNext(clk, reset, "button0, next);
wire [10:0] mouseX;
wire [9:0] mouseY;
wire [2:0] buttons;
PS2Mouse mouse
(
    clk,
   reset,
   mouse_clock,
   mouse_data,
   next,
   mouseX,
   mouseY,
    buttons,
    bufferFull,
    dataAvailable
);
/////////////////
//// Display ////
/////////////////
wire isInside;
Rectangle #(.bitsX(11), .bitsY(10))
cursor
(
  reset,
  mouseX, mouseY,
  10, 10,
  pixelX, pixelY,
  isInside
);
assign vga_out_red = {8{isInside}};
assign led = {~bufferFull, ~dataAvailable, 3'b111, ~buttons};*/
////////////////
//// Circle ////
////////////////
reg signed 'INT centerX,
                 centerY;
reg 'INT radius;
reg start;
wire [18:0] circleAddress;
wire writeDisable;<br>
wire finished;
                 finished;
```

```
DrawerCircle #(.width(WIDTH), .height(HEIGHT)) drawer
\left(clk,
   reset,
   start,
    centerX,
    centerY,
   radius,
    circleAddress,
   writeDisable,
   finished
);
///////////////
//// Logic ////
///////////////
localparam RADIUS = 5;
localparam CLEARING = 2'd0,
           DRAWING = 2^{\prime}d1,
          DISPLAYING = 2'd2;reg [1:0] state;
reg [18:0] logicAddress;
always @ (posedge clk)
    begin
       start \langle = 0; \ranglelogicAddress <= logicAddress+1;
        if (reset)
           begin
                          \leq CLEARING;
               logicAddress <= 0;
               centerX <= RADIUS;<br>centerY <= RADIUS;
                           \leq RADIUS;
               radius <= RADIUS;
            end
        else
            begin
                case (state)
                    CLEARING : if (pixelX == WIDTH-2 && pixelY == HEIGHT-1)
                                       begin
                                           state <= DRAWING;
                                           start \leq 1;
                                        end
                    DRAWING : if (pixelX == (H_PIXELS-3) & pixelY == V_PIXELS-1) // Be wary of pipel
                                       begin<br>state
                                                       <= DISPLAYING;
                                           logicAddress <= 0;
                                       end
                    DISPLAYING : if (pixelX == WIDTH-2 && pixelY == HEIGHT-1)
                                       begin
                                           state <= DRAWING;
                                           start \leq 1;
                                       end
                endcase
```

```
end
        end
    assign memoryAddress = (state==DRAWING) ? circleAddress : logicAddress,<br>dataToWrite = (state==DRAWING) ? 36'hFF : 0
            dataToWrite = (state==DRAWING) ? 36'hFF : 0<br>memoryRead = (state==DISPLAYING) ? 1 : 0
            memoryRead = (state==DISPLAYING) ? 1 : 0 ;
    //////////////////////////////////////////////////////////////
    initial
        $dumpvars;
    integer finishedCount = 0;
    always @ (posedge clk)
        begin
             if (finished)
                 finishedCount <= finishedCount+1;
             if (finishedCount == 3)
                 #10 $finish;
        end
endmodule
```
# 12.5 LabKitCircleDrawerDoubleBuffered

### 12.5.1 TestLabKitCircleDrawerDoubleBuffered

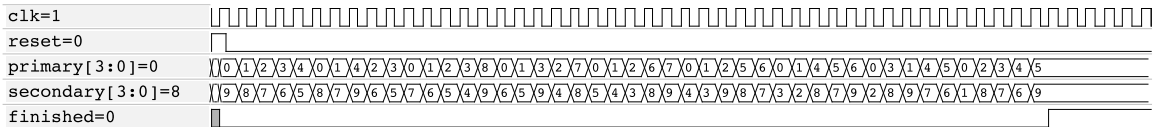

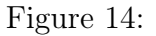

# 12.6 LabKitScheduler

```
'include "src/synthesis/control/InteractionScheduler.v"
'include "src/synthesis/util/Debouncer.v"
'include "src/synthesis/util/Enabler.v"
///////////////////////////////////////////////////////////////////////////////
//
// 6.111 FPGA Labkit -- Template Toplevel Module
//
// For Labkit Revision 004
//
//
// Created: October 31, 2004, from revision 003 file
// Author: Nathan Ickes
//
///////////////////////////////////////////////////////////////////////////////
//
// CHANGES FOR BOARD REVISION 004
//
// 1) Added signals for logic analyzer pods 2-4.
// 2) Expanded "tv_in_ycrcb" to 20 bits.
```
// 3) Renamed "tv\_out\_data" to "tv\_out\_i2c\_data" and "tv\_out\_sclk" to // "tv\_out\_i2c\_clock". // 4) Reversed disp\_data\_in and disp\_data\_out signals, so that "out" is an // output of the FPGA, and "in" is an input. // // CHANGES FOR BOARD REVISION 003 // // 1) Combined flash chip enables into a single signal, flash\_ce\_b. // // CHANGES FOR BOARD REVISION 002 // // 1) Added SRAM clock feedback path input and output // 2) Renamed "mousedata" to "mouse\_data" // 3) Renamed some ZBT memory signals. Parity bits are now incorporated into // the data bus, and the byte write enables have been combined into the  $\frac{1}{4}$  4-bit ram# bwe b bus. // 4) Removed the "systemace\_clock" net, since the SystemACE clock is now // hardwired on the PCB to the oscillator. // /////////////////////////////////////////////////////////////////////////////// // // Complete change history (including bug fixes) // // 2006-Mar-08: Corrected default assignments to "vga\_out\_red", "vga\_out\_green" // and "vga\_out\_blue". (Was 10'h0, now 8'h0.) // // 2005-Sep-09: Added missing default assignments to "ac97\_sdata\_out", //  $''$  disp\_data\_out", "analyzer[2-3]\_clock" and<br>//  $''$  analyzer[2-3]\_data". // "analyzer[2-3]\_data". // // 2005-Jan-23: Reduced flash address bus to 24 bits, to match 128Mb devices // actually populated on the boards. (The boards support up to // 256Mb devices, with 25 address lines.) // // 2004-Oct-31: Adapted to new revision 004 board. // // 2004-May-01: Changed "disp\_data\_in" to be an output, and gave it a default // value. (Previous versions of this file declared this port to // be an input.) // // 2004-Apr-29: Reduced SRAM address busses to 19 bits, to match 18Mb devices // actually populated on the boards. (The boards support up to // 72Mb devices, with 21 address lines.) // // 2004-Apr-29: Change history started // ///////////////////////////////////////////////////////////////////////////////

module LabKitInteractionScheduler (beep, audio\_reset\_b, ac97\_sdata\_out, ac97\_sdata\_in, ac97\_synch, ac97\_bit\_clock,

vga\_out\_red, vga\_out\_green, vga\_out\_blue, vga\_out\_sync\_b, vga\_out\_blank\_b, vga\_out\_pixel\_clock, vga\_out\_hsync, vga\_out\_vsync,

tv\_out\_ycrcb, tv\_out\_reset\_b, tv\_out\_clock, tv\_out\_i2c\_clock, tv\_out\_i2c\_data, tv\_out\_pal\_ntsc, tv\_out\_hsync\_b, tv\_out\_vsync\_b, tv\_out\_blank\_b, tv\_out\_subcar\_reset,

tv\_in\_ycrcb, tv\_in\_data\_valid, tv\_in\_line\_clock1, tv\_in\_line\_clock2, tv\_in\_aef, tv\_in\_hff, tv\_in\_aff, tv\_in\_i2c\_clock, tv\_in\_i2c\_data, tv\_in\_fifo\_read, tv\_in\_fifo\_clock, tv\_in\_iso, tv\_in\_reset\_b, tv\_in\_clock,

ram0\_data, ram0\_address, ram0\_adv\_ld, ram0\_clk, ram0\_cen\_b, ram0\_ce\_b, ram0\_oe\_b, ram0\_we\_b, ram0\_bwe\_b,

ram1\_data, ram1\_address, ram1\_adv\_ld, ram1\_clk, ram1\_cen\_b, ram1\_ce\_b, ram1\_oe\_b, ram1\_we\_b, ram1\_bwe\_b,

clock feedback out, clock feedback in, flash\_data, flash\_address, flash\_ce\_b, flash\_oe\_b, flash\_we\_b, flash\_reset\_b, flash\_sts, flash\_byte\_b, rs232\_txd, rs232\_rxd, rs232\_rts, rs232\_cts, mouse\_clock, mouse\_data, keyboard\_clock, keyboard\_data, clock\_27mhz, clock1, clock2, disp\_blank, disp\_data\_out, disp\_clock, disp\_rs, disp\_ce\_b, disp\_reset\_b, disp\_data\_in, button0, button1, button2, button3, button\_enter, button\_right, button\_left, button\_down, button\_up, switch, led, user1, user2, user3, user4, daughtercard, systemace\_data, systemace\_address, systemace\_ce\_b, systemace\_we\_b, systemace\_oe\_b, systemace\_irq, systemace\_mpbrdy, analyzer1\_data, analyzer1\_clock, analyzer2\_data, analyzer2\_clock, analyzer3\_data, analyzer3\_clock, analyzer4\_data, analyzer4\_clock); output beep, audio\_reset\_b, ac97\_synch, ac97\_sdata\_out; input ac97\_bit\_clock, ac97\_sdata\_in; output [7:0] vga\_out\_red, vga\_out\_green, vga\_out\_blue; output vga\_out\_sync\_b, vga\_out\_blank\_b, vga\_out\_pixel\_clock, vga\_out\_hsync, vga\_out\_vsync; output [9:0] tv\_out\_ycrcb; output tv\_out\_reset\_b, tv\_out\_clock, tv\_out\_i2c\_clock, tv\_out\_i2c\_data, tv\_out\_pal\_ntsc, tv\_out\_hsync\_b, tv\_out\_vsync\_b, tv\_out\_blank\_b, tv\_out\_subcar\_reset; input [19:0] tv\_in\_ycrcb; input tv\_in\_data\_valid, tv\_in\_line\_clock1, tv\_in\_line\_clock2, tv\_in\_aef, tv\_in\_hff, tv\_in\_aff; output tv\_in\_i2c\_clock, tv\_in\_fifo\_read, tv\_in\_fifo\_clock, tv\_in\_iso, tv\_in\_reset\_b, tv\_in\_clock; inout tv\_in\_i2c\_data; inout [35:0] ram0\_data; output [18:0] ram0\_address; output ram0\_adv\_ld, ram0\_clk, ram0\_cen\_b, ram0\_ce\_b, ram0\_oe\_b, ram0\_we\_b; output [3:0] ram0\_bwe\_b; inout [35:0] ram1\_data; output [18:0] ram1\_address; output ram1\_adv\_ld, ram1\_clk, ram1\_cen\_b, ram1\_ce\_b, ram1\_oe\_b, ram1\_we\_b; output [3:0] ram1\_bwe\_b; input clock\_feedback\_in; output clock\_feedback\_out; inout [15:0] flash\_data; output [23:0] flash\_address; output flash\_ce\_b, flash\_oe\_b, flash\_we\_b, flash\_reset\_b, flash\_byte\_b;

```
input flash_sts;
  output rs232_txd, rs232_rts;
 input rs232_rxd, rs232_cts;
 input mouse_clock, mouse_data, keyboard_clock, keyboard_data;
 input clock_27mhz, clock1, clock2;
 output disp_blank, disp_clock, disp_rs, disp_ce_b, disp_reset_b;
 input disp_data_in;
 output disp_data_out;
 input button0, button1, button2, button3, button_enter, button_right,
 button_left, button_down, button_up;
 input [7:0] switch;
 output [7:0] led;
 inout [31:0] user1, user2, user3, user4;
 inout [43:0] daughtercard;
 inout [15:0] systemace_data;
 output [6:0] systemace_address;
 output systemace_ce_b, systemace_we_b, systemace_oe_b;
 input systemace_irq, systemace_mpbrdy;
 output [15:0] analyzer1_data, analyzer2_data, analyzer3_data,
analyzer4_data;
 output analyzer1_clock, analyzer2_clock, analyzer3_clock, analyzer4_clock;
 ////////////////////////////////////////////////////////////////////////////
 //
 // I/O Assignments
 //
 ////////////////////////////////////////////////////////////////////////////
 // Audio Input and Output
 assign beep= 1'b0;
 assign audio_reset_b = 1'b0;
 assign ac97_synch = 1'b0;
 assign ac97_sdata_out = 1'b0;
 // VGA Output
 assign vga_out_red = 8'h0;
 assign vga_out_green = 8'h0;
 assign vga_out_blue = 8'h0;assign vga_out_sync_b = 1'b1;
 assign vga_out_blank_b = 1'b1;
 assign vga_out_pixel_clock = 1'b0;
 assign vga_out_hsync = 1'b0;
 assign vga_out_vsync = 1'b0;
 // Video Output
 assign tv_out_ycrcb = 10'h0;
 assign tv_out\_reset_b = 1'b0;assign tv_out_clock = 1'b0;
 assign tv_out_12c_clock = 1'b0;assign tv_out_12c_data = 1'b0;assign tv_out_pal_ntsc = 1'b0;assign tv_out_hsync_b = 1'b1;
 assign tv_out_vsync_b = 1'b1;
 assign tv_out_b = 1'b1;
 assign tv_out_subcar_reset = 1'b0;
 // Video Input
 assign tv_in_i2c_{clock} = 1'b0;assign tv_in_fifo_read = 1'b0;assign tv_in_fifo_clock = 1'b0;
```

```
assign tv_in_iso = 1'b0;
  assign tv_in\_reset_b = 1'b0;
  assign tv_in_clock = 1'b0;
  assign tv_in_i2c_data = 1'bZ;// SRAMs
  assign ram0_data = 36'hZ;
  assign ram0_address = 19'h0;
  assign ram0_adv_ld = 1'b0;
  assign ram0_clk = 1'b0;
  assign ram0_cen_b = 1'b1;
  assign ramO_ce_b = 1'b1;assign ram0_oe_b = 1'b1;assign ram0_we_b = 1'b1;
  assign ram0_b = 4'hF;assign ram1_data = 36'hZ;
  assign ram1_address = 19'h0;
  assign ram1\_adv\_ld = 1'b0;assign ram1<sub>-C</sub>lk = 1'b0;
  assign ram1<sub>cen_b</sub> = 1'b1;
  assign ram1_cee_b = 1'b1;assign ram1_oe_b = 1'b1;assign ram1_we_b = 1'b1;
  assign ram1_bwe_b = 4'hF;
  assign clock_feedback_out = 1'b0;
  // Flash ROM
  assign flash_data = 16'hZ;
  assign flash_address = 24'h0;
  assign flash_ce_b = 1'b1;
  assign flash_oe_b = 1'b1;
  assign flash_we_b = 1'b1;
  assign flash_reset_b = 1'b0;
  assign flash_byte_b = 1'b1;
  // RS-232 Interface
   assign rs232_txd = 1'b1;
  assign rs232_rts = 1'b1;// LED Displays
// assign disp_blank = 1'b1;
// assign disp_clock = 1'b0;
// assign disp_rs = 1'b0;
// assign disp_ce_b = 1'b1;
// assign disp_reset_b = 1'b0;
// assign disp_data_out = 1'b0;
  // Buttons, Switches, and Individual LEDs
  assign led = 8'hFF;// User I/Os
  assign user1 = 32'hZ;
  assign user2 = 32'hZ;
  assign user3 = 32'hZ;
  assign user4 = 32'hZ;
   // Daughtercard Connectors
  assign daughtercard = 44'hZ;
  // SystemACE Microprocessor Port
  assign systemace_data = 16'hZ;
  assign systemace_address = 7'h0;
  assign systemace_ce_b = 1'b1;
  assign systemace_we_b = 1'b1;
  assign systemace_oe_b = 1'b1;
  // Logic Analyzer
  assign analyzer1_data = 16'h0;
  assign analyzer1_clock = 1'b1;
```

```
assign analyzer2_data = 16'h0;
   assign analyzer2_clock = 1'b1;
   assign analyzer3_data = 16'h0;
   assign analyzer3_clock = 1'b1;
   assign analyzer4_data = 16'h0;
   assign analyzer4_clock = 1'b1;
   ///////////////
//// Reset ////
///////////////
reg resetPowerOn = 1;
reg [26:0] timer = 0;
always @ (posedge clock_27mhz)
   if (timer == 53999999)
      resetPowerOn <= 0;
   else
      timer <= timer+1;
wire resetUser;
Debouncer debounceReset(clk, resetPowerOn, "button_enter, resetUser);
wire reset = resetUser | resetPowerOn;
    wire [3:0] primary, secondary;
    wire finished;
    wire enable;
    Enabler count (clock_27mhz, reset, enable);
    InteractionScheduler
   #(.objects(10), .objectsBits(4), .accumulatorStages(3))
    scheduler
    (
        enable,
       reset,
       primary,
        secondary,
        finished
   );
   wire [79:0] primDots, secDots;
    dots dots1 (enable, primary, primDots);
   dots dots2 (enable, secondary, secDots);
    display disp
    \left(reset, clock_27mhz,
       disp_blank,
       disp_clock,
       disp_rs,
       disp_ce_b,
disp_reset_b,
        disp_data_out,
        {primDots, {480{1'b0}}, secDots}
     );
```

```
///////////////////////////////////////////////////////////////////////////////
//
```

```
// 6.111 FPGA Labkit -- Alphanumeric Display Interface
//
//
// Created: November 5, 2003
// Author: Nathan Ickes
//
///////////////////////////////////////////////////////////////////////////////
//
// Change history
//
// 2007-02-09: Fixed register-select race condition. (Thanks to Chris
// Buenrostro for finding this bug and David Wentzloff for
// implementing the fix.)
// 2005-05-09: Made <dots> input registered, and converted the 640-input MUX
// to a 640-bit shift register.
//
///////////////////////////////////////////////////////////////////////////////
module display (reset, clock_27mhz, disp_blank, disp_clock, disp_rs, disp_ce_b,
disp_reset_b, disp_data_out, dots);
   input reset; // Active high
   input clock_27mhz;
   output disp_blank, disp_clock, disp_data_out, disp_rs, disp_ce_b,
  disp_reset_b;
  input [639:0] dots;
   reg disp_data_out, disp_rs, disp_ce_b, disp_reset_b;
   //
   // Display Clock
   //
   // Generate a 500kHz clock for driving the displays.
   //
   reg [4:0] count;
   reg [7:0] reset_count;
   reg clock;
   wire dreset;
   always @(posedge clock_27mhz)
    begin
if (reset)
  begin
    count = 0;
    clock = 0;end
else if (count == 26)
  begin
    \epsilonclock = \epsilonclock;
    count = 5'h00;
  end
else
  count = count + 1;end
   always @(posedge clock_27mhz)
    if (reset)
      reset_count <= 100;
    else
      reset_count <= (reset_count==0) ? 0 : reset_count-1;
   assign dreset = (reset_count != 0);assign disp_clock = ~clock;
   //
   // Display State Machine
   //
```

```
reg [7:0] state;
  reg [9:0] dot_index;
  reg [31:0] control;
  reg [639:0] ldots;
  assign disp_blank = 1'b0; // low = not blanked
  always @(posedge clock)
    if (dreset)
      begin
  state \leq 0;
 dot_index <= 0;
 control <= 32'h7F7F7F7F;
      end
    else
      casex (state)
8'h00:
  begin
     // Reset displays
      disp_data_out <= 1'b0;
     disp_rs <= 1'b0; // 0 = dot register
     disp_ce_b \leq 1'b1;
     disp_reset_b \leq 1'b0;
     dot\_index \leq 0;state <= state+1;
  end
8'h01:
  begin
      // End reset
      disp_reset_b <= 1'b1;
     state <= state+1;
  end
8'h02:
  begin
     // Initialize dot register
     disp_ce_b \leq 1'b0;
      disp_data_out <= 1'b0; // dot_index[0];
     if (dot_index == 639)state <= state+1;
     else
dot_index <= dot_index+1;
  end
8'h03:
  begin
     // Latch dot data
      disp_rs <= 1'b1; // Select the control register
     disp_ce_b \leq 1'b1;
     dot\_index \leq 31;state <= state+1;
  end
8'h04:
  begin
     // Setup the control register
      disp_ce_b \leq 1'b0;
     disp_data_out <= control[31];
      control \leq {control[30:0], 1'b0};
     if (dot_index == 0)
state <= state+1;
     else
dot_index <= dot_index-1;
  end
8'h05:
  begin
```

```
// Latch the control register data
      disp_rs \leq 1'b0; // Select the dot register
      disp_ce_b \leq 1'b1;
      dot\_index \leq 639;ldots <= dots;
      state <= state+1;
   end
8'h06:
   begin
      // Load the user's dot data into the dot register
      disp_ce_b \leq 1'b0;
      disp_data_out <= ldots[639];
      ldots \leq 1dots <<1;
      if (dot_index == 0)
state \leq 5;
      else
dot_index <= dot_index-1;
   end
       endcase
```
//////////////////////////////////////////////////////////////////////////////// // // 6.111 FPGA Labkit -- Number to bitmap decoder // // // Author: Yun Wu, Nathan Ickes // Date: March 8, 2006 // // This module converts a 4-bit input to a 80-dot (2 digit) bitmap representing // the numbers ' 0' through '15'. // //////////////////////////////////////////////////////////////////////////////// module dots(clk, num, dots); input clk; input [3:0] num; output [79:0] dots; reg [79:0] dots; always @ (posedge clk) case (num) 4'd15: dots <= {40'b00000000\_01000010\_01111111\_01000000\_00000000, // '15' 40'b00100111\_01000101\_01000101\_01000101\_00111001}; 4'd14: dots <= {40'b00000000\_01000010\_01111111\_01000000\_00000000, // '14' 40'b00011000\_00010100\_00010010\_01111111\_00010000}; 4'd13: dots <= {40'b00000000\_01000010\_01111111\_01000000\_00000000, // '13' 40'b00100010\_01000001\_01001001\_01001001\_00110110}; 4'd12: dots <= {40'b00000000\_01000010\_01111111\_01000000\_00000000, // '12' 40'b01100010\_01010001\_01001001\_01001001\_01000110}; 4'd11: dots <= {40'b00000000\_01000010\_01111111\_01000000\_00000000, // '11' 40'b00000000\_01000010\_01111111\_01000000\_00000000}; 4'd10: dots <= {40'b00000000\_01000010\_01111111\_01000000\_00000000, // '10' 40'b00111110\_01010001\_01001001\_01000101\_00111110}; 4'd09: dots <= {40'b00000000\_00000000\_00000000\_00000000\_00000000, // ' 9' 40'b00000110\_01001001\_01001001\_00101001\_00011110}; 4'd08: dots <= {40'b00000000\_00000000\_00000000\_00000000\_00000000, // ' 8' 40'b00110110\_01001001\_01001001\_01001001\_00110110}; 4'd07: dots <= {40'b00000000\_00000000\_00000000\_00000000\_00000000, // ' 7' 40'b00000001\_01110001\_00001001\_00000101\_00000011}; 4'd06: dots <= {40'b00000000\_00000000\_00000000\_00000000\_00000000, // ' 6' 40'b00111100\_01001010\_01001001\_01001001\_00110000}; 4'd05: dots <= {40'b00000000\_00000000\_00000000\_00000000\_00000000, // ' 5' 40'b00100111\_01000101\_01000101\_01000101\_00111001}; 4'd04: dots <= {40'b00000000\_00000000\_00000000\_00000000\_00000000, // ' 4' 40'b00011000\_00010100\_00010010\_01111111\_00010000}; 4'd03: dots <= {40'b00000000\_00000000\_00000000\_00000000\_00000000, // ' 3'

```
40'b00100010_01000001_01001001_01001001_00110110};
 4'd02: dots <= {40'b00000000_00000000_00000000_00000000_00000000, // ' 2'
 40'b01100010_01010001_01001001_01001001_01000110};
 4'd01: dots <= {40'b00000000_00000000_00000000_00000000_00000000, // ' 1'
 40'b00000000_01000010_01111111_01000000_00000000};
 4'd00: dots <= {40'b00000000_00000000_00000000_00000000_00000000, // ' 0'
 40'b00111110_01010001_01001001_01000101_00111110};
 // No default case, becase every case is already accounted for.
endcase
```

```
endmodule
```
# 13 Utilities

## 13.1 Debouncer

'ifndef INCLUDED\_A7BDC842\_279E\_4ABD\_BC4A\_B9583B395075

```
'define INCLUDED_A7BDC842_279E_4ABD_BC4A_B9583B395075
// Switch Debounce Module
// use your system clock for the clock input
// to produce a synchronous, debounced output
// delay is .01 sec with a 27Mhz clock
module Debouncer #(parameter delay=270000, countBits=19)
(
   input clock,
   input reset,
   input noisy,
   output reg clean
);
   reg [countBits-1:0] count;
   reg _new; //the name _new is used so that it
                                //does not clash with the keyword
                                //C++ when using Verilator to confirm
                                //synthesizability.
   always @(posedge clock)
       if (reset)
           begin
               count \leq 0;
               _new \leq noisy;clean <= noisy;
           end
       else if (noisy != _new)
           begin
               _new \leq noisy;count \leq 0;
           end
       else if (count == (delay-1))
           clean <= _new;
       else
           count \leq count+1;
endmodule
```
'endif //newline required

## 13.2 Enabler

```
'ifndef INCLUDE_AB6113A9_1AFC_4699_A6BD_3C5E503EFCC8
    'define INCLUDE_AB6113A9_1AFC_4699_A6BD_3C5E503EFCC8
   ////////////////////////////////////////////////////////////
   ////
   //// This modules selects certain cycles of an input clock.
   //// The module can be configured to signal every certain
   //// number of clock cycles, thereby creating a kind of clock.
   ////
   //// However, the signal produced is only HIGH for one cycle
   //// of the input clock and LOW for the unselected cycles
   //// of the input clock.
   ////
   //// These following parameters can be set:
   //// 1. cyclesPerEnable : the number of cycles to place between enable signals;
   //// it must be at least 1.
   ////
   //// 2. countBits : the number of bits to use for storing the cycle count,<br>//// which is a number as big as (cyclesPerEnable-1).
                                  which is a number as big as (cyclesPerEnable-1).
   ////
   //// The default parameter values create a 1Hz enable with a 27Mhz input clock.
   ////
   //// NOTES: Perhaps a better name would be CycleSelector.
   ////
   ////////////////////////////////////////////////////////////
   module Enabler
    (
        input clk, //HIGH: triggers logic; defaults are set for a 27 Mhz clock
        input reset, //HIGH: asynchronous; sets the enable to LOW, and begins counting from the current cycle.
       output reg enable //HIGH: A cycle is being selected
   );
       parameter countBits = 25; //big enough for cyclesPerEnable-1<br>parameter cyclesPerEnable = 27000000; //Must be at least 1
       parameter cyclesPerEnable = 27000000;
       reg[countBits-1:0] count;
        always @ (posedge clk or posedge reset)
            if (reset)
                begin
                    count \leq 0;
                    enable \leq 0;
                end
            else if (count == (cyclesPerEnable-1)) //Was the last cycle the last second to last in our count?
               begin //That is, is this cycle the signal to turn on the enable?count \leq 0;
                    enable \leq 1;
                end
            else //Keep counting then.
                begin
                    count \leq count + 1;enable \leq 0;
                end
    endmodule
'endif
//newline required
```
## 13.3 EnableCounter

```
'ifndef INCLUDE_D141CED5_ED8D_4135_842F_15141597FB6B
    'define INCLUDE_D141CED5_ED8D_4135_842F_15141597FB6B
```
////////////////////////////////////////////////////////////

```
////
//// This counts high enable bits every clock cycle,
//// and then terminates after a given number (enableCount)
//// has been reached. It signals that it has stopped (stop).
////
//// Upon reset, the enableCount is noted.
////
//// The enable bit must be synchronized to the clock.
////
//// Naturally, if (enableCount) is zero, (stop) is constantly HIGH.
////
//// This can be used as a timer, if the enable bits are high at
//// regular intervals.
////
////
////////////////////////////////////////////////////////////
module EnableCounter #(parameter countBits=4)
(
   input clk, \frac{1}{\sqrt{H}} //HIGH: triggers logic
   input reset, //HIGH: sets the counter counting again.input enable, //HIGH: An enable should be counted (see Enabler.v) input [countBits-1:0] enableCount, //the number of enables to count before stopping;
                                       1/the number of enables to count before stopping;
   output reg stop //HIGH: the counter has finished counting.
);
   reg [countBits-1:0] enablesLeft; //It is better to count down,
                                                    //as it requires less logic.
   always @ (posedge clk or posedge reset)
       begin
           stop <= 0; //Pulse stop one cycleif (reset)
               begin
                   enablesLeft <= enableCount;
                   if (enableCount == 0) //enableCount==0 implies counting finished,
                       stop \leq 1; //but only pulse for one cycle.
           end<br>else if (enable)
                                                    //It's been one time unitbegin<br>if (enablesLeft == 1)
                                                    //Is this the last counted enable?stop \leq 1;
                   if (enablesLeft != 0)
                       enablesLeft <= enablesLeft-1; //Count down; less logic than counting up.
               end
       end
endmodule
```
'endif //newline required

# 13.4 LevelToPulse

```
module 'OPERATOR_NAME
(
    input clk,
    input reset,
    input resetValue,
    input level,
    output pulse
```

```
);
    reg levelOld;
    always @ (posedge clk)
        if (reset)
            levelOld <= resetValue;
        else
            levelOld <= level;
    assign pulse = 'OPERATOR;
```
## 13.4.1 LevelToPulseNeg

```
'ifndef INCLUDE_C2811789_0E75_4C25_934E_A177F1A26F4A
    'define INCLUDE_C2811789_0E75_4C25_934E_A177F1A26F4A
    'define OPERATOR_NAME LevelToPulseNeg
                         !level & levelOld
    'include "src/synthesis/util/LevelToPulse.v"
'endif
//newline required
```
### 13.4.2 LevelToPulsePos

```
'ifndef INCLUDE_DF3A33A2_2E31_4DD8_B0C8_64A1421F8E8F
   'define INCLUDE_DF3A33A2_2E31_4DD8_B0C8_64A1421F8E8F
   'define OPERATOR_NAME LevelToPulsePos
                        level & !levelOld
   'include "src/synthesis/util/LevelToPulse.v"
```
'endif //newline required

# 13.5 Delay

```
'ifndef INCLUDE_B16C669E_89EC_46EB_98EB_11771A111A72
   'define INCLUDE_B16C669E_89EC_46EB_98EB_11771A111A72
   //////////////////////////////////////////////////////////////////////////////////
   ////
   //// Delay
   //// This module implements delays in general
   //// using these parameters:
   //// (1) delay: the number of cycles to delay
   //// (2) width: the size of the sigal.
   ////
   //////////////////////////////////////////////////////////////////////////////////
```
module Delay #(parameter

```
delay = 1,width = 1
   )
   (
       input clk,
       input [width-1:0] signal,
       output [width-1:0] signalDelayed
   );
       reg [width-1:0] pipeline [delay-1:0];
       integer i;
       always @ (posedge clk)
           begin
               for (i=delay-1; i > 0; i = i-1)pipeline[i] <= pipeline[i-1];
               pipeline[0] <= signal;
           end
       assign signalDelayed = pipeline[delay-1];
   endmodule
'endif
//newline required
```
### 13.5.1 TestDelay

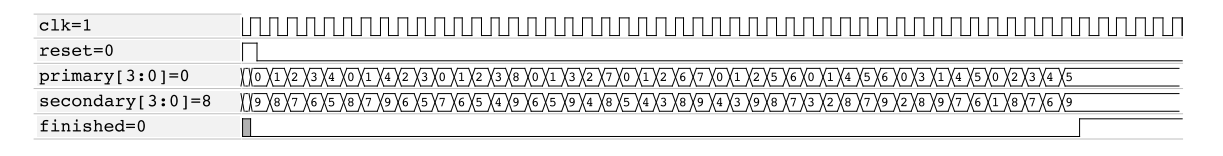

Figure 15:

```
'include "src/synthesis/util/Delay.v"
'include "src/simulation/Clock.v"
module TestDelay;
   wire clk;
   Clock clock(0, clk);
   reg [1:0] signal;
   wire [1:0] signalDelayed;
   Delay #(.delay(2), .width(2)) delay
    (
        clk,
        signal,
        signalDelayed
   );
    initial
        begin
            $dumpvars;
            $monitor("cycle %d: %b", clock.cycle, signalDelayed);
        end
```

```
always @ (negedge clk)
    case (clock.cycle)
                     1: signal \leq 2' d3;
                     2: signal <= 2'd0;
        delay.delay+3: $finish;
    endcase
```
## 13.6 FIFO

```
'ifndef INCLUDE_8A884CAD_F04F_4CAB_B8EC_419CBFEA1942
    'define INCLUDE_8A884CAD_F04F_4CAB_B8EC_419CBFEA1942
   module FIFO
   #(parameter
        width = 21,
        depth = 8, // Must be a power of 2.
        depthBits = 3)(
        input clk,
        input reset,
        input [width-1:0] dataToStore,
        input store,<br>input read,
                           read,
        output reg full,
        output available,
        output [width-1:0] dataToRead
   );
        reg [width-1:0] storage [depth-1:0];
        reg [depthBits-1:0] ptrRead;
        reg [depthBits-1:0] ptrWrite;
        wire [depthBits-1:0] ptrWriteNext = ptrWrite+1;
        wire fullNext = (ptrWriteNext == ptrRead);
        always @ (posedge clk)
            if (reset)
                \begin{minipage}{.4\linewidth} \begin{tabular}{l} \hline \texttt{begin}\end{tabular} \end{tabular} \end{minipage}\leq 0;ptrWrite \leq 0;<br>ptrRead \leq 0;
                    ptrReadstorage[0] \leq 0;
                end
            else
                begin
                     if (store && !full)
                         begin
                             storage[ptrWrite] <= dataToStore;
                             ptrWrite <= ptrWriteNext;
                             full <= fullNext;
                         end
                     if (read && available)
                         begin
                             ptrRead <= ptrRead+1;
                             full \leq 0;
                         end
                end
```

```
assign available = (ptrWrite != ptrRead) || full,dataToRead = storage[ptrRead];
```

```
'endif
//newline required
```
#### 13.6.1 TestFIFO

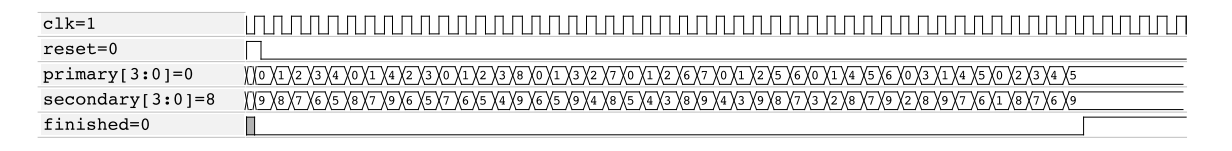

Figure 16:

```
'include "src/synthesis/util/FIFO.v"
'include "src/simulation/Clock.v"
module TestFIFO;
   wire clk;
   Clock #(.timeClock(5)) clock(0, clk);
    reg reset = 1,
         store = 1,
         read = 0;
    wire full,
        available;
    wire [20:0] dataToRead;
    wire [20:0] #2 dataToStore = clock.cycle;
   FIFO fifo
    (
        clk,
        reset,
       dataToStore,
       store,
        read,
       full,
        available,
        dataToRead
   );
    initial
        $dumpvars;
    always @ (negedge clk)
        case (clock.cycle)
             1: #2 reset \leq 0;
            9: #2 store <= 0;
            10: #2 read \leq 1;
            19: #2 read <= 0;
            20: #2 store <= 1;
            28: #2 store <= 0;
            29: #2 read <= 1;
```

```
40: #2 read <= 0;
    41: #2 store <= 1;
    42: #2 read <= 1;
   55: #2 $finish;
endcase
```